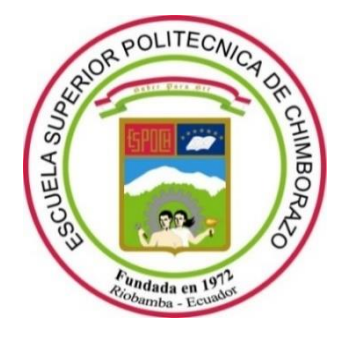

# **ESCUELA SUPERIOR POLITÉCNICA DE CHIMBORAZO**

# **FACULTAD DE MECANICA**

**CARRERA INGENIERIA AUTOMOTRIZ**

# **"TRUCAJE DE LA CULATA DEL MOTOR G10 DEL VEHICULO SUZUKI FORSA I Y VALIDACION EN UN DINAMÓMETRO DE RODILLOS PARA VERIFICAR EL CAMBIO DE LAS CURVAS PARAMÉTRICAS DE TORQUE Y POTENCIA"**

**Trabajo de titulación** Tipo: Proyecto Técnico

Presentado para optar el grado académico de: **INGENIERO AUTOMOTRIZ**

# **AUTORES:**

DIEGO PAUL SALAZAR BASTIDAS BYRON ANTONIO BARROS AZOGUE

Riobamba – Ecuador

2021

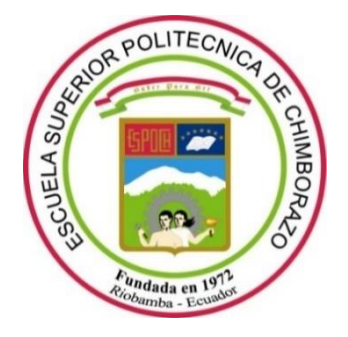

# **ESCUELA SUPERIOR POLITÉCNICA DE CHIMBORAZO**

# **FACULTAD DE MECANICA**

**CARRERA INGENIERIA AUTOMOTRIZ**

# **"TRUCAJE DE LA CULATA DEL MOTOR G10 DEL VEHICULO SUZUKI FORSA I Y VALIDACION EN UN DINAMÓMETRO DE RODILLOS PARA VERIFICAR EL CAMBIO DE LAS CURVAS PARAMÉTRICAS DE TORQUE Y POTENCIA"**

**Trabajo de titulación** Tipo: Proyecto Técnico

Presentado para optar el grado académico de: **INGENIERO AUTOMOTRIZ**

# **AUTORES:** DIEGO PAUL SALAZAR BASTIDAS BYRON ANTONIO BARROS AZOGUE

**DIRECTOR:** Ing. VICTOR DAVID BRAVO MOROCHO Riobamba – Ecuador

2021

# **©2021, Diego Paul Salazar Bastidas; & Byron Antonio Barros Azogue**

Se autoriza la reproducción total o parcial, con fines académicos, por cualquier medio o procedimiento, incluyendo cita bibliográfica del documento, siempre y cuando se reconozca el Derecho del Autor.

Nosotros, Diego Paul Salazar Bastidas y Byron Antonio Barros Azogue, declaramos que el presente trabajo de titulación es de nuestra autoría y los resultados de este son auténticos y originales. Los textos en el documento que provienen de otras fuentes están debidamente citados y referenciados.

Como autores asumimos la responsabilidad legal y académica de los contenidos de este trabajo de titulación; el patrimonio intelectual pertenece a la Escuela Superior Politécnica de Chimborazo.

Riobamba, 07 de septiembre de 2021

ß Padra  $\mathbb{R} \rightarrow \mathbb{R}$  , which is a set of  $\mathbb{R}$  ,  $\mathbb{R}$  ,  $\mathbb{R}$  ,  $\mathbb{R}$  ,  $\mathbb{R}$  ,  $\mathbb{R}$  ,  $\mathbb{R}$  ,  $\mathbb{R}$  ,  $\mathbb{R}$  ,  $\mathbb{R}$  ,  $\mathbb{R}$  ,  $\mathbb{R}$  ,  $\mathbb{R}$  ,  $\mathbb{R}$  ,  $\mathbb{R}$  ,  $\mathbb{R}$  ,  $\mathbb{R}$ 

 **C.I: 0201757309 C.I: 1804683835**

**Diego Paul Salazar Bastidas Byron Antonio Barros Azogue** 

# **ESCUELA SUPERIOR POLITÉCNICA DE CHIMBORAZO**

#### **FACULTAD DE MECANICA**

### **CARRERA INGENIERIA AUTOMOTRIZ**

El Tribunal del Trabajo de Titulación certifica que: El trabajo de titulación: Tipo: Proyecto Técnico, **TRUCAJE DE LA CULATA DEL MOTOR G10 DEL VEHICULO SUZUKI FORSA I Y VALIDACION EN UN DINAMÓMETRO DE RODILLOS PARA VERIFICAR EL CAMBIO DE LAS CURVAS PARAMÉTRICAS DE TORQUE Y POTENCIA**, realizado por los señores: **DIEGO PAUL SALAZAR BASTIDAS; BYRON ANTONIO BARROS AZOGUE**, ha sido minuciosamente revisado por los Miembros del Trabajo de Titulación, el mismo que cumple con los requisitos científicos, técnicos, legales, en tal virtud el Tribunal Autoriza su presentación.

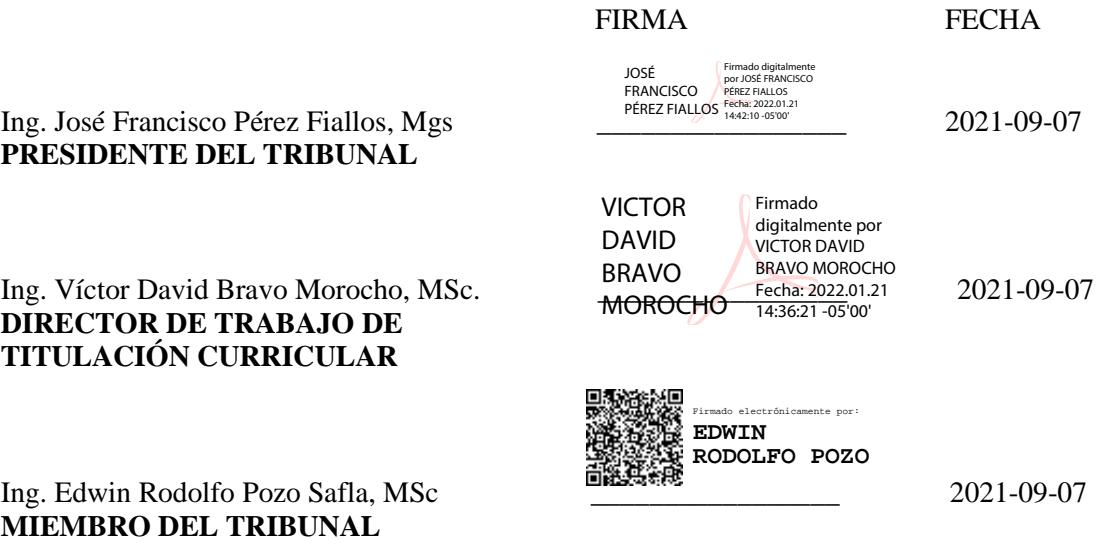

#### **DEDICATORIA**

A mis padres y hermanos por haberme forjado como la persona que soy; todos mis logros se los debo a ustedes entre los que se incluye este. Quienes me guiaron acompañaron en el largo camino para lograr alcanzar este objetivo. No ha sido sencillo el camino hasta ahora, pero gracias a sus aportes, amor y apoyo, lo complicado de lograr esta meta se ha notado menos. Les agradezco, y hago presente mi gran afecto hacia ustedes, mi hermosa familia.

Diego Paul Salazar Bastidas

Dedico mi esfuerzo a todas las personas que me hicieron creer en mí mismo que si se puede, en especial a una persona que se fue al cielo a mi PADRE, aunque fue muy doloroso seguí adelante hasta culminar tu anhelo, ahora puedes estar tranquilo PADRE a lado de Dios. También dedico a mi madre quien me brindo su apoyo incondicional y a mi familia.

Byron Antonio Barros Azogue

#### **AGRADECIMIENTO**

Agradezco a Dios por todas las bendiciones derramadas para la culminación de este objetivo, a la Escuela Superior Politécnica de Chimborazo en especial a la Escuela de Ingeniería Automotriz que me brindaron los conocimientos necesarios. A mi madre Fausta Bastidas y toda mi familia quienes creyeron en mí, me brindaron su apoyo en la realización de este gran proyecto.

Diego Paul Salazar Bastidas

Agradezco a Dios por todas las bendiciones derramadas para la culminación de este valioso proyecto de titulación, a la Escuela Superior Politécnica de Chimborazo en especial a la Escuela de Ingeniería Automotriz que me brindaron los conocimientos necesarios en especial al Ing. David Bravo y al Ing. Edwin Pozo quienes fueron un pilar importante para la culminación de este proyecto. A mis padres por la confianza y el apoyo que durante toda la carrera me proporcionaron juntamente con toda mi familia que no me dejaron rendir aun por los momentos difíciles.

Byron Antonio Barros Azogue

# **TABLA DE CONTENIDO**

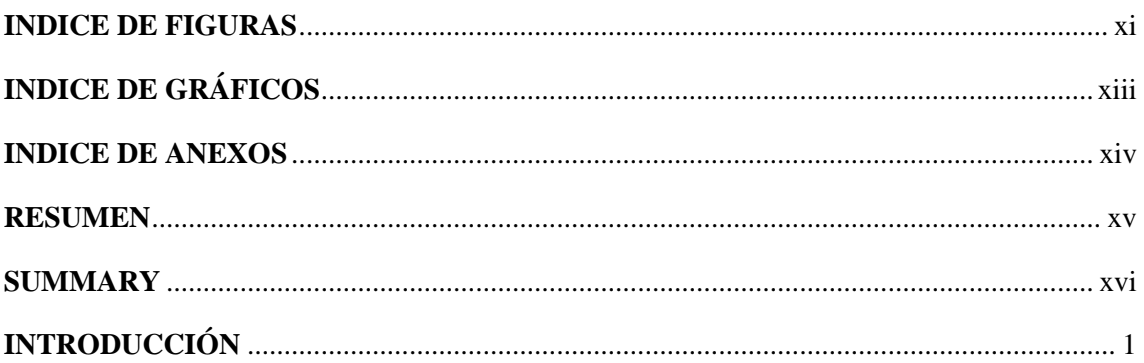

# **CAPITULO I**

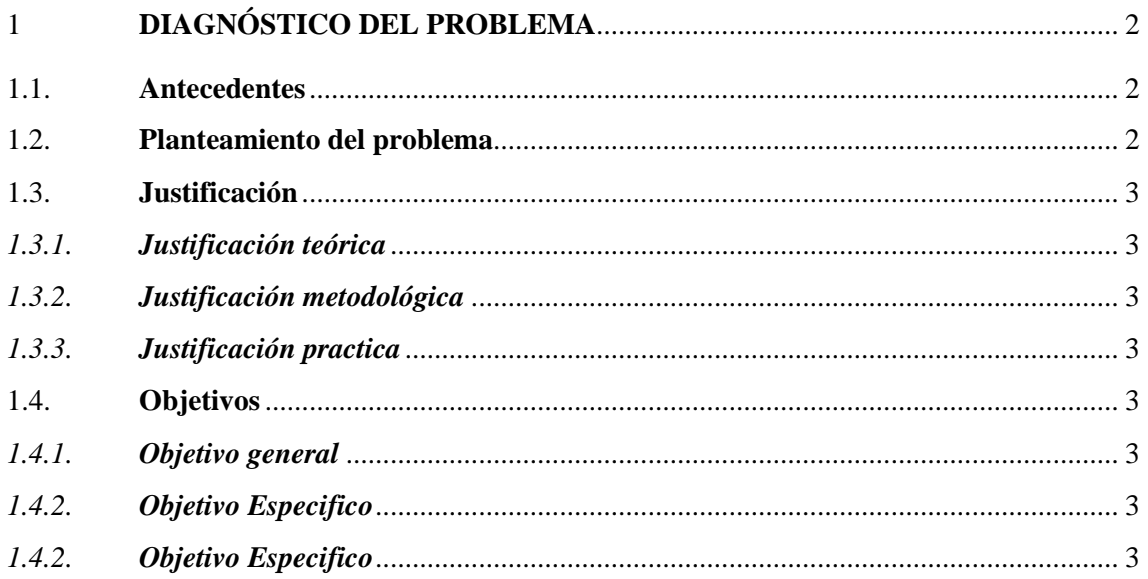

# **CAPITULO II**

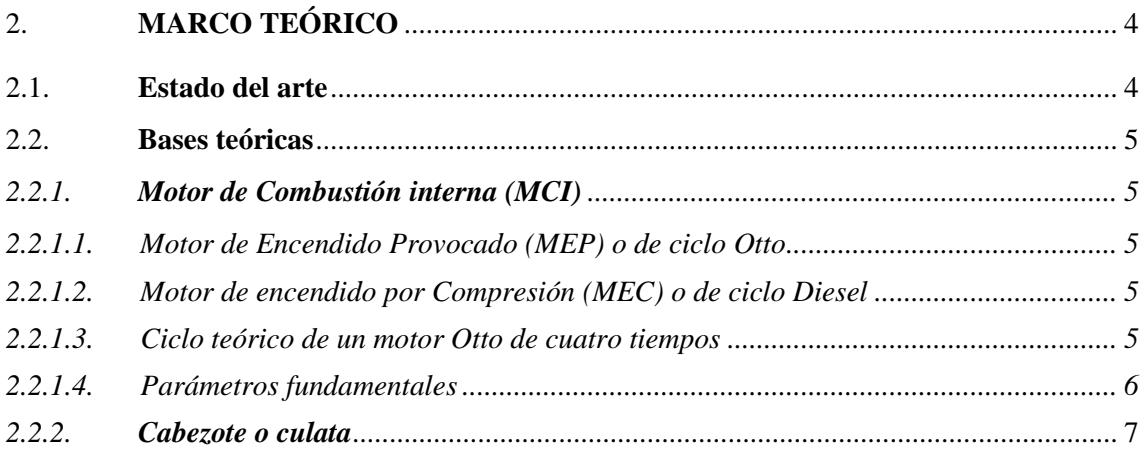

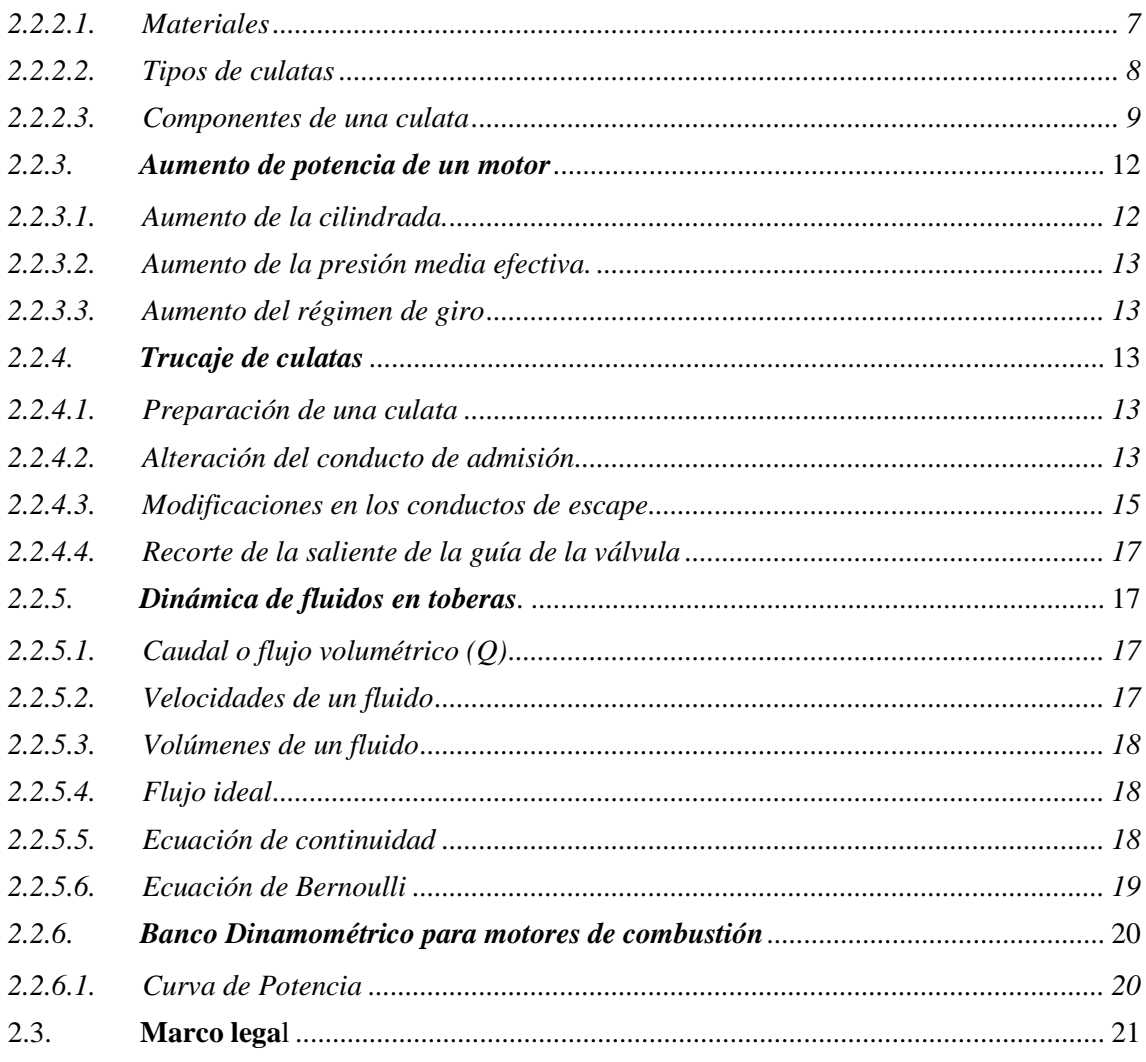

# **CAPITULO III**

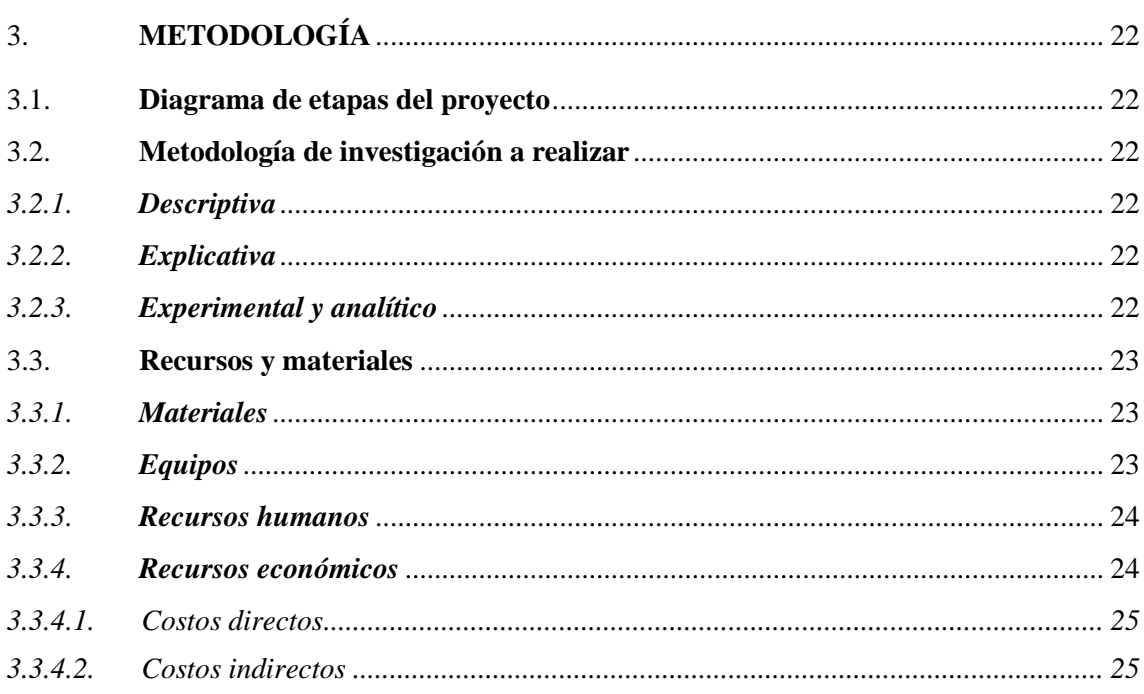

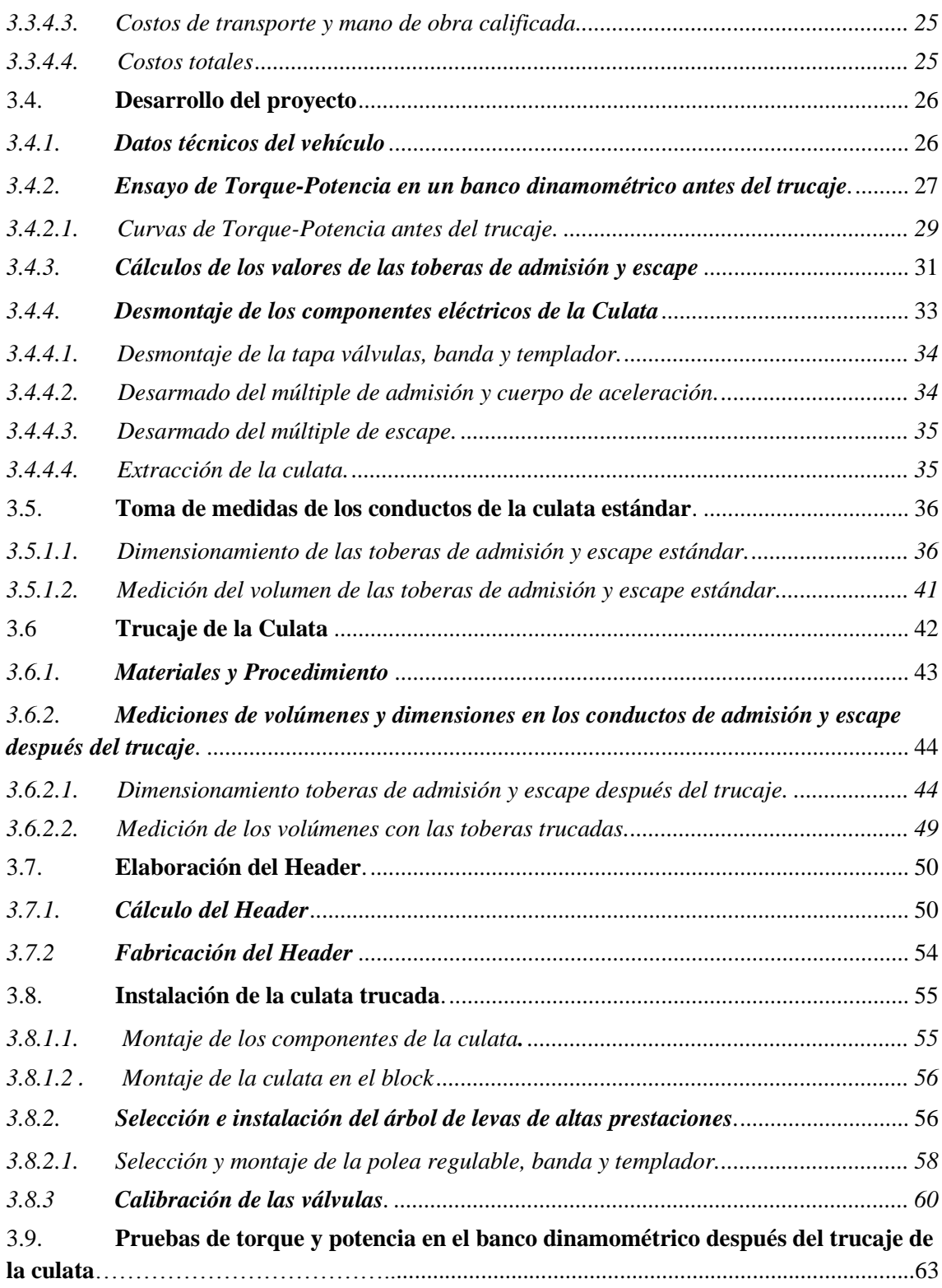

# **CAPITULO IV**

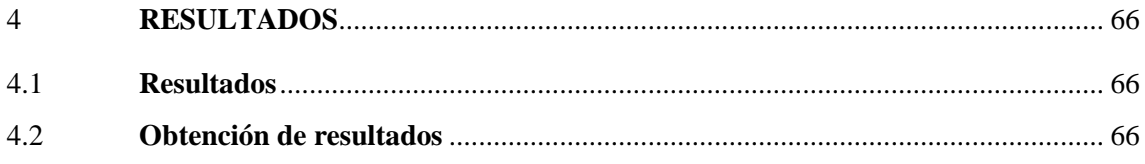

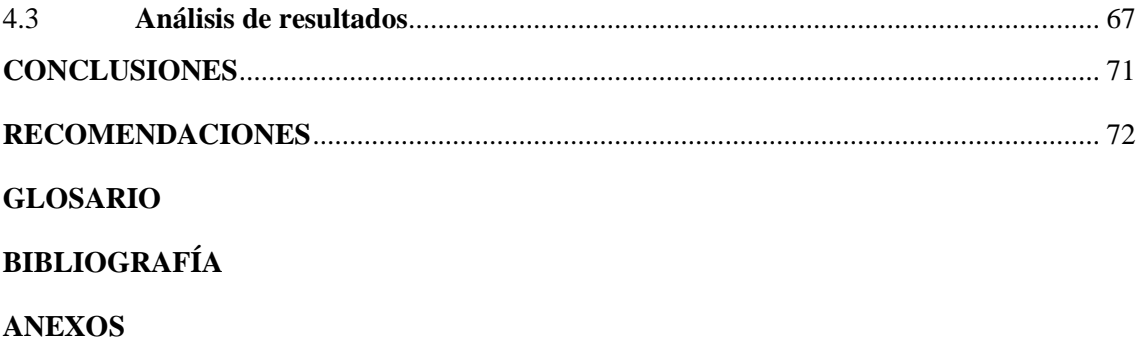

# **INDICE DE TABLAS**

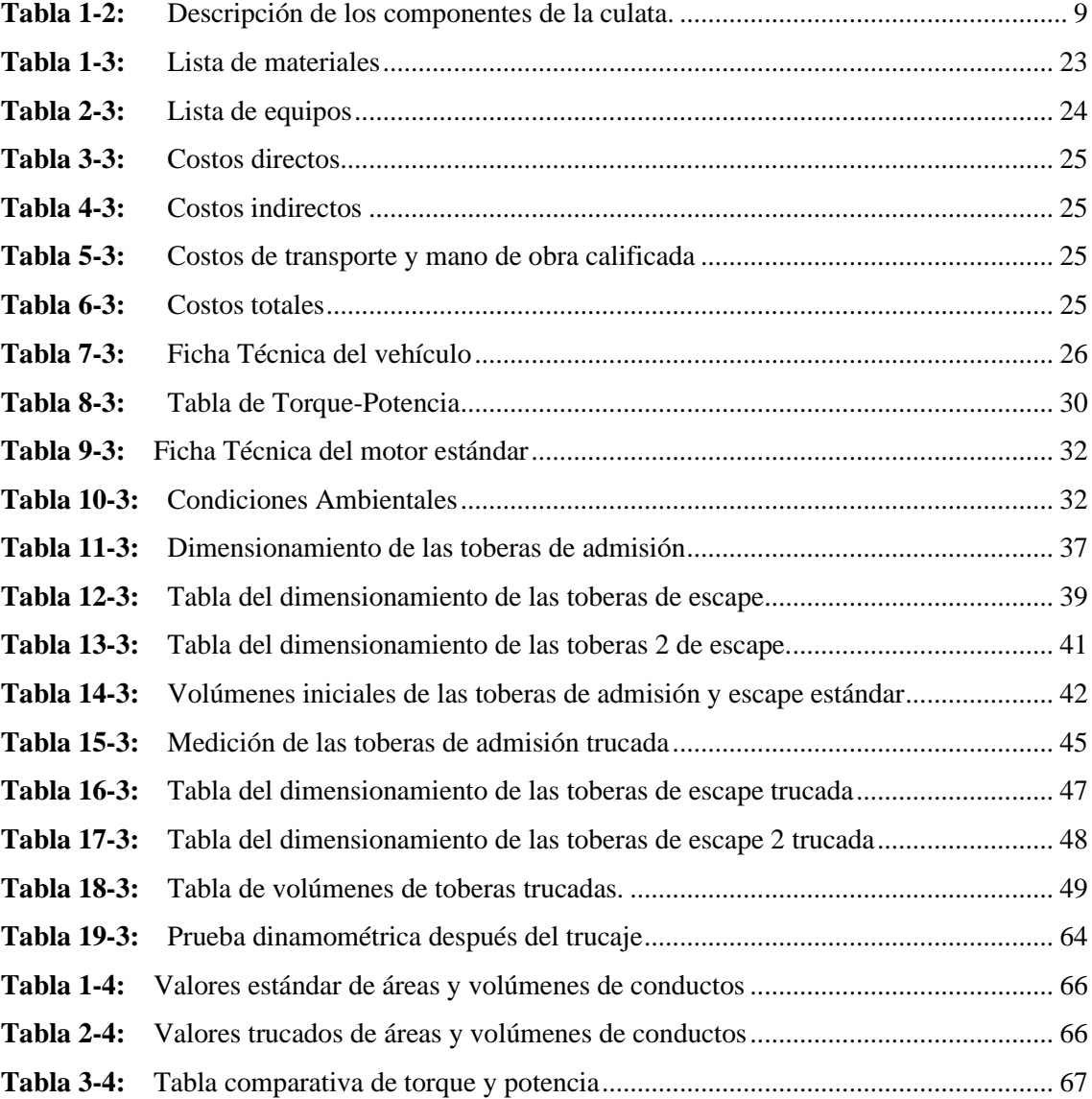

# <span id="page-12-0"></span>**INDICE DE FIGURAS**

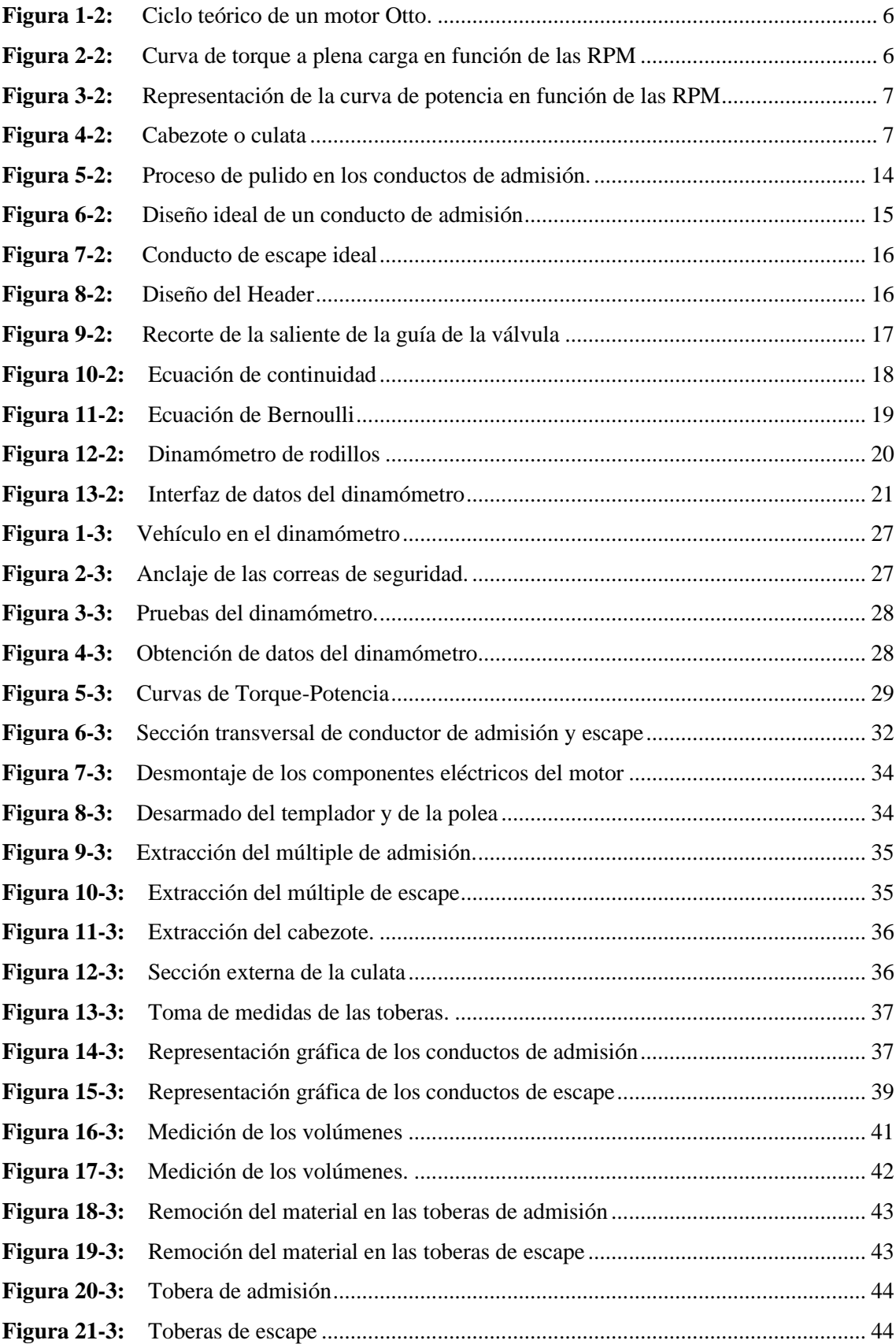

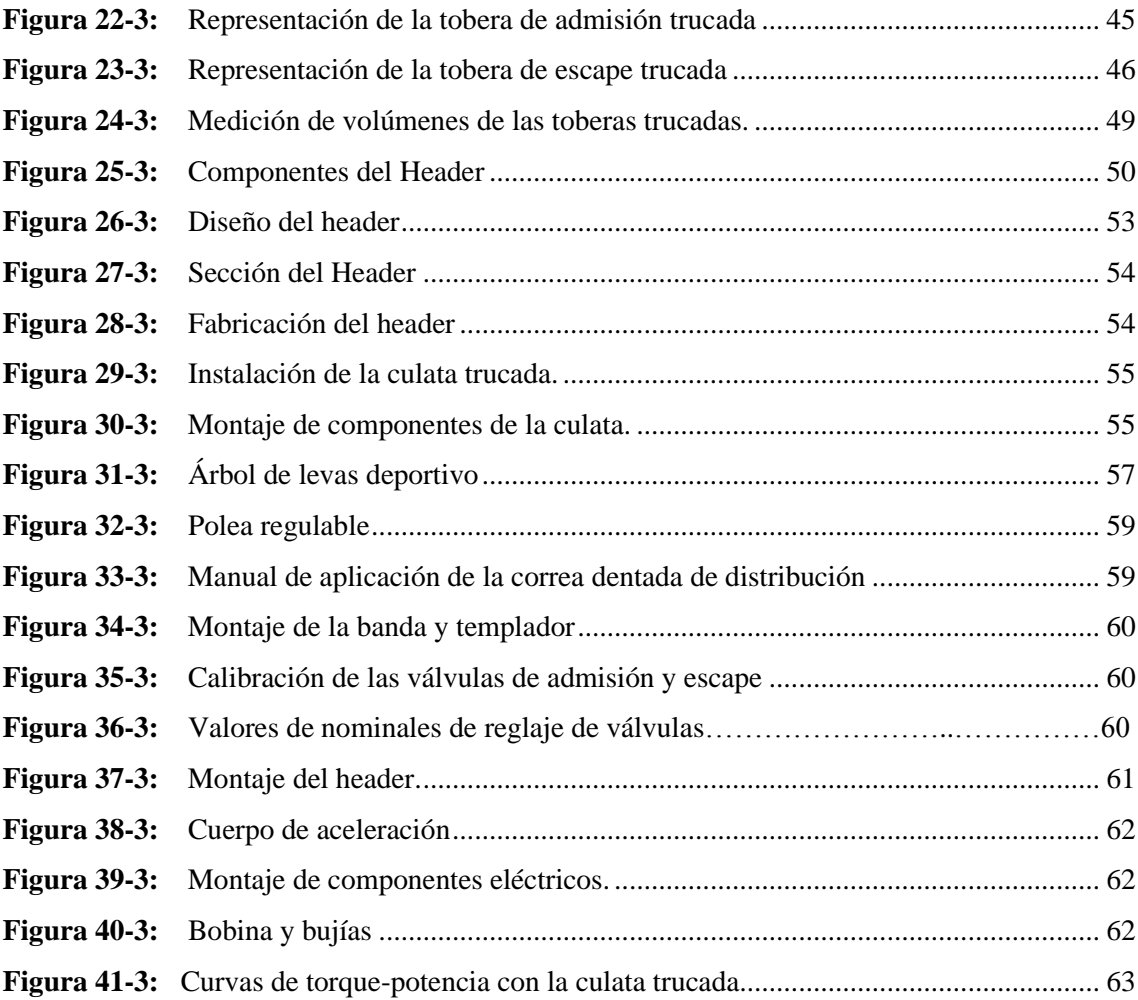

# <span id="page-14-0"></span>**INDICE DE GRÁFICOS**

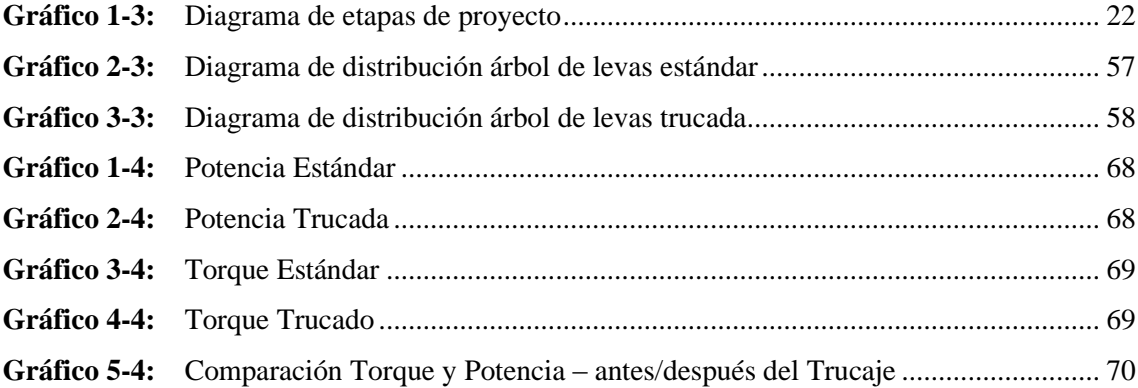

# <span id="page-15-0"></span>**INDICE DE ANEXOS**

**ANEXO A:** [FICHA TÉCNICA DEL VEHÍCULO](#page-93-1)

**ANEXO B:** [ENSAYOS EN EL DINAMÓMETRO](#page-93-2)

**ANEXO C:** [CURVAS DE TORQUE POTENCIA ANTES DEL TRUCAJE](#page-94-0)

**ANEXO D:** [DESARMADO DE COMPONENTES DE LA CULATA](#page-94-1)

**ANEXO E:** [TRUCAJE DE LA CULATA](#page-95-0)

**ANEXO F:** [CULATA TRUCADA](#page-95-1)

**ANEXO G:** [VALORES DE TORQUE A APLICAR EN EL DESARMADO Y ARMADO DE](#page-96-0)  [LA CULATA](#page-96-0)

**ANEXO H:** [DESARMADO DEL MÚLTIPLE DE ESCAPE](#page-96-1)

**ANEXO I:** [CURVAS DE TORQUE Y POTENCIA DESPUÉS DEL TRUCAJE](#page-96-2)

#### **RESUMEN**

La finalidad del presente proyecto técnico fue la repotenciación del motor de un Suzuki Forsa I con un trucaje en la culata por medio del sobredimensionamiento de los conductos de admisión y la fabricación de un header para una salida de gases rápida y sin turbulencias. En cuanto al motor G10 se hizo una investigación de temas relacionados con el trucaje del vehículo, se realizó una prueba de torque-potencia para determinar los parámetros iniciales de funcionamiento, luego se desmontó los componentes eléctricos y mecánicos para poder extraer el cabezote. Tras esto se efectuó un dimensionamiento, en el mismo se realizó un estudio de fluidos para determinar los volúmenes, caudales y velocidades a obtener, continuando con el proceso del trucaje y siguiendo los parámetros de dimensiones establecidos. Con el cabezote trucado, se instaló en el motor y se colocaron sus nuevos componentes eléctricos y mecánicos, así como un header que reemplazó al múltiple de escape. Se desarrollo un ensayo de torque-potencia con la culata trucada, mediante un análisis gráfico y estadístico con los datos para comparar los valores del antes y después, destacándose de una manera considerable un aumento en los valores de torque y potencia; y una estabilidad de dichos valores conforme suben los regímenes de funcionamiento del motor se observó un aumento del 153% en dichos valores. Se concluyó que el trucaje género diferencias considerables de torque y potencia; además de considerar que el motor de prueba se encuentre en óptimas condiciones. Se recomienda realizar revisiones bibliográficas sobre los efectos de sobredimensionamientos de la culata que puedan afectar el torque y potencia del motor.

**Palabras clave:** ˂PREPARACIÓN DE MOTORES˃ <ESTUDIO DE FLUIDOS> <DINAMÓMETRO> <TORQUE> <POTENCIA>

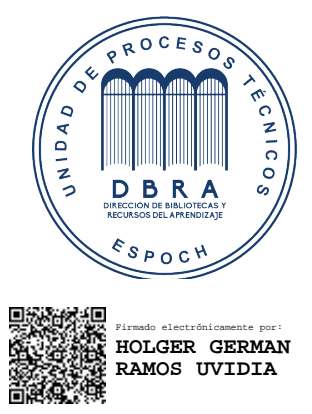

2174-DBRA-UPT-2021 2021-11-29

#### Abstract

This technical project aimed to repower the engine of a Suzuki Forsa I with a trick in the cylinder head through the oversizing of the intake ducts and the manufacture of a header for a fast gas outlet without turbulence. Regarding the engine G10 an investigation was made of issues related to the vehicle's tampering, a torque-power test to determine the initial operating parameters, then disassembled the electrical and mechanical components to be able to remove the header. After this, a sizing was carried out. A study of fluids was carried out in the same to determine the volumes, flows, and speeds to be obtained; continuing with the trickling process and following the set dimension parameters. With the rigged head, he settled into the engine and placed their new electrical and mechanical components, as well as a header that replaced the exhaust manifold. A torque-power test was developed with the butt plug, employing a graphical and statistical analysis with the data to compare the before and after values, highlighting considerably an increase in torque and power values. And the stability of these values as the engine operating regimes increase is observed a 153% increase in these values. It was concluded that the gender differences considerable torque and power; in addition to considering that the test engine is in optimal conditions. It is recommended to carry out bibliographic reviews on the effects of cylinder head oversizing that may affect engine power and torque.

Keywords: ˂ENGINE PREPARATION˃ <FLUID STUDY> <DYNAMOMETER> <TORQUE> <POWER>

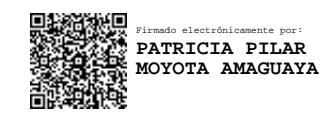

# <span id="page-18-0"></span>**INTRODUCCIÓN**

En la actualidad se han realizado estudios sobre el trucaje de motores de combustión interna para la obtención de un mayor torque y potencia teniendo varios aspectos como el aumento del número de cilindros, carrera de pistones o sus diámetros, aumento del régimen del motor, mejora de la relación de compresión, en otros aspectos.

El presente proyecto técnico se repotenciará el motor G10 del Suzuki Forsa I por medio de un trucaje en la culata (desbastando el diámetro de los conductos) y después de esto se analizará las diferencias entre una culata estándar y la trucada mediante el análisis de las curvas paramétricas de torque y potencia obtenidas en un dinamómetro de rodillos.

En el marco teórico se hará una investigación bibliográfica de varios conceptos referentes al tema como son los de trucaje de la culata, los diferentes métodos que existen para repotenciar un motor, equipo para identificar las curvas paramétricas de torque y potencia entre otros conceptos que serán esenciales para la elaboración de este proyecto.

Una vez tomado en cuenta los conceptos necesarios se procede a la recolección de datos de las curvas paramétricas en la prueba dinamométrica en diferentes regímenes del motor antes del trucaje para tener los valores de referencia, posterior se realiza los cálculos de volumen, velocidad y caudal de las toberas de admisión y escape, luego se procede al desmontaje de los múltiples, cuerpo de aceleración, sistema de distribución y culata, se toma valores de las dimensiones de la culata para su modelado, ya realizado se desbasta el diámetro de los conductos, también se extrae valores de la culata trucada, para luego realizar el montaje del mismo teniendo en cuenta que por el trucaje realizado se van a utilizar diferentes kits de piezas o elementos como polea, árbol de levas, entre otros, al final se realiza una prueba dinamométrica ya utilizando la culata trucada para obtener los nuevos datos de las cuervas paramétricas a diferentes regímenes del motor.

Finalmente se realiza un análisis comparativo de los datos de torque y potencia del vehículo del antes y después del trucaje, se presenta las conclusiones del trabajo realizado, además se presenta recomendaciones como referencia para futuras investigaciones, bibliografía y anexos que sustentan la investigación.

# **CAPÍTULO I**

#### <span id="page-19-0"></span>**1. DIAGNÓSTICO DEL PROBLEMA**

#### <span id="page-19-1"></span>**1.1. Antecedentes**

"Un estudio a nivel mundial referente al trucaje de motores, se lo realiza para obtener un mayor torque y potencia, esto se realiza en motores que faciliten aumentar sus prestaciones, para esto se puede realizar algunos procedimientos como por ejemplo el aumento de cilindra, el aumento del régimen de giro y el aumento de carburación para mejorar la relación de compresión, para llevar acabo esto se utiliza diferentes Kits de piezas o elementos como árbol de levas, polea, entre otros" (CASTRO, 1985).

"Los trucajes de los motores no solo se realizan netamente para vehículos de competencia, también se los realiza a vehículos que son de trabajo cotidiano para un mejor rendimiento del motor, por lo cual, para que circule la mezcla aire-combustible con mayor facilidad se usa una fresa adecuada con terminado de pulido en los conductos" (COELLO SERRANO, 2006).

Según LÓPEZ & CHICAIZA (2017), "La culata lleva en su interior algunos elementos móviles y fijos que trabajan de manera sincronizada. Para un mejor rendimiento del motor se sobredimensiona los conductos de entrada y salida de aire, esto facilitará el ingreso de aire a las cámaras".

"A nivel nacional se ha realizado algunos estudios sobre la preparación de los motores dando algunos aspectos como el aumento del número de cilindros, carrera de los pistones o sus diámetros, se llega a un aumento del régimen de giro y aire aspirado, lo que causa una variación en las curvas paramétricas de torque y potencia, por ende, habrá una variación en cuanto al consumo de combustible" (LOPEZ, 2016).

Según LÓPEZ & CHICAIZA (2017) hizo estudios a nivel nacional, "Con el fin de comprobar los trabajos de ampliación y pulido en los conductos de admisión de una culata, se consigue un rendimiento volumétrico mayor en el motor, por ende una mayor potencia y torque".

#### <span id="page-19-2"></span>**1.2. Planteamiento del problema**

Existen vehículos trucados con un nivel técnico y teórico, por esta circunstancia se trata de dejar un precedente, en los procesos de trucaje al utilizar herramientas tecnológicas que puedan ayudar para realizar un proceso adecuado para el motor.

En la actualidad los trucajes ejecutados en la culata del motor G10 suelen ser trabajos mecánicos empíricos, esto ocasiona algunos inconvenientes, ya que es un componente del motor referente a la repotenciación, por esto para el trucaje del sobredimensionamiento de los conductos es necesario utilizar máquinas y herramientas determinadas para cuantificar y verificar el procedimiento, para evitar problemas como la perdida de potencia o algún fallo del motor.

#### <span id="page-20-1"></span><span id="page-20-0"></span>**1.3. Justificación 1.3.1.***Justificación teórica*

Se propone realizar un desbastado de los conductos tanto de admisión como de escape de la culata con máquinas y herramientas determinadas, ya que hoy en día se lo realiza de forma empírica, ya que personas que se dedican a preparar motores desconocen y a la vez no poseen equipos apropiados, también se propone el cálculo de caudal, volumen y velocidad gracias a la Ecuación de Continuidad de Fluidos.

### <span id="page-20-2"></span>**1.3.2.***Justificación metodológica*

Se busca la verificación y cuantificación de la repotenciación del motor, para esto se va a realizar pruebas dinamométricas bajo la norma NTE INEN 960, obteniendo curvas paramétricas del antes y después del trucaje de la culata.

#### <span id="page-20-3"></span>**1.3.3.***Justificación practica*

Se justifica mediante el aumento del diámetro de los conductos de la culata y el análisis de los datos obtenidos de torque y potencia de las pruebas dinamométricas del antes y después del trucaje, luego se hará un análisis comparativo para observar si se logró repotenciar el motor.

# <span id="page-20-5"></span><span id="page-20-4"></span>**1.4. Objetivos 1.4.1.***Objetivo general*

Establecer diferencias entre una culata estándar frente al trucaje de la culata del motor mediante un análisis de las curvas paramétricas de torque y potencia obtenidas en un dinamómetro de banco en un motor G10.

#### <span id="page-20-6"></span>**1.4.2.***Objetivo Especifico*

- Analizar los distintos métodos que existen para repotenciar los automóviles de serie.
- Calcular las variables de las toberas de la culata antes y después del trucaje.
- Realizar la modificación a la culata considerando los cálculos realizados y manuales técnicos.
- Realizar pruebas antes y después del trucaje de la culta del motor en un dinamómetro de banco para identificar la variación en las curvas paramétricas.
- Implementar autopartes eléctricas y mecánicas que permitan mejorar el rendimiento del motor trucado.

# **CAPITULO II**

### <span id="page-21-0"></span>**2. MARCO TEÓRICO**

### <span id="page-21-1"></span>**2.1. Estado del arte**

En la actualidad los diseños mecánicos de los motores se enfocan en brindar un mejor rendimiento, por lo que se tiene siempre una mejora continua en los diferentes componentes, pero uno de los aspectos que se debe considerar dentro de un motor de combustión interna a gasolina es el apartado del rendimiento volumétrico del motor, que va a ir con relación a la cantidad de mezcla que ingresa y la cantidad que sale del cilindro. Estos parámetros vienen de fábrica en la culata, la cual con ayuda de los elementos móviles se encargarán de la entrada y salida de los gases al cilindro en una cantidad determinada. Por esto es necesario realizar modificaciones en la misma que consiste en ampliar el diámetro de los conductos para conseguir que el fluido ingrese con mayor facilidad y los gases de la combustión salga libremente, mejorando el rendimiento del motor.

Dentro de nuestro país se han realizado varias investigaciones sobre este tipo de trucaje, teniendo como referencia los siguientes:

Según estudios de LÓPEZ & CHICAIZA (2017) "tiene como finalidad el análisis comparativo del flujo de aire de una culata estándar en relaciona a una culata trucada", se obtiene que el flujo laminar del fluido aumento en un 8%, lo que representa un aumento en el volumen y la velocidad de entrada del fluido, por consiguiente, un aumento en el troque y potencia.

"En un estudio que se realizó en la Universidad San Francisco de Quito, tiene como enfoque el trucaje de la culata sobredimensionamiento de los conductos, además de la instalación de un heder, el cual es el encargado de aumentar el flujo de salida de los gases de escape, con el objetivo de mejorar el llenado y vaciado de los cilindros, así como la mejora del traslape entre las válvulas, logrando aumentar de gran manera el rendimiento del motor" (CARRERA, 2016).

Con los estudios mencionados se observa que se puede realizar un estudio en el que se tome como base el trucaje en la cuata, para lograr un aumento del rendimiento del motor, tanto en el torque como en la potencia obtenida. Los datos que se obtienen deben ser obtenidos por medio de un dinamómetro automotriz para posteriormente ser analizados y obtener el porcentaje de aumento en dichos valores.

# <span id="page-22-1"></span><span id="page-22-0"></span>**2.2. Bases teóricas 2.2.1.***Motor de Combustión interna (MCI)*

"Se define al motor de combustión interna como una máquina térmica que puede ser capaz de convertir la energía térmica que se almacenada en un fluido de combustible en energía mecánica, proporcionando así, un trabajo que se aplicara a la cadena cinemática del automotor generando el movimiento de este" (GONZÁLEZ CALLEJA 2015, p. 2).

# <span id="page-22-2"></span>2.2.1.1. *Motor de Encendido Provocado (MEP) o de ciclo Otto*

"La combustión se produce por un agente externo, es decir por el salto de la chispa cuando la mezcla de aire y combustible está completamente comprimida"(GONZÁLEZ CALLEJA 2015, p. 2).

### <span id="page-22-3"></span>2.2.1.2. *Motor de encendido por Compresión (MEC) o de ciclo Diesel*

La combustión se produce por una autoinflamación por la inyección del combustible cuando el aire en el cilindro este comprimido a una gran presión. (GONZÁLEZ CALLEJA 2015, p. 2).

### <span id="page-22-4"></span>2.2.1.3. *Ciclo teórico de un motor Otto de cuatro tiempos*

Para GONZÁLEZ CALLEJA (2015) "*Un motor MEC y MEP de cuatro tiempos realiza su ciclo de trabajo en cuatro carreras del pistón en que cada carrera es un movimiento del pistón del PMI (Punto Muerto Inferior) al PMS (Punto Muerto Superior) o viceversa, es decir que cada carrera del pistón es un tiempo*" (p. 18).

Según GONZÁLEZ CALLEJA (2015), los cuatro tiempos para realizar el ciclo de trabajo son los siguientes:

- 1er tiempo o fase de admisión (1-2)
- 2do tiempo o fase de compresión (2-3)
- 3er tiempo o fase de combustión y expansión (3-4-5)
- 4to tiempo o fase de escape (5-2-1)

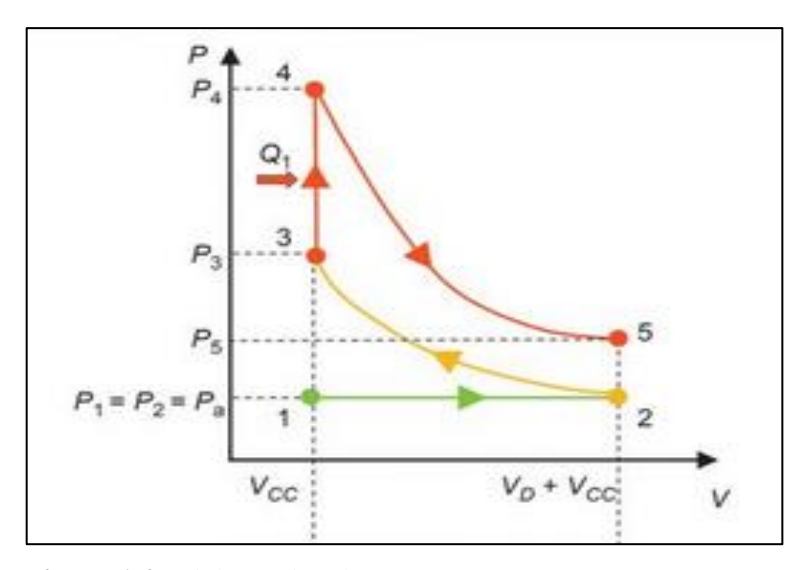

**Figura 1-2:** Ciclo teórico de un motor Otto. **Fuente:** ( GONZÁLEZ CALLEJA, 2015, p. 18)

#### <span id="page-23-1"></span><span id="page-23-0"></span>2.2.1.4. *Parámetros fundamentales*

### **Par**

"Resulta al multiplicar la fuerza que sufre la superficie del pistón debido a la combustión dentro del cilindro que genera una presión de la mezcla introducida, también por las fuerzas alternativas de inercia por el radio de la manivela como se muestra en la figura 2-2" (GONZÁLEZ CALLEJA, 2015, p. 42).

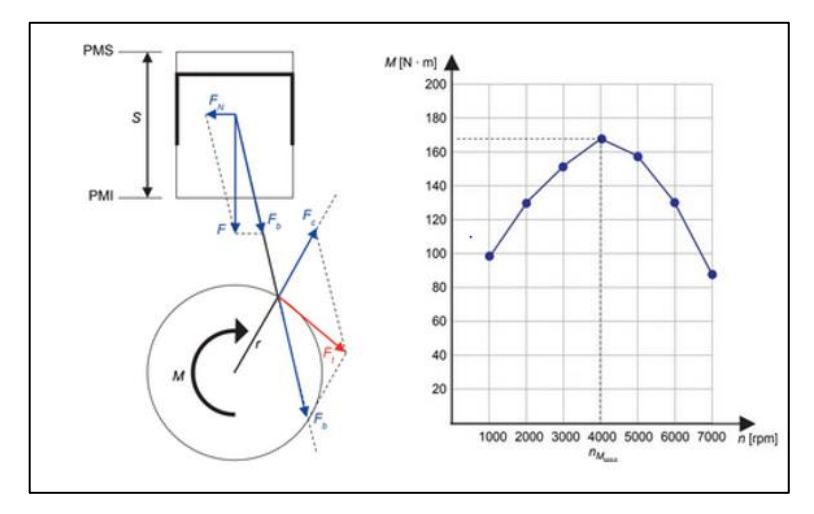

 **Figura 2-2:** Curva de torque a plena carga en función de las RPM **Fuente:**( GONZÁLEZ CALLEJA, 2015, p. 44)

### <span id="page-23-2"></span>**Potencia**

Se define como el trabajo realizado en un determinado tiempo o la velocidad con la que se aplica el torque. (GONZÁLEZ CALLEJA, 2015, p. 45).

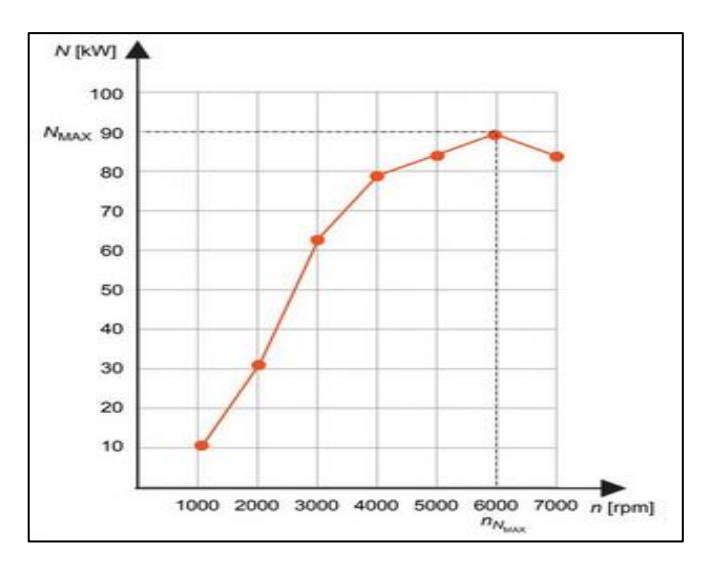

 **Figura 3-2:** Representación de la curva de potencia en función de las RPM  **Fuente:** ( GONZÁLEZ CALLEJA, 2015)

### <span id="page-24-2"></span><span id="page-24-0"></span>**2.2.2.***Cabezote o culata*

"Es el elemento del conjunto del motor que se fija a la parte superior del bloque mediante pernos largos, entre las superficies se usa una junta o empaque, para que no exista fuga de presión o de líquidos ya sea aceite o refrigerante"(Cavadia, 2018)

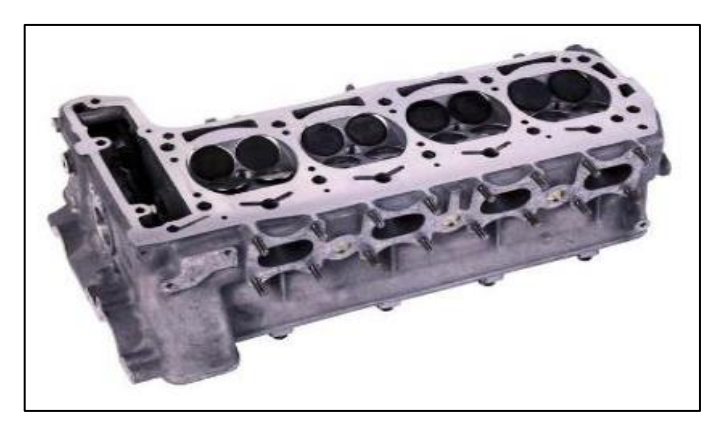

 **Figura 4-2:** Cabezote o culata  **Fuente**: ( GONZÁLEZ CALLEJA, 2015)

<span id="page-24-3"></span>Según GONZÁLEZ CALLEJA (2015) una culata debe reunir las siguientes cualidades:

- Ser resistente a la presión de los gases.
- Tener la capacidad para evacuar calor
- Resistir el ataque químico de los gases de combustión
- Permitir el intercambio de gases de combustión
- Mantener la estanqueidad de forma que no haya fuga entre los conductos de la culata

#### <span id="page-24-1"></span>2.2.2.1. *Materiales*

Los materiales más comúnmente usados en la fabricación de culatas son:

#### • **Fundición de hierro**

"Las culatas de fundición de hierro tienen una buena resistencia tanto mecánica como térmica, siendo pocas propensas a la deformación por altas temperaturas, aunque la conductividad térmica es reducida y por lo tanto su capacidad para disipar el calor" (GONZÁLEZ CALLEJA, 2015, p. 69)

#### • **Aleación de aluminio**

"Es el material más usado actualmente ya que su peso es reducido y su conductividad térmica es elevada, facilitando la evacuación del calor y alcanzando la temperatura optima con mayor facilidad"(GONZÁLEZ CALLEJA, 2015, p. 69), 2015, p. 69)

#### <span id="page-25-0"></span>2.2.2.2. *Tipos de culatas*

Existen diferentes tipos de culata los cuales dependen de la de que es construido y de los componentes que tienen, las cuales se hará un breve resumen:

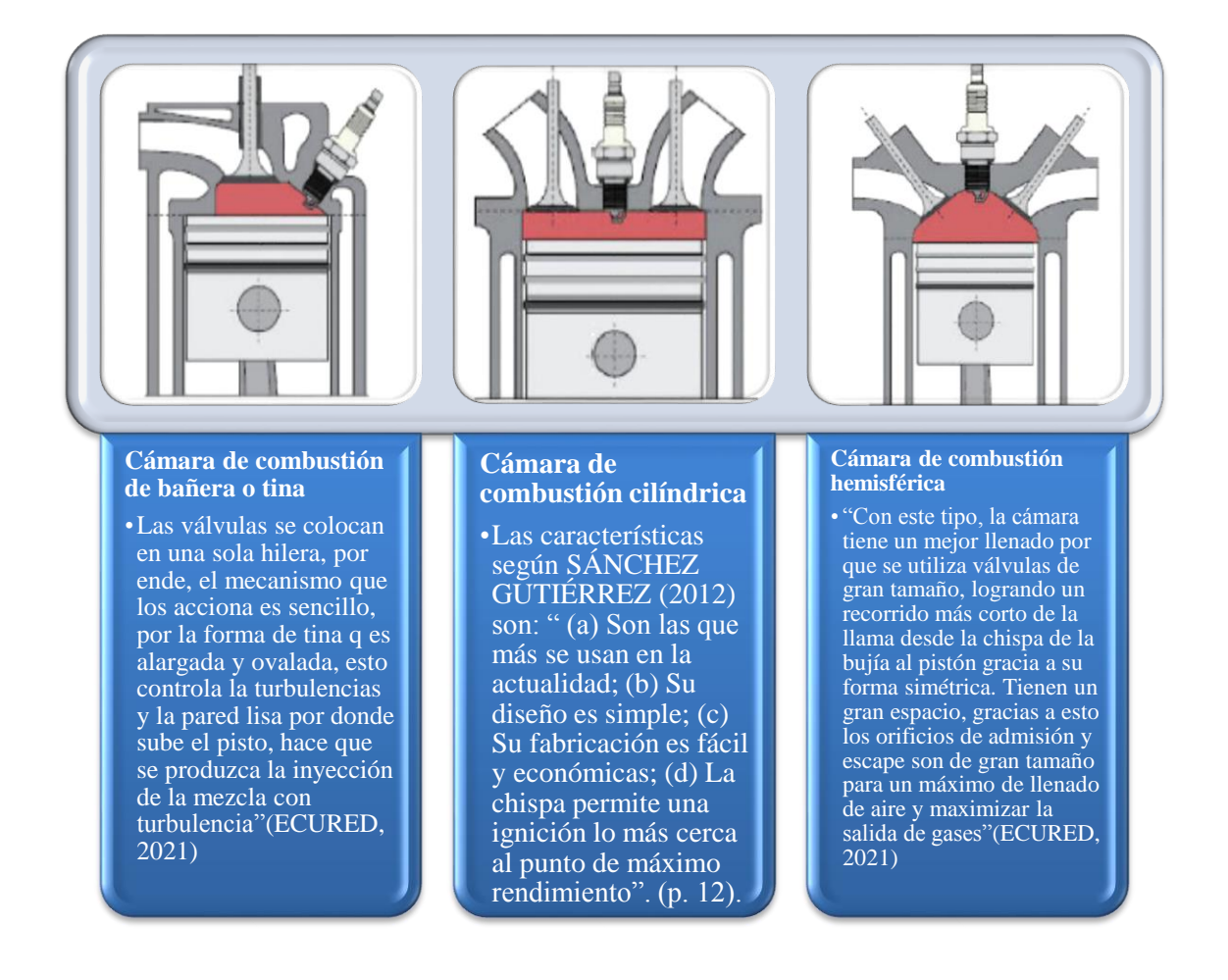

#### **Según el número de válvulas en el cilindro**

# • **Culatas con dos válvulas.**

Según SAQUICELA (2016), "*Una válvula destinada para permitir el paso de mezcla de admisión y otra que controla el paso de los gases producto de la combustión"*.

# • **Culata con tres válvulas.**

Según SAQUICELA (2016), *"El requerimiento de mayor potencia, la evolución de las culatas multiválvulas incorpora una culata con tres válvulas, dos de admisión y una de escape".*

### • **Culata con cuatro válvulas.**

"Se enfocan en permitir el llenado más efectivo del cilindro en cualquiera que sea su régimen de funcionamiento, así como la mejor evacuación de los gases de escape"(SAQUICELA, 2016).

### • **Culata con cinco válvulas.**

"Se debe tener en cuenta la capacidad de volumen que el cilindro puede aspirar para ser comprimido y cumplir la fase de trabajo en un motor"(SAQUICELA, 2016).

### **Según el árbol de levas.**

# • **SOHC (Sistema Overhead Camshaft).**

Según GONZÁLEZ CALLEJA (2015) "Es este sistema se emplea un árbol de levas, situado en la culata, para el funcionamiento de las válvulas, elementos que intervienen en el accionamiento de las válvulas es más corta"

# • **DOHC (Double Overhead Camshaft).**

*"*El sistema de distribución consta de doble árbol de levas en el cabezote*"*(GONZÁLEZ CALLEJA, 2015)

#### <span id="page-26-0"></span>2.2.2.3. *Componentes de una culata*

A continuación se detallaran los componentes según BLOGCULATA (2012)

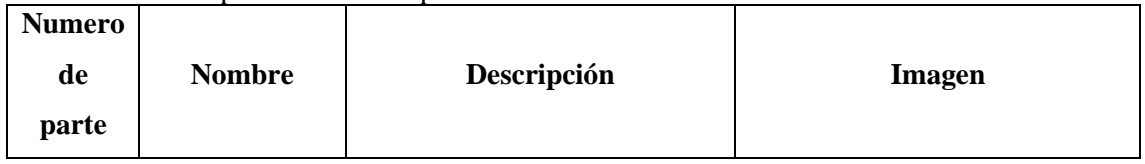

# <span id="page-26-1"></span>**Tabla 1-2:** Descripción de los componentes de la culata.

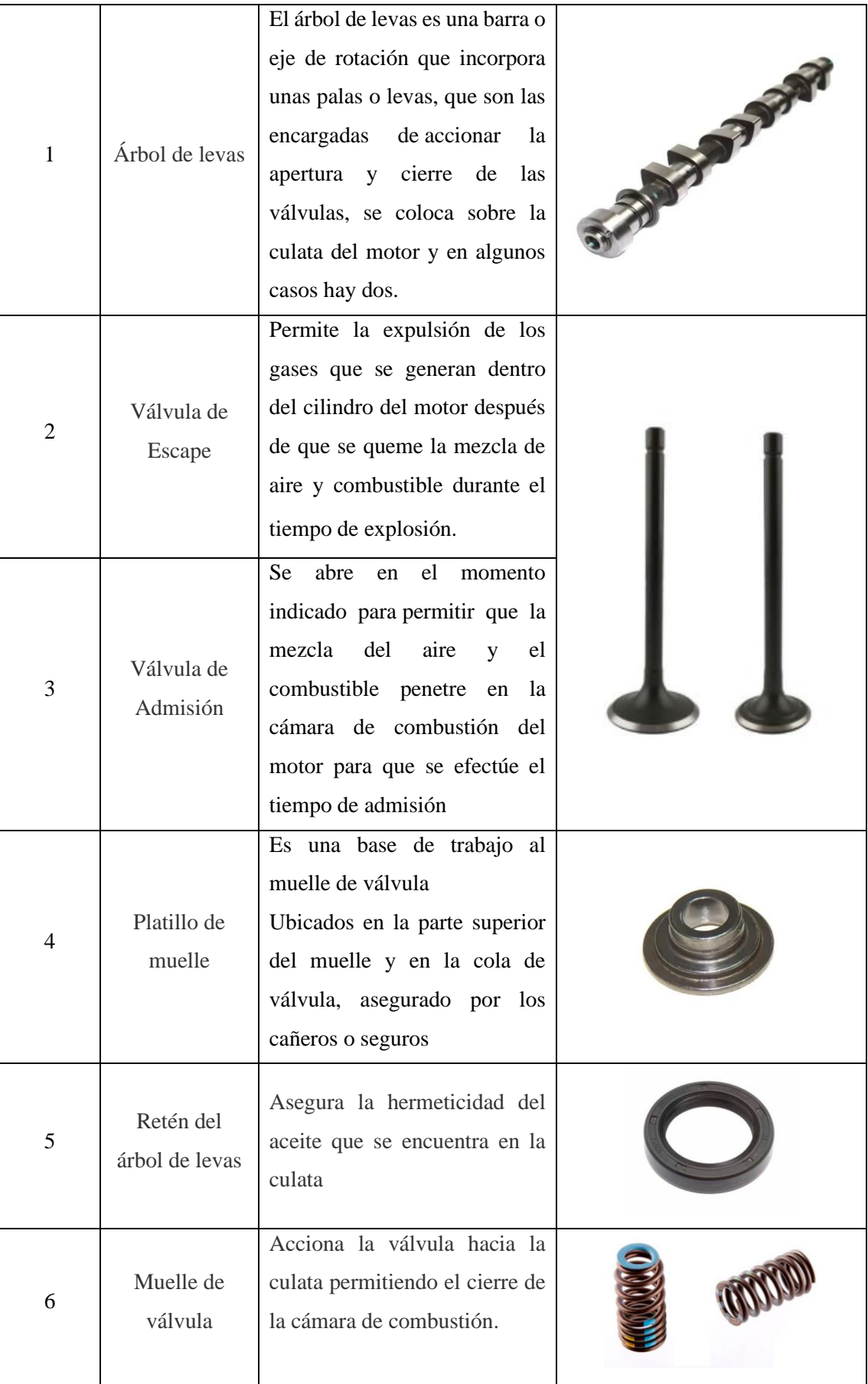

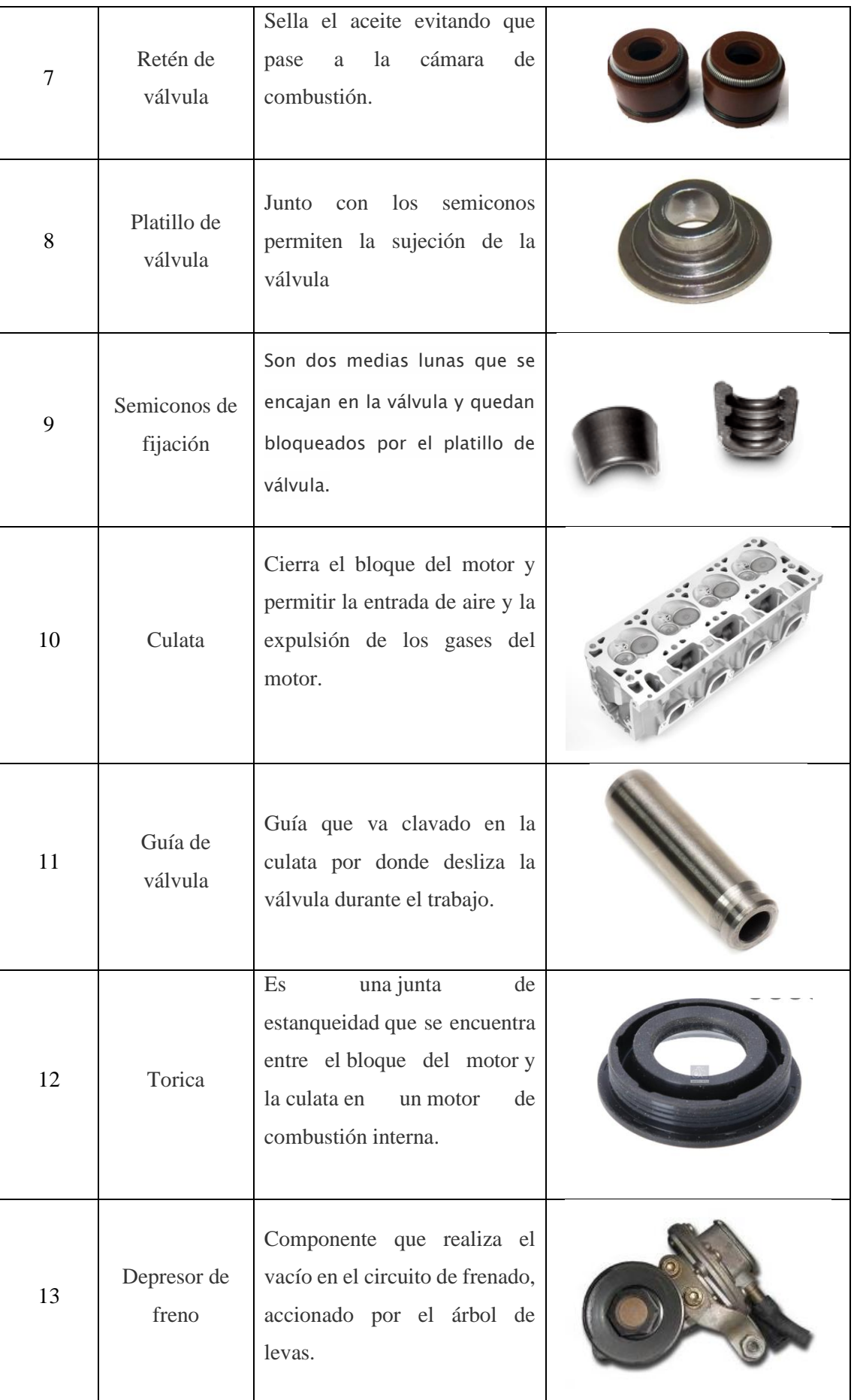

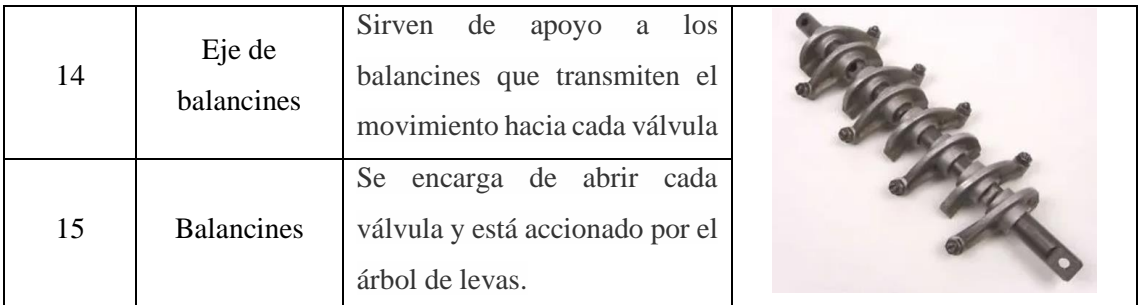

**Realizado por:** (SALAZAR, D & BARROS, B, 2021)

#### <span id="page-29-0"></span>**2.2.3.** *Aumento de potencia de un motor*

"La preparación de motores para competición tiene un campo extenso, pero el motor lo que hace es convertir la energía calorífica en la combustión del combustible en energía mecánica, para ello se debe mezclar el combustible con una cantidad importante de oxígeno dentro de la cámara de combustión"(LOPEZ, 2016).

"Para una excelente combustión y para alcanzar el mejor aprovechamiento de la energía proporcionada del combustible, la mezcla estequiométrica entre aire y combustible debe ser de 14,7 kg de aire por cada kg de combustible"(LOPEZ, 2016).

Según LOPEZ (2016) "existen tres caminos principales para aumentar la potencia del motor, para conseguir esto es necesario un aumento en el consumo del aire, por ello se detallaran a continuación:"

#### <span id="page-29-1"></span>2.2.3.1. *Aumento de la cilindrada.*

Para GARCÍA (2017), es un método de aumento de potencia más racional, ya que no afecta a la armonía existente entre piezas del motor, pero requiere encontrar previamente pistones de sobre medida compatibles con el desbaste a realizar en el cilindro. Estos pistones deberán ser de un diseño similar, adaptados a ese diámetro de bulón y del mismo material extraído del motor.

Según LOPEZ (2016) se toma en cuenta los siguientes puntos de vista para el aumento.

- Número de cilindros.
- Carrera del pistón.
- Diámetro del cilindro.

"Se consigue un aumento de potencia, se logra con un aumento de aire con el régimen de giro sin el aumento de cilindrada, no olvidar que un aumento de aire produce un mayor consumo de combustible"(LOPEZ, 2016).

#### <span id="page-30-0"></span>2.2.3.2. *Aumento de la presión media efectiva.*

La cantidad calorífica liberada en el momento de la explosión es mayor e trabajo realizado por el motor, cuanto mayor es la temperatura absoluta alcanzada en el momento de encendido de la mezcla.

"Si se logra un importante incremento de valores de presión dentro de la cámara de combustión, se logrará un aumento de potencia considerable"(LOPEZ, 2016).

Según LOPEZ (2016) para llegar al aumento de la presión media efectiva, se usa lo siguiente:

- Aumentando la entrada de la mezcla.
- Mejorando las condiciones de funcionamiento de las válvulas.
- Aumentando la relación de compresión.

#### <span id="page-30-1"></span>2.2.3.3. *Aumento del régimen de giro*

El método más usado es aligerar las masas de las piezas automotrices que generan el movimiento durante el funcionamiento del motor, es decir, válvulas, volante de inercia del motor, distribución, bielas y pistones. Pero al aligerar las piezas también se están debilitando las mismas, sino que además están sometiéndolas a mayores esfuerzos"(LOPEZ, 2016).

#### <span id="page-30-2"></span>**2.2.4.***Trucaje de culatas*

"Es una mejora de prestaciones del vehículo, se consigue una mayor aceleración, se aumenta la potencia del motor. El componente más importante para un trucaje es la culata, es donde aloja la mayor parte de los componentes que constituyen el sistema de distribución"(LÓPEZ & CHICAIZA, 2017)

### <span id="page-30-3"></span>2.2.4.1. *Preparación de una culata*

LÓPEZ & CHICAIZA (2017) los definen como *"la cantidad de mezcla que puede fluir por sus conductos de admisión optimizando el llenado en la cámara de combustión, permitiendo la igualdad de mezcla en las mismas"* (p. 21).

#### <span id="page-30-4"></span>2.2.4.2. *Alteración del conducto de admisión*

Consiste en la sobredimensión de sus conductos en su mayor diámetro, para la mejora de entrada del aire en los cilindros. Se toma en cuenta la cilindrada del motor para saber cuánto aire aspira en cualquier régimen. (GILLIERI, 2005)

En la siguiente figura se representa el proceso de pulido.

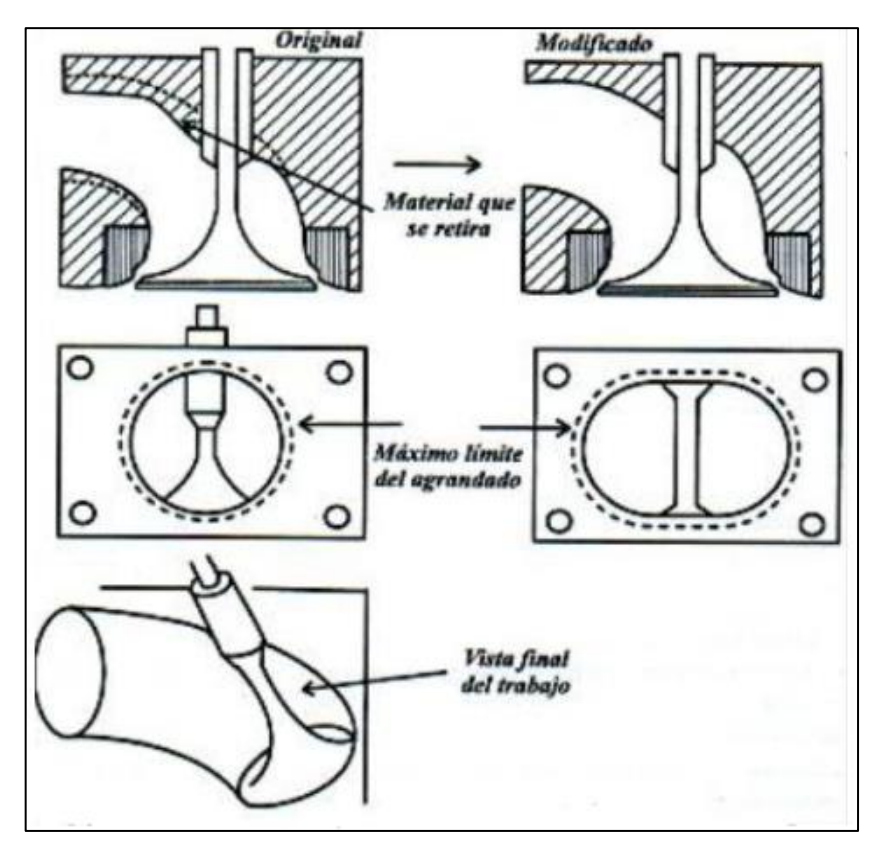

<span id="page-31-0"></span> **Figura 5-2:** Proceso de pulido en los conductos de admisión.  **Fuente**: (COELLO SERRANO, 2006)

"La fabricación del cabezote de vehículos en serie busca minimizar costos y tiempo, por lo cual los conductos de admisión y escape no poseen un acabado, a diferencia de los conductos de un vehículo de carreras en los cuales se tienes los siguientes parámetros de fabricación"(GILLIERI, 2005)

- 0. = Diámetro de la válvula
- 1. = Cámara de combustión
- 2. = Asiento de la válvula
- $3. =$  Conducto
- 4. = Zona de ampliación del conducto en forma troncocónica
- 5. = Zona cilíndrica
- 6. = Zona cónica de entrada

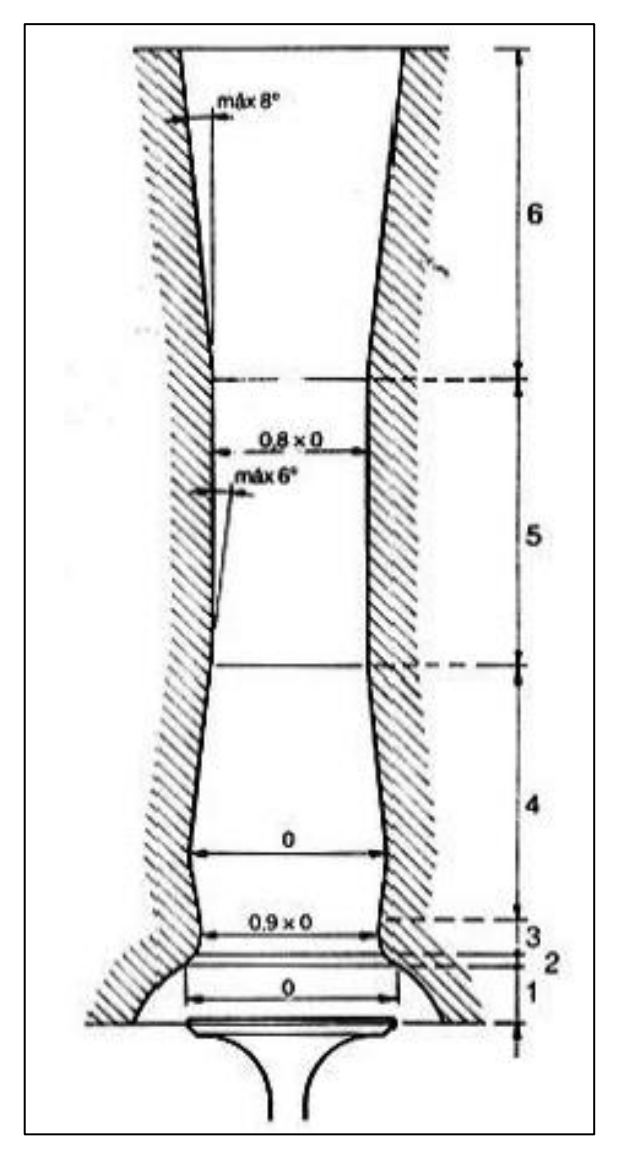

 **Figura 6-2:** Diseño ideal de un conducto de admisión  **Fuente**: (GILLIERI, 2005)

<span id="page-32-1"></span>"Se tiene un conducto ideal para la admisión que proporciona una zona de cónica de entrada que aumenta la velocidad de la mezcla a la cámara de combustión y la zona cónica cerca de la válvula que almacena instantáneamente el aire mientras que la válvula se encuentra cerrada"(CARRERA, 2016)

"Para lograr el sobredimensionamiento de los conductos de admisión del cabezote se requiere herramientas determinadas como por ejemplo una herramienta rotativa con piedras abrasivas y lijas de diferentes numeraciones para un acabado liso"(CARRERA, 2016)

# <span id="page-32-0"></span>2.2.4.3. *Modificaciones en los conductos de escape*

"Lo único que se busca en la modificación de los conductos de escape es que los gases después de la explosión salgan con la mayor rapidez y sin obstrucciones"(GILLIERI, 2005).

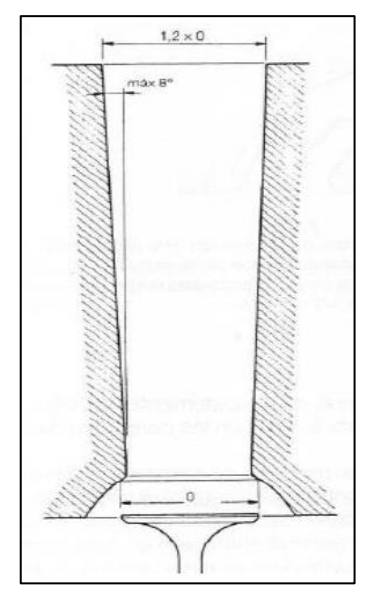

**Figura 7-2:** Conducto de escape ideal **Fuente:** (GILLIERI, 2005)

### <span id="page-33-0"></span>**Múltiple de escape de alto rendimiento o Header**

Para MILLER (2011), "el header sirve para expulsar los gases resultantes de la combustión, disminuir el ruido que se produce y la reducción de las emisiones contaminantes".

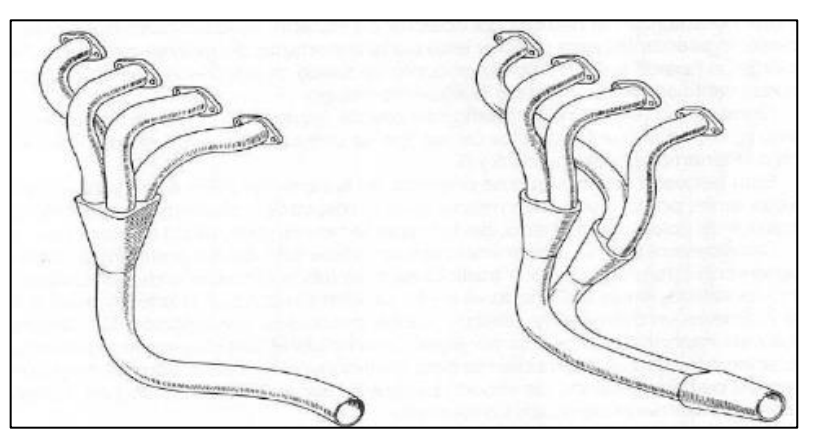

 **Figura 8-2:** Diseño del Header  **Fuente:** (TASIGCHANA, 2016).

<span id="page-33-1"></span>"En el header cada tubo debe ser igual en dimensión y longitud para que garantice que los gases de escape de cada cilindro se muevan con suficiente espacio de forma equitativa para evitar que se genere contrapresión"(TASIGCHANA, 2016).

Según POZO & CABEZAS (2014), se debe tomar en cuenta el diseño del header, en lo siguiente:

- El diámetro interno de las tubuladuras corresponde a las cavidades y conductos de las válvulas que se modificaron.
- Las paredes deberán ser completamente lisas, sin asperezas ni rugosidades que obstaculicen la libre salida de los gases.

#### <span id="page-34-0"></span>2.2.4.4. *Recorte de la saliente de la guía de la válvula*

Según GILLIERI (2005) *"Los cabezotes de fabrica tienen un saliente en la guía de la válvula de ¼ de su medida total, para disminuir costos de fabricación. Al recortar esto, permite un mayor ingreso de aire y con una menor restricción, logrando que el aire pueda circular libremente"*

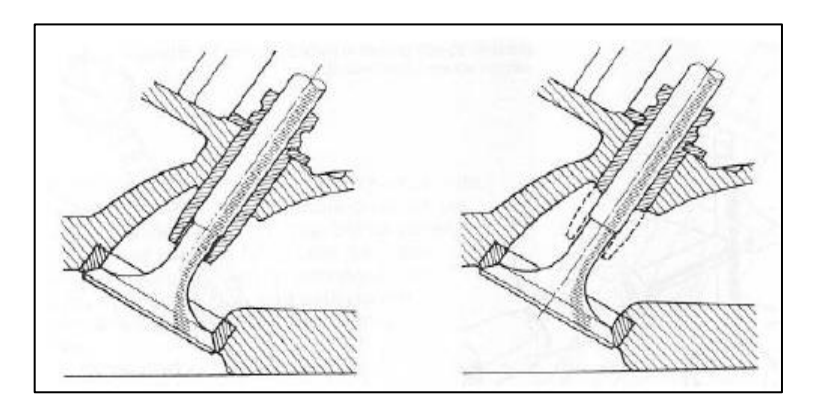

**Figura 9-2:** Recorte de la saliente de la guía de la válvula **Fuente:** (GILLIERI, 2005)

#### <span id="page-34-4"></span><span id="page-34-1"></span>**2.2.5.***Dinámica de fluidos en toberas.*

<span id="page-34-2"></span>2.2.5.1. *Caudal o flujo volumétrico (Q)*

Según GILLIERI (2005) *"Se puede definir que el caudal es la cantidad de volumen de cierto fluido que pasa a través de una sección por un tiempo determinado. Las unidades en que se representan son de [m3/s] "*

# $Q = V * A$

#### **Ecuación 1:** Ecuación de caudal

Donde: Q= es igual a caudal

- V= es el volumen
- A= el área de la sección

También se puede representar usa la ecuación

$$
Q = \frac{V}{T}
$$

**Ecuación 2:** Ecuación de caudal respecto al tiempo

Donde  $V = e$ s igual al volumen

• t= es el tiempo.

<span id="page-34-3"></span>2.2.5.2. *Velocidades de un fluido*

"*En la velocidad se deben tener en cuenta aspectos físicos como la densidad y temperatura del fluido, así como la geometría del conducto, además de caídas de presiones ya que estos afectan*  *de manera significativa a dichas velocidades. En una sección con mayor área la velocidad tiende a ser menor, mientras que cuando el área por donde circula el fluido es menor la velocidad aumenta de manera considerable"* (JIMENEZ , 2021)

#### <span id="page-35-0"></span>2.2.5.3. *Volúmenes de un fluido*

Según JIMENEZ, (2021) *"Se considera que el volumen es el espacio ocupado por un fluido dentro de un espacio determinado, esto va en relación con la masa y densidad del cuerpo"*

$$
V=\frac{m}{d}(cc)
$$

**Ecuación 3**: Ecuación de volumen en fluido

Donde m= es igual a la masa.

 $\bullet$  d= es la densidad del fluido.

#### <span id="page-35-1"></span>2.2.5.4. *Flujo ideal*

- **Flujo constante:** Las partículas de un fluido al pasar por un determinado punto llegan a tener la misma velocidad
- **Flujo Irotacional:** Un elemento del fluido no posee una velocidad angular neta
- **Flujo Incomprensible**: La densidad de flujo es constante con el tiempo
- **Flujo no viscoso**: Se desprecia la fricción interna entre los distintos elementos del fluido

### <span id="page-35-2"></span>2.2.5.5. *Ecuación de continuidad*

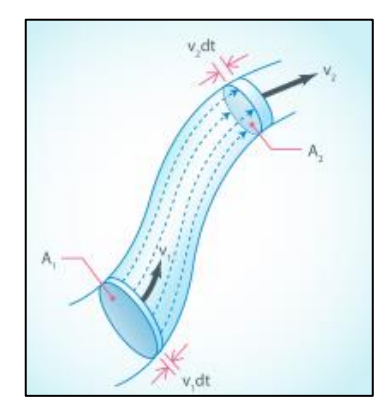

**Figura 10-2:** Ecuación de continuidad **Fuente**:(JIMENEZ, 2021)

<span id="page-35-3"></span>Si no hay pérdidas de fluido dentro de un tubo uniforme, la masa de fluido que entra es igual a la que sale en un tubo en un tiempo. Por ejemplo, en la figura, la masa (∆m1) que entra y la masa (∆m2) que salen en el tubo durante un tiempo corto (∆t) son:
$$
\Delta m_1 = \rho_1 \Delta V_1 = \rho_1 A_1 \Delta X_1 = \rho_1 A_1 v_1 \Delta t
$$
  

$$
\Delta m_1 = \rho_1 \Delta V_2 = \rho_1 A_2 \Delta X_2 = \rho_1 A_2 v_2 \Delta t
$$
  
**Equación 4:** Ecuador de masa de un fluido

donde A1 y A2 son las áreas transversales del tubo en la entrada y salida. Puesto que la masa se conserva (∆m1 = ∆m2) se tiene la ecuación de continuidad:

$$
\rho_1 A_1 v_1 \Delta t = \rho_1 A_2 v_2 \Delta t
$$
  
**Equación 5:** ecuación de la continuidad

Si un fluido es incompresible, su densidad ρ es constante, así que:

$$
A_1v_1 = A_2v_2
$$

### **Ecuación 6:** Densidad del fluido

donde dicho resultado se conoce como la ecuación de continuidad un fluido ideal.

Por otro lado, la cantidad Av se conoce como caudal promedio Q y representa el volumen del fluido que pasa por un punto en el tubo por unidad de tiempo. Nota: la definición formal para el caudal es:

$$
Q = \frac{dV}{dt}
$$

### **Ecuación 7:** Caudal

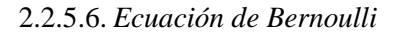

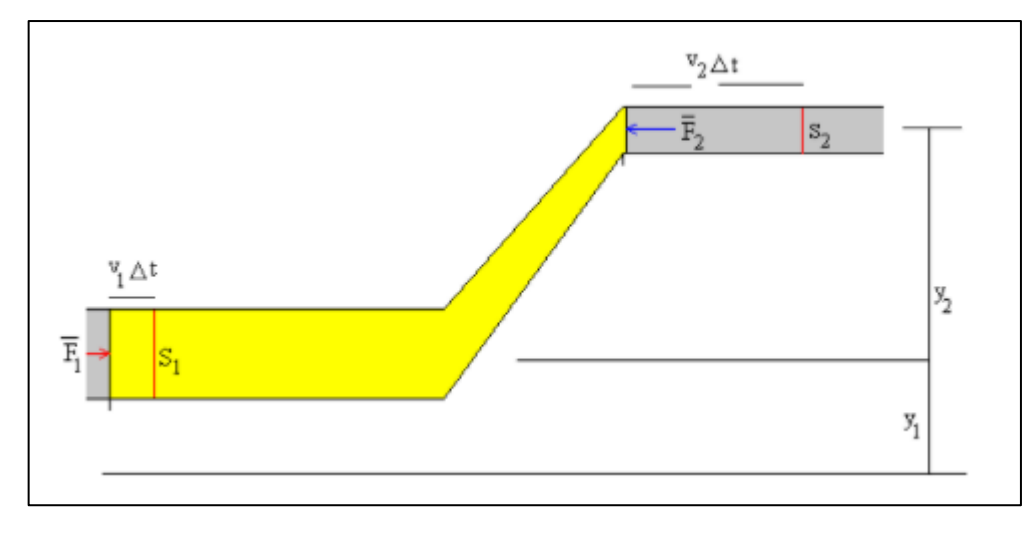

 **Figura 11-2:** Ecuación de Bernoulli **Fuente:**(JIMENEZ, 2021)

Según JIMENEZ, (2021) *"La conservación de energía, o el teorema general trabajo-energía, lleva a otra relación muy general para el flujo de fluidos. El primero en deducir dicha relación fue el matemático suizo Daniel Bernoulli en 1738. El resultado de Bernoulli fue:"*

$$
W_{neto} = \Delta K + \Delta U
$$
  

$$
\frac{\Delta m}{\rho} (\rho_1 - \rho_2) = \frac{1}{2} \Delta m (v_2^2 - v_1^2) + \Delta m g (y_2 - y_1)
$$

**Ecuación 8:** Trabajo neto del fluido

Reacomodando, se obtiene la conocida ecuación de Bernoulli

$$
p_1 + \rho g y_1 + \frac{1}{2} \rho v_1^2 = p_2 + \rho g y_2 + \frac{1}{2} \rho v_2^2
$$
  
**Equación 9: Bernoulli**

donde ∆m es un incremento de masa como en la derivación de la ecuación de continuidad.

### **2.2.6.***Banco Dinamométrico para motores de combustión*

"La función principal es determinar la potencia y el par según el régimen de giro del motor del vehículo de forma gráfica y numérica"(RYME, 2021).

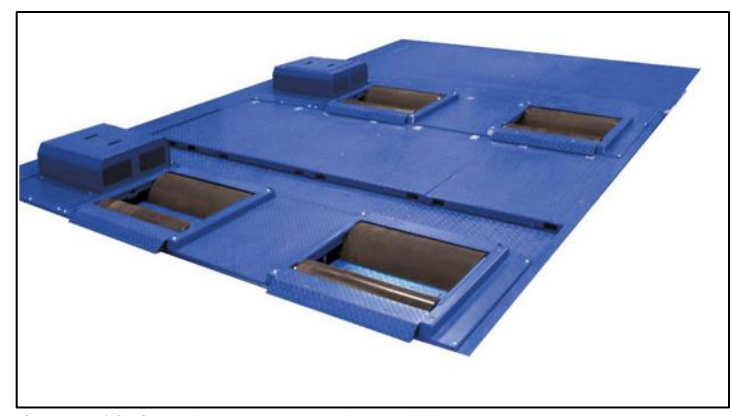

 **Figura 12-2:** Dinamómetro de rodillos  **Fuente:** (RYME, 2021)

### 2.2.6.1. *Curva de Potencia*

Según (RYME 2021), el dinamómetro permite realizar lo siguiente:

- Ensayo de potencia del motor con los siguientes parámetros:
	- o Potencia máxima, régimen (r.p.m.), potencia en rueda, par máximo, velocidad, potencia de pérdidas y potencia máxima del vehículo según norma ISO 1585.
- Medición de potencia del vehículo, potencia en rueda y potencia disipada con representación gráfica y numérica (según DIN 70020)
- Programa de ensayo de velocímetro (medida de velocidad en Km/h)
- Prueba de potencia a régimen constante

Prueba de potencia a fuerza de tracción constante

- Prueba de potencia con porcentajes de subida constante
- Cálculo de la relación final de transmisión
- Presentación gráfica y numérica en color de las mediciones y pruebas
- Sistema de freno-bloqueo de rodillos

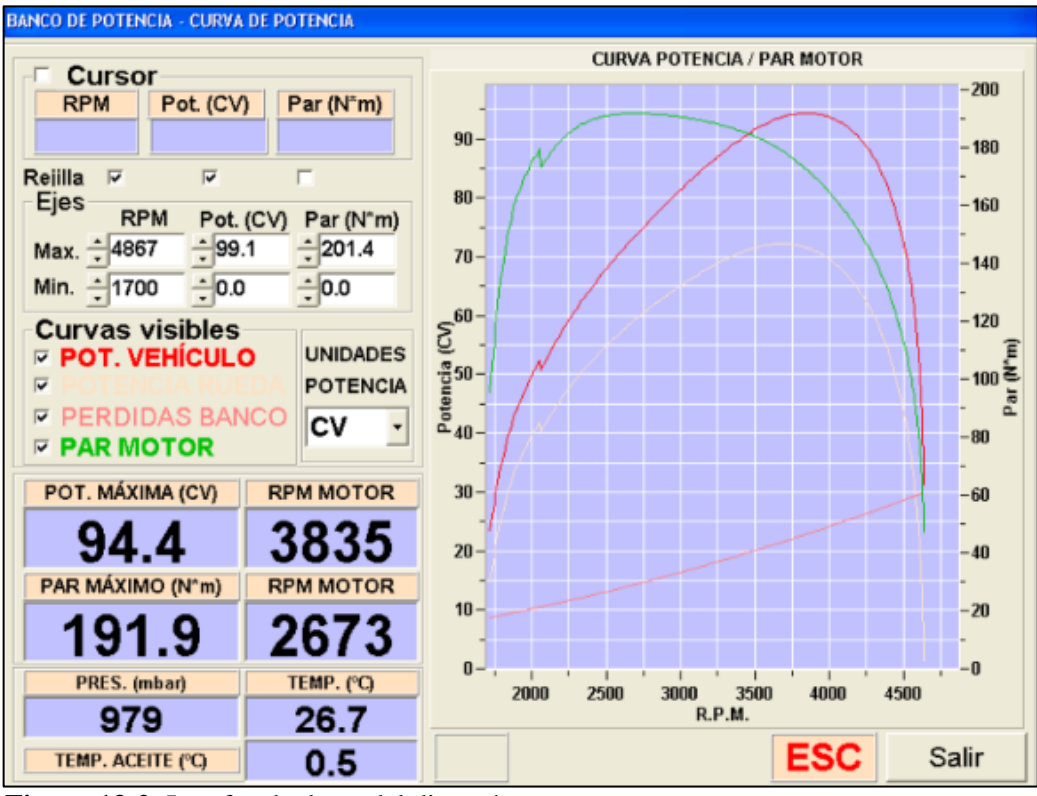

 **Figura 13-2**: Interfaz de datos del dinamómetro  **Fuente**: (RYME, 2021)

### **2.3. Marco legal**

En la base legal para fomentar la investigación se utilizaron ciertas normas de uso del dinamómetro y el uso de una norma para la elaboración del header.

La norma de uso del dinamómetro es la SAE J1349, la cual regula ciertos parámetros de uso como:

- Chequear que no existan fugas de combustible en regulador de presión.
- Comprobar que no se presenten fugas de en el sistema de refrigeración.
- Comprobar el estado de la presión del sistema de lubricación.
- Tener en cuenta la temperatura del motor para elaborar las pruebas de torque y potencia.
- Verificar que no existan problemas mecánicos en el sistema de trasmisión

Para realizar el **header** se utiliza el tipo de material normado con la INEN 24115 que se utilizó una lámina de acero de calidad ASTM A36.

# **CAPITULO III**

### **3. METODOLOGÍA**

### **3.1. Diagrama de etapas del proyecto**

En el siguiente capítulo se detallarán los aspectos metodológicos que son necesarios para realizar el trucaje de la culata, los cuales se reflejan en la Grafico 3.1, se empezaran detallando las etapas de este proceso que pasan por: las investigaciones bibliográficas, pruebas de condiciones iniciales, seguido con un cálculo de las variables como son la velocidad, caudal y el área de las toberas antes y después del trucaje, para después realizar el proceso de trucaje y la implementación de autopartes y componentes mecánicos que ayudaran al funcionamiento del motor, al final se llevaran a cabo pruebas para determinar la variación del torque y potencia.

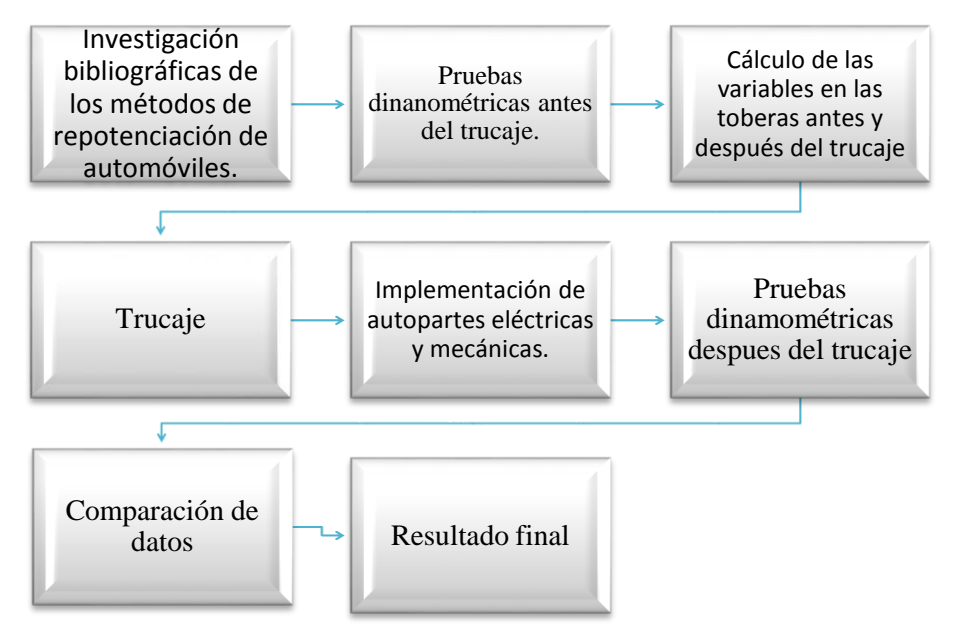

**Gráfico 1-3:** Diagrama de etapas de proyecto **Realizado por**: (SALAZAR, D & BARROS, B, 2021)

### **3.2. Metodología de investigación a realizar 3.2.1.***Descriptiva*

La investigación bibliográfica que sirve para obtener información de los temas respecto al objetivo planteado del proyecto.

### **3.2.2.***Explicativa*

Se realizará los cambios en el dimensionamiento de los valores en los conductos tanto de admisión como en los conductos de escape, para al final comparar los datos presentados por el banco dinamométrico.

### **3.2.3.***Experimental y analítico*

Se realizará un análisis estadístico con los datos obtenidos en el dinamómetro para determinar si existe un cambio en las curvas de torque y potencia.

### **3.3. Recursos y materiales**

Para realizar esta investigación es necesario obtener ciertos recursos materiales y equipos que se muestran en las siguientes tablas:

### **3.3.1.***Materiales*

**Tabla 1-3**: Lista de materiales

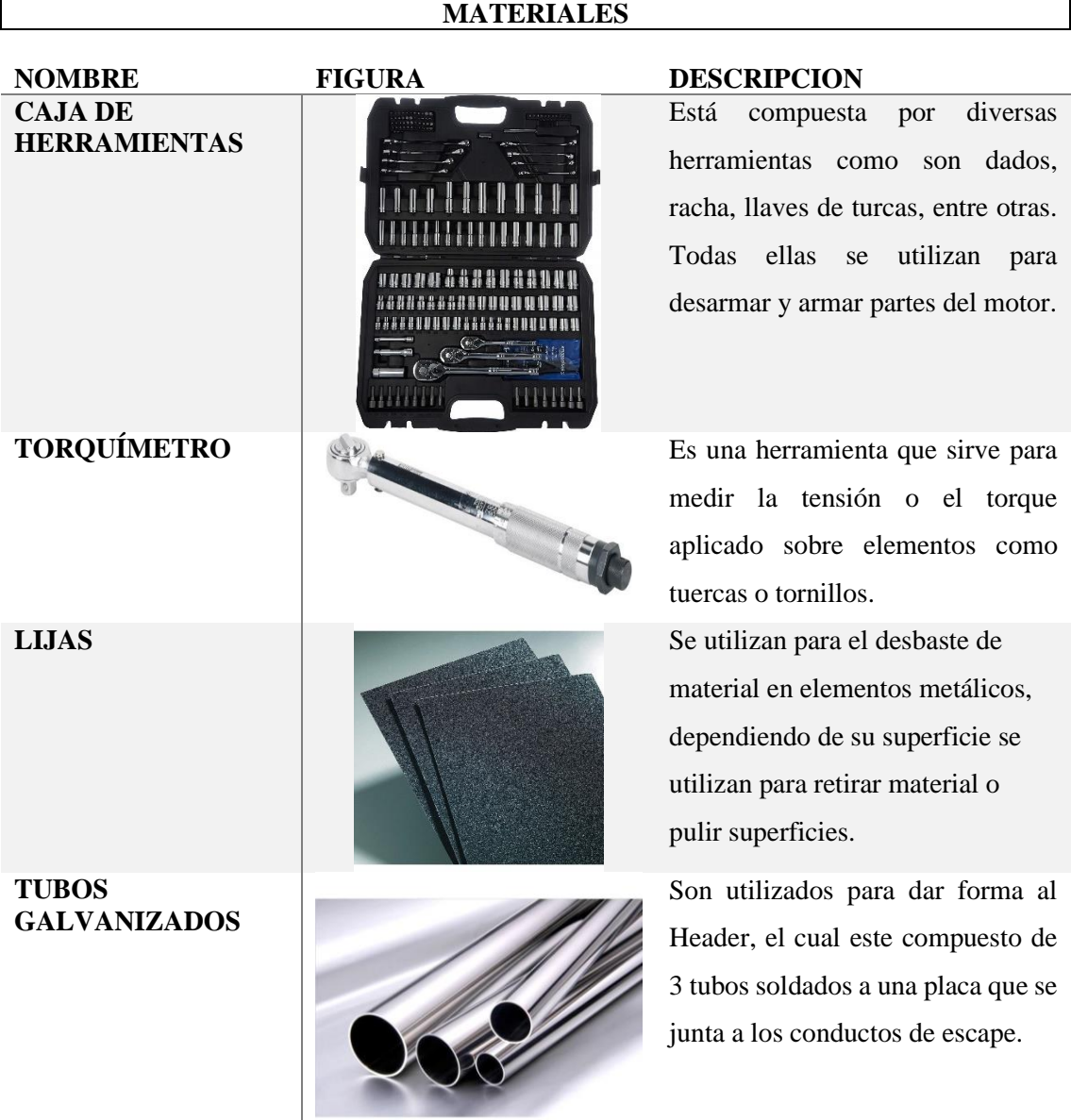

**Realizado por:** (SALAZAR, D & BARROS, B, 2021)

**3.3.2.***Equipos*

# **EQUIPOS**

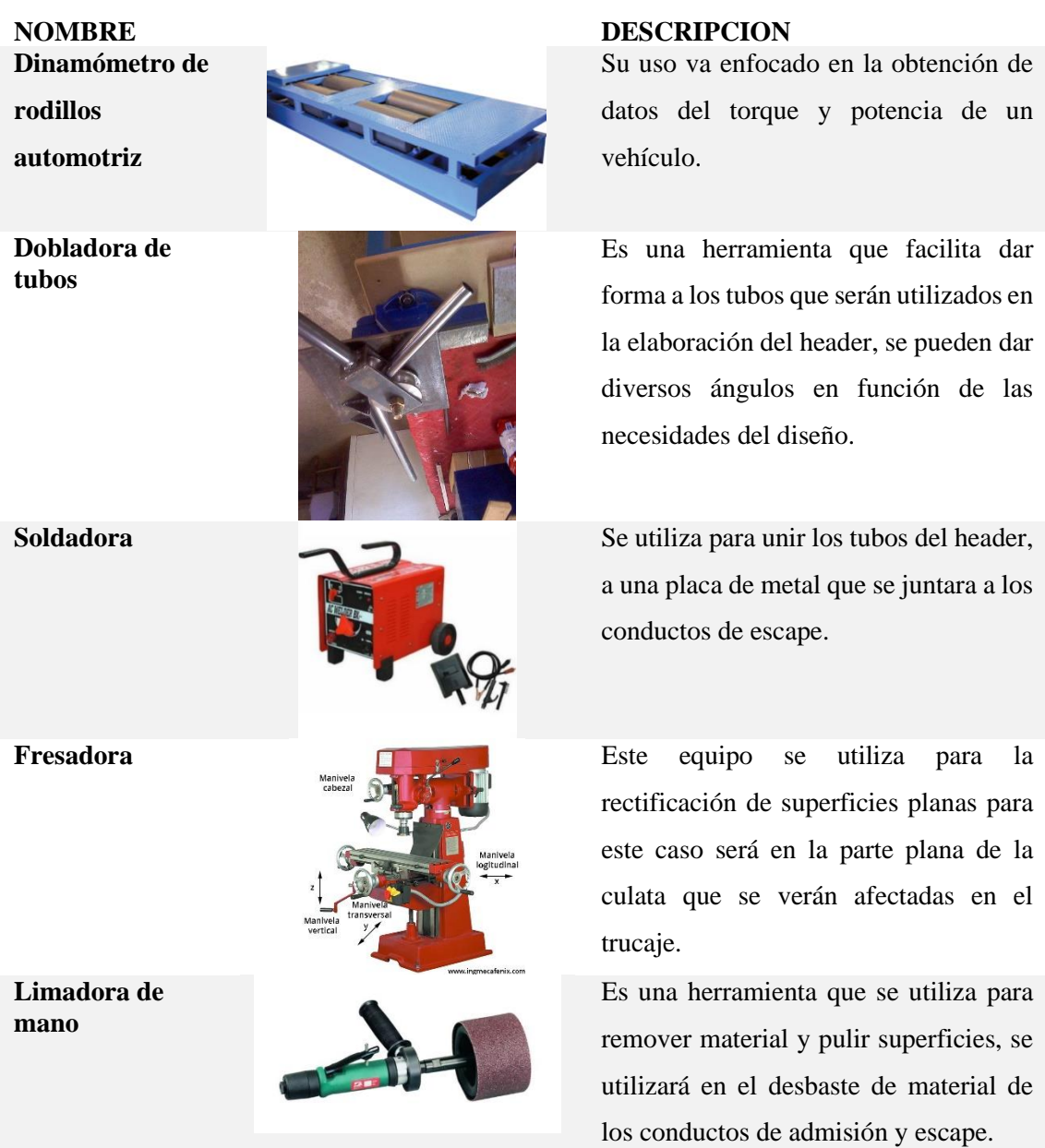

**Realizado por**: (SALAZAR, D & BARROS, B, 2021)

### **3.3.3.***Recursos humanos*

El equipo de trabajo está formado por las siguientes personas:

- Director.
- Miembro.
- Asesor externo.
- (SALAZAR, D & BARROS, B, 2021) de este proyecto.

# **3.3.4.***Recursos económicos*

### 3.3.4.1. *Costos directos*

### **Tabla 3-1**: Costos directos

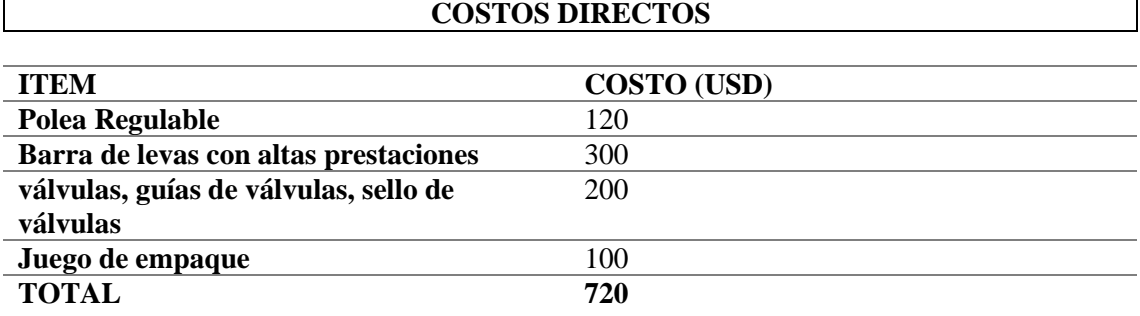

**Realizado por:** (SALAZAR, D & BARROS, B, 2021)

### 3.3.4.2. *Costos indirectos*

### **Tabla 4-3:** Costos indirectos

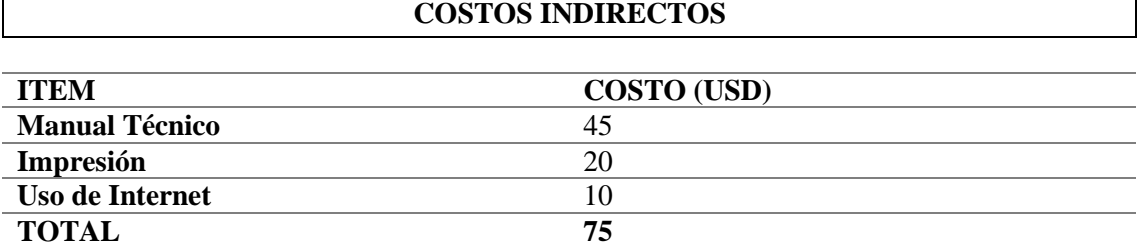

**Realizado por:** (SALAZAR, D & BARROS, B, 2021)

### 3.3.4.3. *Costos de transporte y mano de obra calificada*

### **Tabla 5-3**: Costos de transporte y mano de obra calificada **COSTOS DE TRANSPOTE Y MANO DE OBRA CALIFICADA**

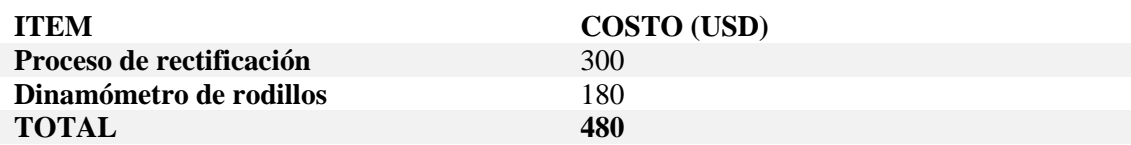

**Realizado por:** (SALAZAR, D & BARROS, B, 2021)

### 3.3.4.4. *Costos totales*

### **Tabla 6-3:** Costos totales

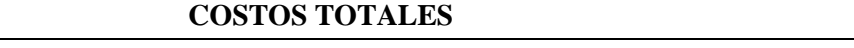

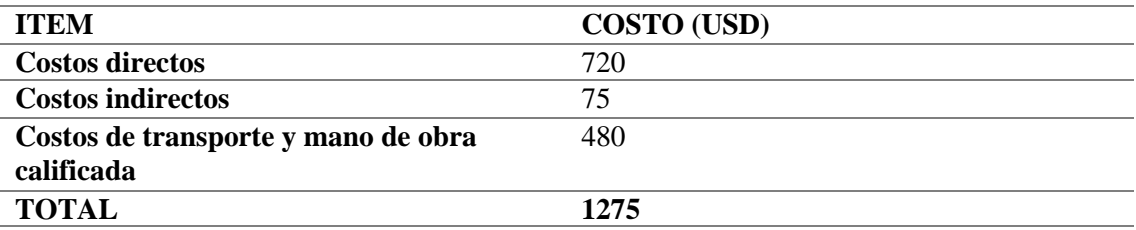

**Realizado por:** (SALAZAR, D & BARROS, B, 2021)

### **3.4. Desarrollo del proyecto**

Para el desarrollo del proyecto de manera practica se inicia con la obtención de los valores de funcionamiento del motor como el torque (lb.f) y potencia (HP) los que se obtienen con ayuda de un banco dinamométrico de rodillos, que además proporciona las curvas de torque-potencia en función de las revoluciones. A continuación, se realiza un análisis teórico de los valores de caudal, velocidad y el área a modificar en los conductos de admisión y escape, con el fin de determinar los resultados a obtener con estos procesos y su impacto en el funcionamiento del motor. Con los parámetros a modificar determinados se empieza con el proceso practico, el cual se lleva a cabo desarmando los componentes eléctricos y mecánicos que van contactos con la culata, como: los múltiples de admisión y escape, el cuerpo de aceleración, mangueras, etc. Se procede a retirar las partes internas que sujetan a la culata al block como son pernos, piñones, poleas, entre otros. Al tener la culata libre se pasa al proceso de trucaje el cual se lleva a cabo con las herramientas y equipos de desbaste de material hasta obtener las dimensiones preestablecidas con anterioridad. Una vez terminado el trucaje se miden los valores de volúmenes y dimensiones de las toberas de admisión y escape. Siguiendo con el desarrollo se procede a armar la culata y los componentes, teniendo en cuenta la implementación de autopartes como son una polea regulable, una nueva bobina, un árbol de levas de altas prestaciones, entre otros, y además de un Header que sustituirá al múltiple de escape el cual ayudará a mejorar la evacuación de los gases de escape. Para finalizar se realizó pruebas en el dinamómetro que permitirán determinar la variación del torque (lb.f) y la potencia (HP).

### **3.4.1.***Datos técnicos del vehículo*

Los detalles técnicos del vehículo SUZUKI FORSA a utilizar para el trucaje se muestran en la tabla 7-3, en la cual se muestra una ficha detallada con las características estándar del motor

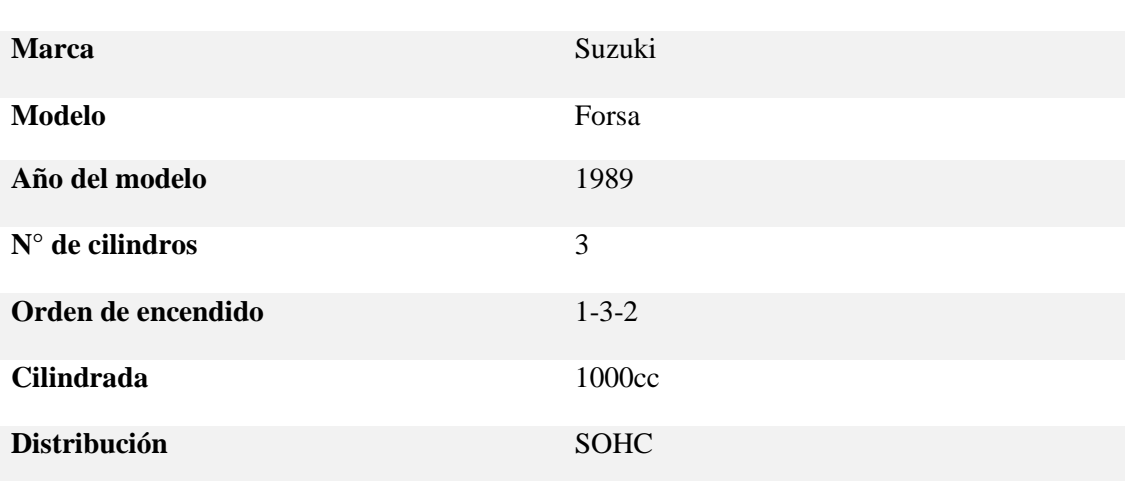

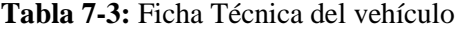

**Ficha Técnica Suzuki Forsa**

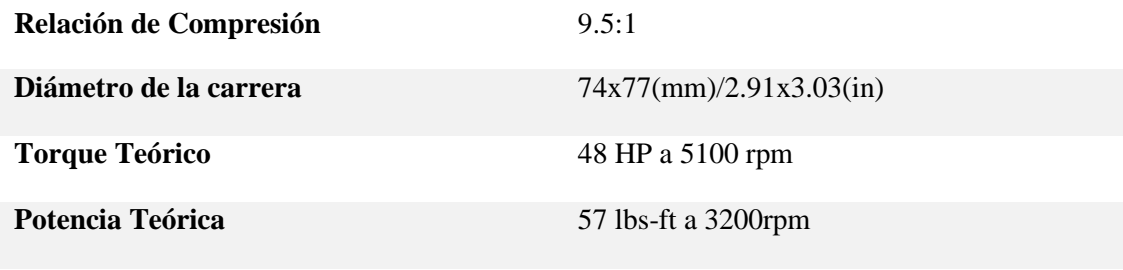

**Realizado por:** (SALAZAR, D & BARROS, B, 2021)

### **3.4.2.***Ensayo de Torque-Potencia en un banco dinamométrico antes del trucaje.*

Para la medición del Torque (lbs-ft) y de la Potencia (HP) en el vehículo con motor estándar se procederá a realizarlo en un banco dinamométrico automotriz aplicando la norma SAE J1349 que permitirá tener valores exactos de las pruebas y la medición de los valores obtenidos. Los pasos para realizar este ensayo se describen a continuación al igual que los datos obtenidos:

1. Subir el vehículo en el banco dinamométrico de rodillos, para proceder a realizar las pruebas.

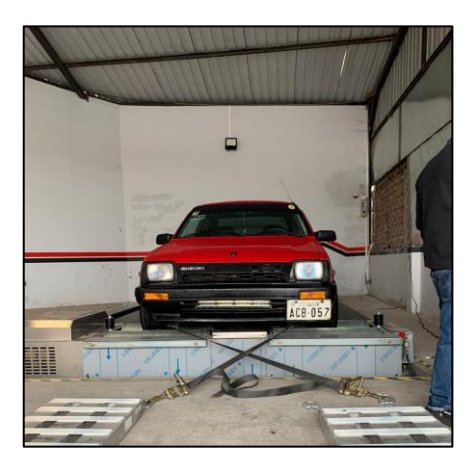

 **Figura:1-3:** Vehículo en el dinamómetro  **Realizado por:** (SALAZAR, D & BARROS, B, 2021)

2. Sujetar las correas de seguridad en la base inferior de la carrocería, para la inmovilización del vehículo.

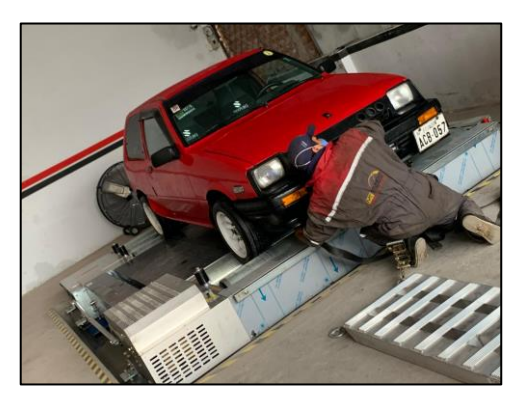

 **Figura 2-3:** Anclaje de las correas de seguridad.  **Realizado por:** (SALAZAR, D & BARROS, B, 2021)

3. Encender el vehículo y acelerar a fondo para alcanzar las máximas revoluciones del motor y soltar el acelerador.

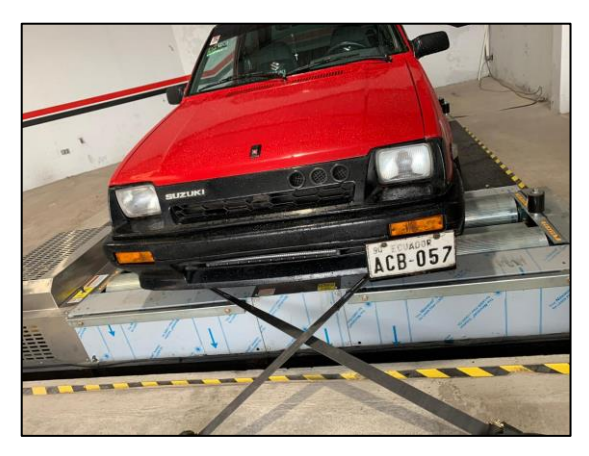

 **Figura 3-2**: Pruebas del dinamómetro.  **Realizado por:** (SALAZAR, D & BARROS, B, 2021)

- 4. Repetir el proceso de aceleración y desaceleración por 5 veces, para obtener una base de datos.
- 5. Recolectar los datos de las pruebas del dinamómetro en el software, para poder pasarlas a un Excel.

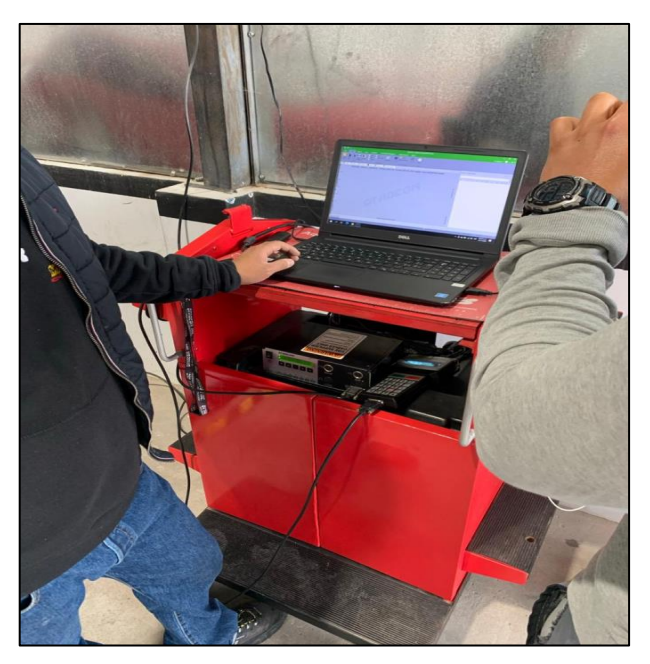

 **Figura 4-3**: Obtención de datos del dinamómetro  **Realizado por:** (SALAZAR, D & BARROS, B, 2021)

- 6. Apagar el motor y soltar las correas de seguridad.
- 7. Bajar el vehículo del dinamómetro.

### 3.4.2.1. *Curvas de Torque-Potencia antes del trucaje.*

Los valores obtenidos en el ensayo del dinamómetro, tanto las curvas de torque y potencia, así como los datos de torque máximo, potencia máxima y la curva mezcla aire combustible se describen a continuación.

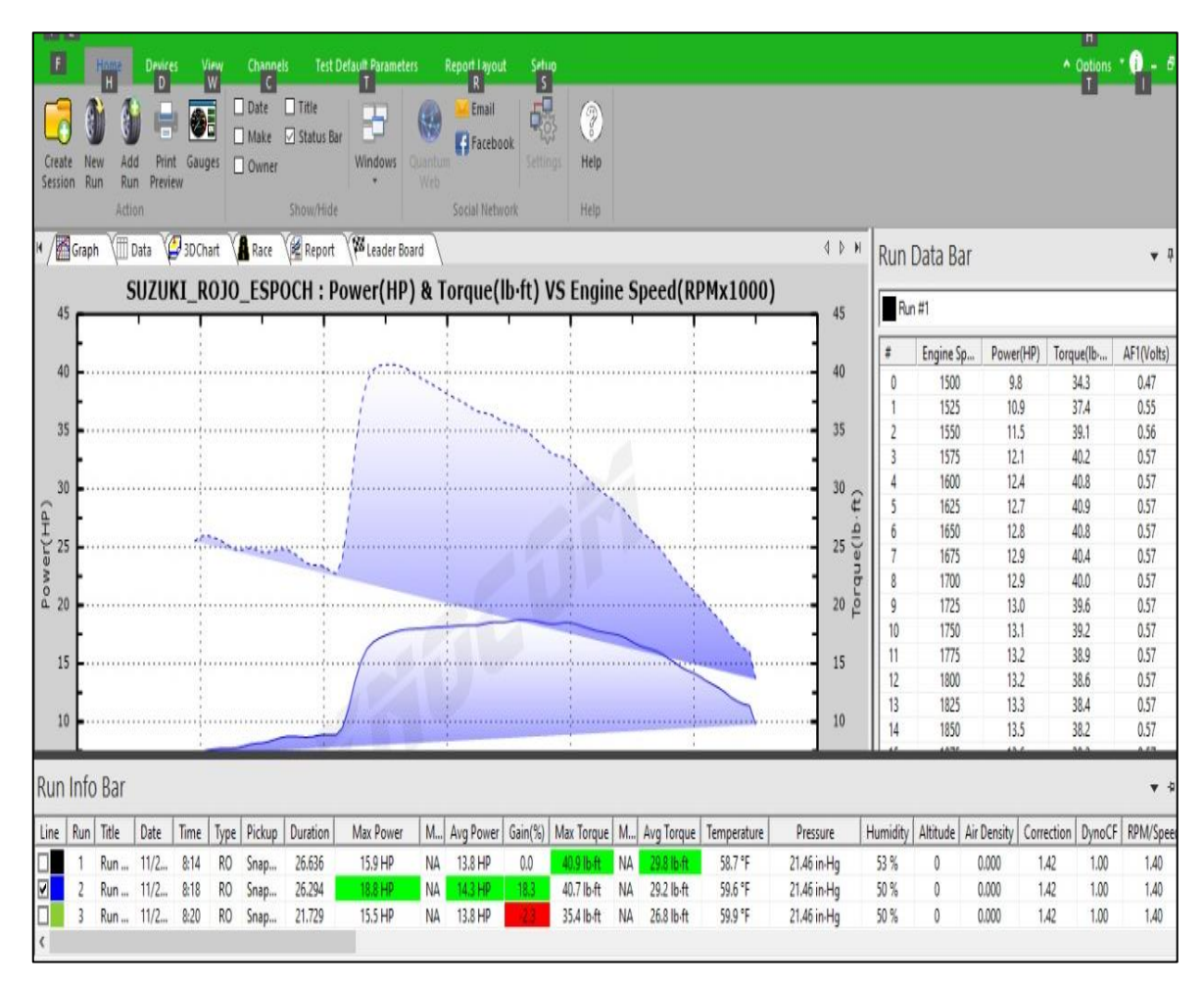

#### **Figura 5-3:** Curvas de Torque-Potencia **Realizado por:** (SALAZAR, D & BARROS, B, 2021)

La figura 5-3, muestra los valores de Torque(lb-ft) en la parte izquierda y Potencia (HP) en la parte derecha los cuales van en función del rpm del vehículo. También en la parte inferior se puede observar los distintos parámetros en los cuales se realizaron los ensayos, teniendo la media de los resultados de cada uno.

Es así como en la Run 1 se tiene un promedio de potencia máxima de 15.9 (HP) y torque máximo de 40.9 (lb.ft) a una temperatura de 58.7°F, presión de 21,46 in.Hg y humedad del 53%.

En la Run 2 se tiene un promedio de potencia máxima de 18.8 (HP) y torque máximo de 40.7 (lb.ft) a una temperatura de 59.6°F, presión de 21,46 in.Hg y humedad del 50%.

Finalmente la Run 3 se tiene un promedio de potencia máxima de 15.5 (HP) y torque máximo de 35.4 (lb.ft) a una temperatura de 58.7°F, presión de 21,46 in.Hg y humedad del 50%.

# Tabla 8-3: Tabla de Torque-Potencia<br>**Point Data Report**

# **DIEGO SALAZAR**

H: W: E:<br>1990 SUZUKI FORSA

# **MUNDO TUERCA**

Mecanica Automotriz - Dyno AWD

Phone: +593 2317026 - 099 597 4028 Fax:

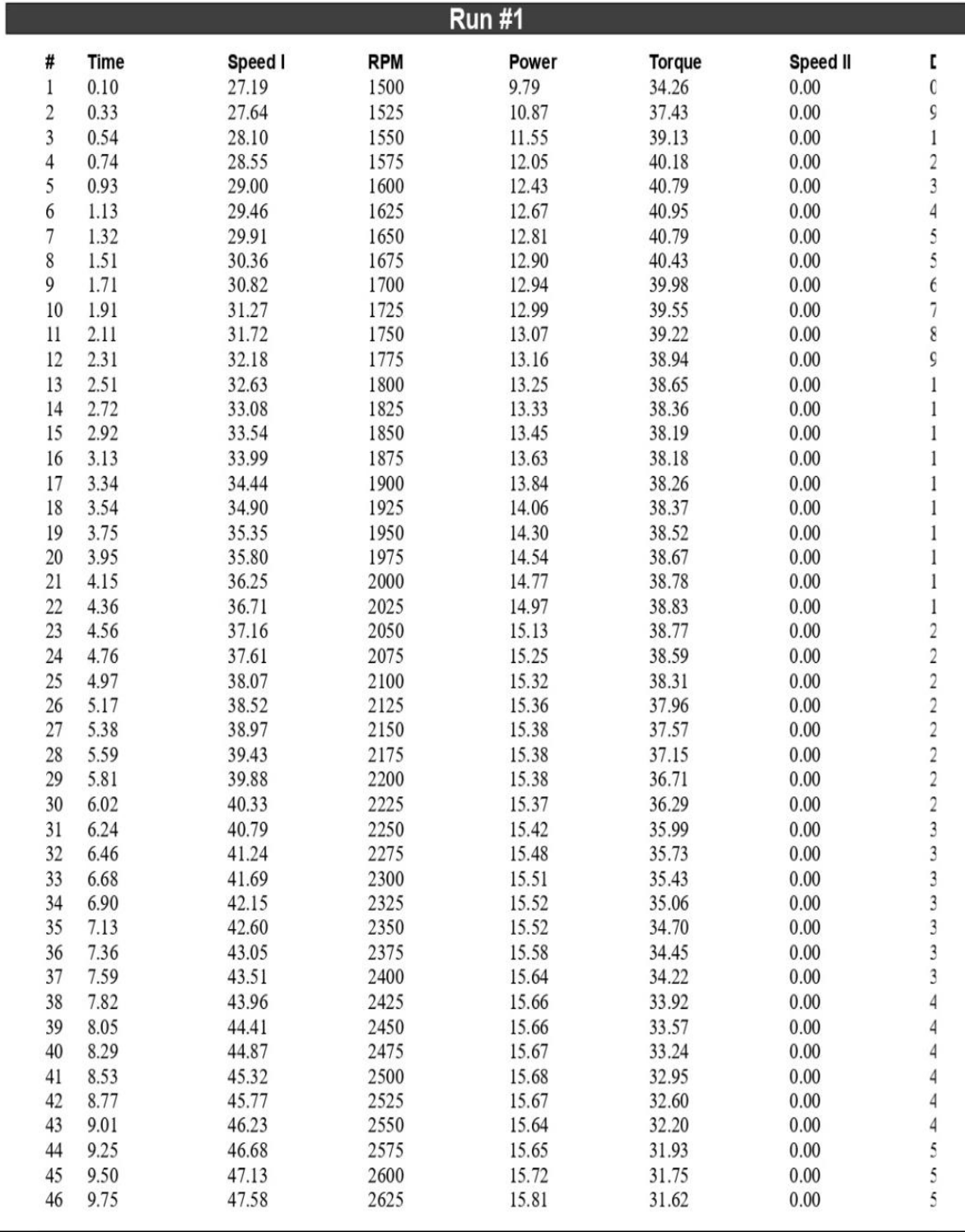

### Continuación de la tabla 8-3

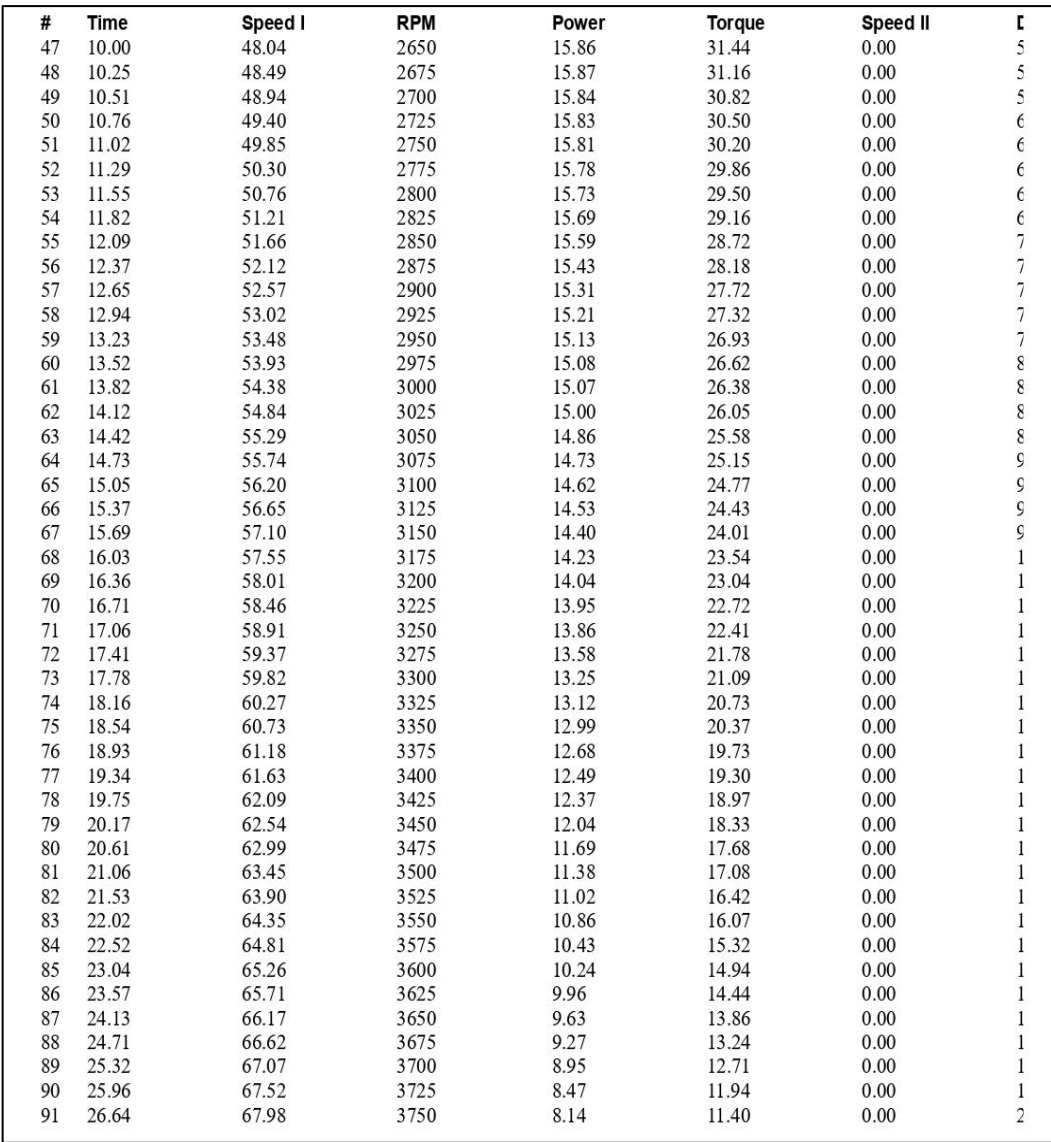

**Realizado por:** (SALAZAR, D & BARROS, B, 2021)

La tabla 8-3, muestra de manera más exacta los resultados obtenidos en la prueba del dinamómetro, con lo que se puede observar que el valor de torque máximo es de 40.95 (lb-ft) a 1625 RPM, y por su parte el valor de Potencia máxima es de 15.87 (HP) alcanzado a 2675 RPM.

### **3.4.3.** *Cálculos de los valores de las toberas de admisión y escape*

Los valores para calcular serán referentes al caudal, volúmenes y áreas de las toberas de admisión y escape, antes y después del trucaje ya que al tener un incremento del área de los conductos se presentarán una variación en dichos valores.

Por tanto, se deben dimensionar las áreas a modificar dentro de las toberas, así como las ecuaciones a utilizar para su cálculo.

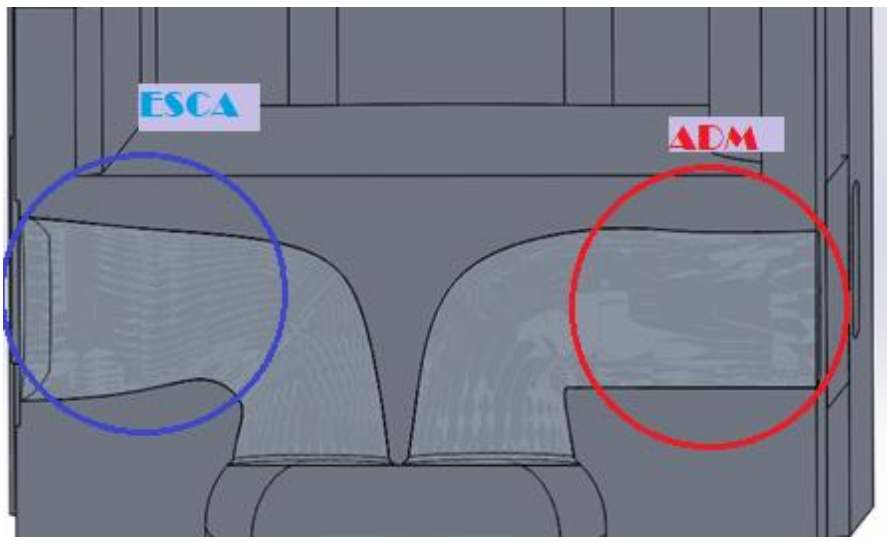

**Figura 6-3:** Sección transversal de conductor de admisión y escape  **Realizado por**: (SALAZAR, D & BARROS, B, 2021)

Las geometrías para modificar dentro de los conductos son el diámetro de entrada tanto de admisión y escape, hasta una profundidad determinada, que producirá una variación del volumen y por ende de las prestaciones dentro del motor.

Para dichos cálculos se deben poner en contexto algunos parámetros de funcionamiento presentes en el motor del vehículo con anterioridad, los cuales se presentan en la tabla 9-3, A continuación:

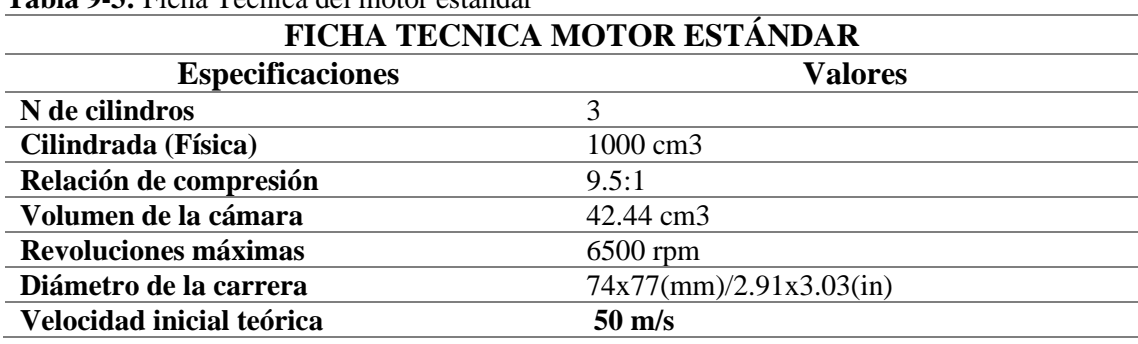

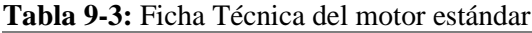

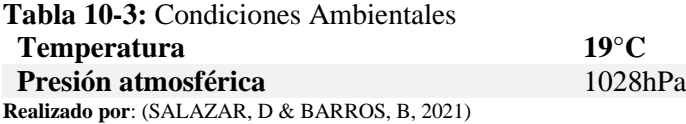

Se aplica la ecuación de continuidad, basada en el principio de conservación de la energía de un fluido como se muestra a continuación:

$$
A1*V1 = A2*V2
$$

- En donde A1= área 1
- $\bullet$  V1= velocidad 1
- A2= Área 2
- V2= velocidad 2

Los valores del área en una sección circular se determinan con:

$$
A = \pi * \frac{D^2}{4}
$$

Para el caudal se tomará en cuenta la siguiente formula

$$
Q = V * A
$$

Donde el V= velocidad

• A es el área

Para determinar la velocidad de salida de los gases de escape en la válvula de escape se ocupa la siguiente formula:

$$
Vs = Vm * \frac{D^2}{d^2}
$$

En donde Vs= es la velocidad de salida de los gases de escape.

- Vm= es la velocidad media del pistón
- D= diámetro del pistón
- D= diámetro del conducto de salida.

Finalmente, para la Vm, se utiliza  $Vm = \frac{RPM * S}{20}$ 30

- RPM= revoluciones del motor
- S= carrera del pistón

Diámetros del asiento de las válvulas de admisión y escape.

Escape: 32 mm Admisión:37 mm

### **3.4.4.***Desmontaje de los componentes eléctricos de la Culata*

Como paso inicial se procede a desconectar los componentes eléctricos como la batería, para lo cual se retiran los conectores de los bornes de positivo y negativo de la misma, luego se desconectan los cables de bujías, se retiran las conexiones que vienen desde la bobina y batería. Se aflojan los pernos que sujetan el depurador y se retira el conjunto, también se procede a retirar las mangueras que se conectan al cabezote del motor.

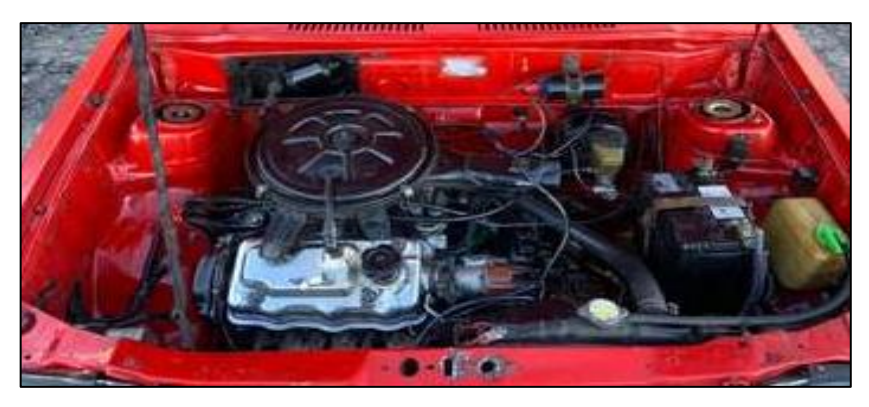

 **Figura 7-3:** Desmontaje de los componentes eléctricos del motor  **Realizado por:** (SALAZAR, D & BARROS, B, 2021)

### 3.4.4.1. *Desmontaje de la tapa válvulas, banda y templador.*

Una vez desarmado los componentes eléctricos, se procede aflojar los pernos de la tapa válvulas con ayuda de un dado y una racha, se retira y se procede a remover la banda y el templador para lo cual se empieza removiendo los pernos que sujetan a la tapa de distribución.

Luego se procede a marcar con corrector en los puntos de puesta a punto los cuales marcan en el engranaje inferior de la salida del cigüeñal y en la polea superior del árbol de levas, estas marcas servirán a la hora de volver a armar el cabezote, poner el tiempo de encendido de forma correcta.

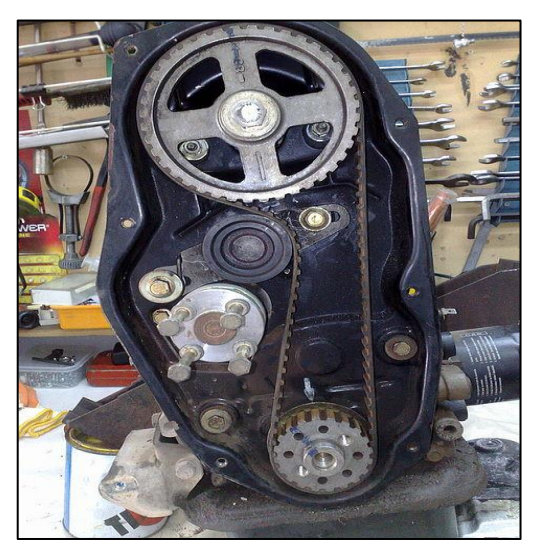

 **Figura 8-3:** Desarmado del templador y de la polea  **Realizado por:** (SALAZAR, D & BARROS, B, 2021)

A continuación, se retiran los pernos que sujetan al templador y se saca la banda de distribución, también se afloja el perno que sujetan a la pola del árbol de levas, para poder remover la culata. También se aflojan y se quitan otros elementos que obstaculicen la remoción de esta.

### 3.4.4.2. *Desarmado del múltiple de admisión y cuerpo de aceleración.*

Para remover el múltiple de admisión se debe desacoplar el cuerpo de aceleración, en donde se tiene el carburador. Se procede con la extracción de los pernos que lo sujeta el múltiple con la culata, a su vez también se remueven las mangueras de combustible que se conectan en el mismo, en este punto se debe tomar en cuanta si es necesario retirar o no los empaques del cabezote.

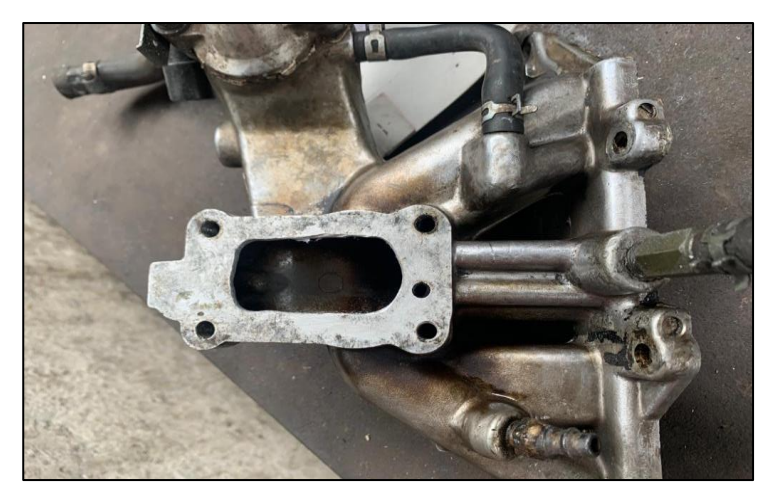

**Figura 9-3**: Extracción del múltiple de admisión. **Realizado por:** (SALAZAR, D & BARROS, B, 2021)

### 3.4.4.3. *Desarmado del múltiple de escape.*

El procedimiento de desarmado es el mismo, se procese a aflojar los pernos que los sujetan al cabezote y los demás componentes eléctricos como sensores en caso de poseerlos, así como aflojar los pernos de unión con el tubo de escape. Este múltiple será reemplazado con un Header el cual servirá para una mejor salida de los gases de escape, aumentando el rendimiento del motor, este proceso se detallará más adelante.

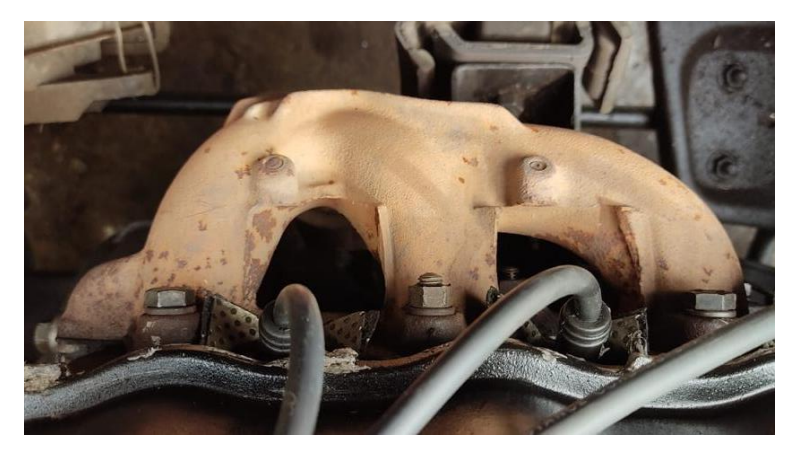

**Figura 10-3:** Extracción del múltiple de escape **Realizado por:** (SALAZAR, D & BARROS, B, 2021)

### 3.4.4.4. *Extracción de la culata.*

Una vez retirado todos los elementos que se acoplan a la culata del motor se procede a la extracción de esta, para lo cual se aflojan los pernos que la sujetan al block del motor una vez hecho esto se libera la culata junto a componentes como árbol de levas, balancines, válvulas, entre otros.

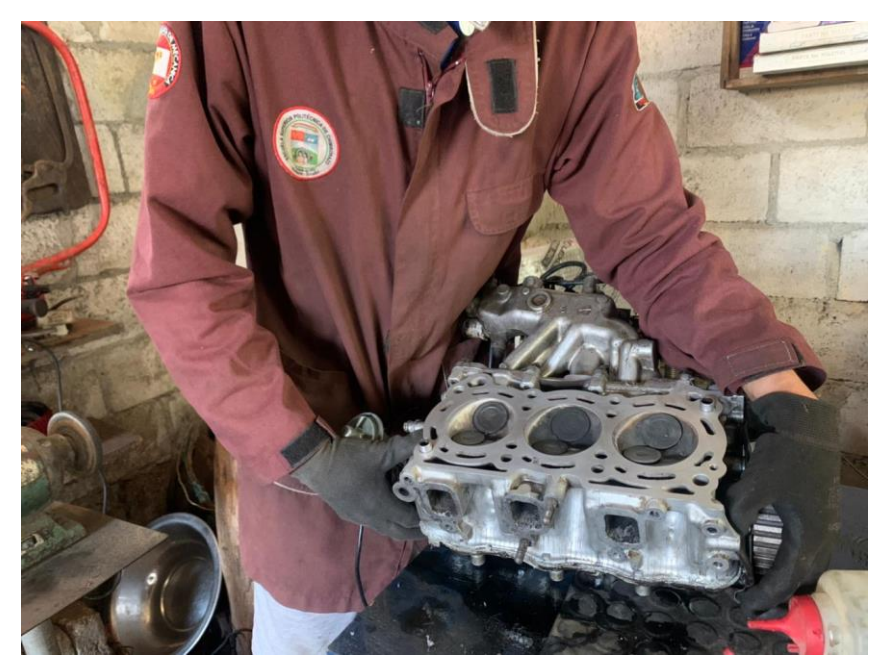

**Figura 11-3**: Extracción del cabezote. **Realizado por:** (SALAZAR, D & BARROS, B, 2021)

### **3.5. Toma de medidas de los conductos de la culata estándar.**

3.5.1.1. *Dimensionamiento de las toberas de admisión y escape estándar.*

El trucaje de la culata se realiza a la sección externa de las toberas como se muestra en la figura 12-3, a continuación.

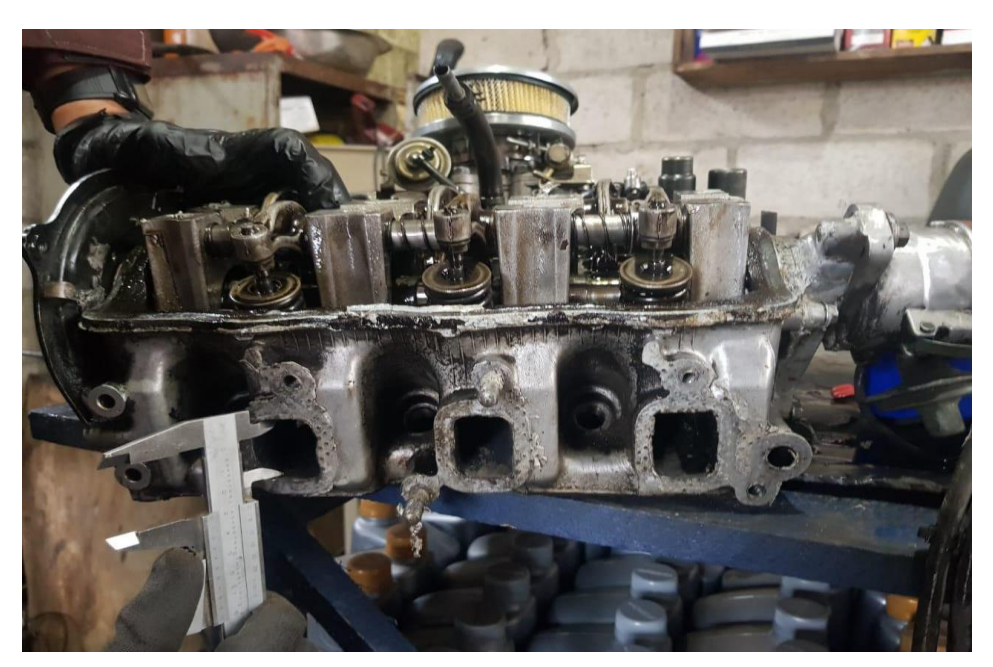

**Figura 12-3:** Sección externa de la culata **Realizado por:** (SALAZAR, D & BARROS, B, 2021)

Al realizar la medición de los valores de la culata se hará uso de un flexómetro y un calibrador pie de rey, que proporcionaran medidas de ancho, largo y profundidad de los conductos.

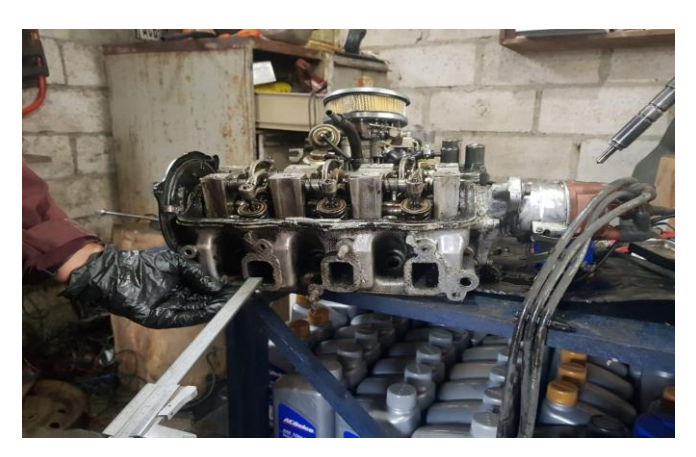

 **Figura 13-3:** Toma de medidas de las toberas.  **Realizado por:** (SALAZAR, D & BARROS, B, 2021)

• **Medición de los conductos de admisión** 

Los valores de *Tabla 11-3,* muestran las medidas tomadas.

### **Tabla 11-3:** Dimensionamiento de las toberas de admisión **Dimensionamiento tobera de admisión estándar**

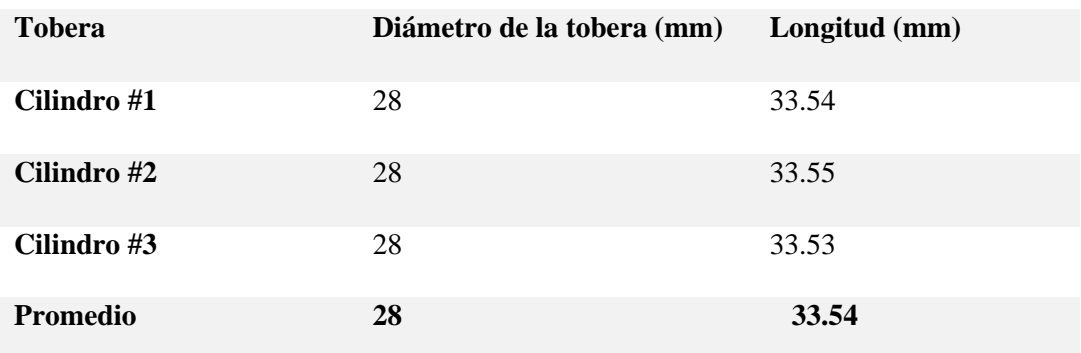

**Realizado por:** (SALAZAR, D & BARROS, B, 2021)

Con los valores promedios se realiza una representación de las dimensiones como se ve en la Figura *14-3.*

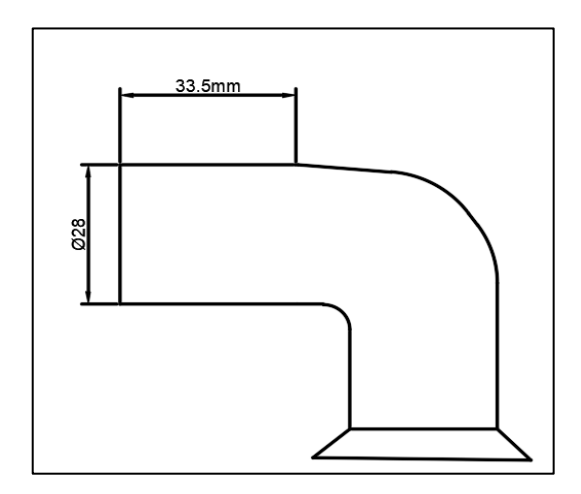

**Figura 14-3:** Representación gráfica de los conductos de admisión **Realizado por:** (SALAZAR, D & BARROS, B, 2021)

En las toberas de los cilindros 1,2,3 se tiene una media de 28 mm de diámetro. Y una longitud de 33.54 mm.

Con estos datos se puede calcular los valores presentes de velocidad inicial y final dentro de la tobera de admisión estándar teniendo en cuenta que el diámetro de la base de las válvulas de admisión es 35.6 mm

$$
A1*V1 = A2*V2
$$

El área 1 será la correspondiente a la entrada del múltiple de admisión equivalente a 0.028 m

$$
A1 = \pi * \frac{0.028^2}{4}
$$

$$
A1 = 0.0615 m^2
$$

El valor del área 2 es el correspondiente al del asiento de la válvula de admisión

$$
A2 = \pi * \frac{0.0356^2}{4}
$$

$$
A2 = 0.0995 m^2
$$

Al tener un valor de la velocidad inicial equivalente a 50 m/s, lo único que resta es reemplazar los valores de las ecuaciones para encontrar el valor de la velocidad de entrada de los gases al cilindro.

$$
V2 = \frac{A1 * V1}{A2}
$$

$$
V2 = \frac{0.0615 * 50}{0.0995}
$$

$$
V2 = 30.90 \, \text{m/s}
$$

Caudal de admisión

$$
Q = V * A
$$

$$
Q = 30.90 * 0.0995
$$

$$
Q = 3.074 \frac{m^3}{s}
$$

• **Medición de los conductos de escape**

Para la obtención de las medidas de las toberas de escape se procede al dimensionamiento de la misma manera que las de admisión, por lo que se tiene la tabla 12-3, con su respectivo valor promedio.

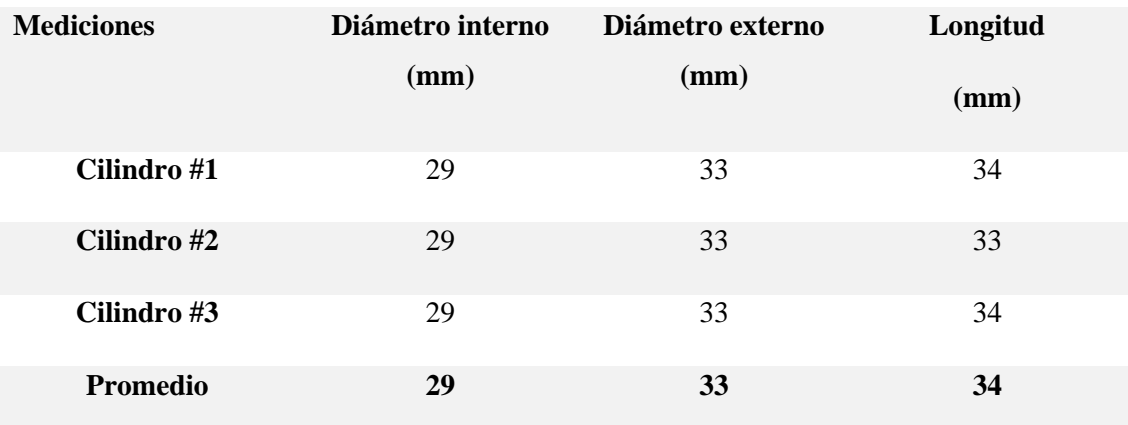

### **Tabla 12-3:** Tabla del dimensionamiento de las toberas de escape **Dimensionamiento tobera de escape estándar**

**Realizado por:** (SALAZAR, D & BARROS, B, 2021)

Los resultados obtenidos en las toberas de escape de la culata estándar fueron un diámetro interno de 29 mm un diámetro externo de 33mm y una profundidad de 34 mm.

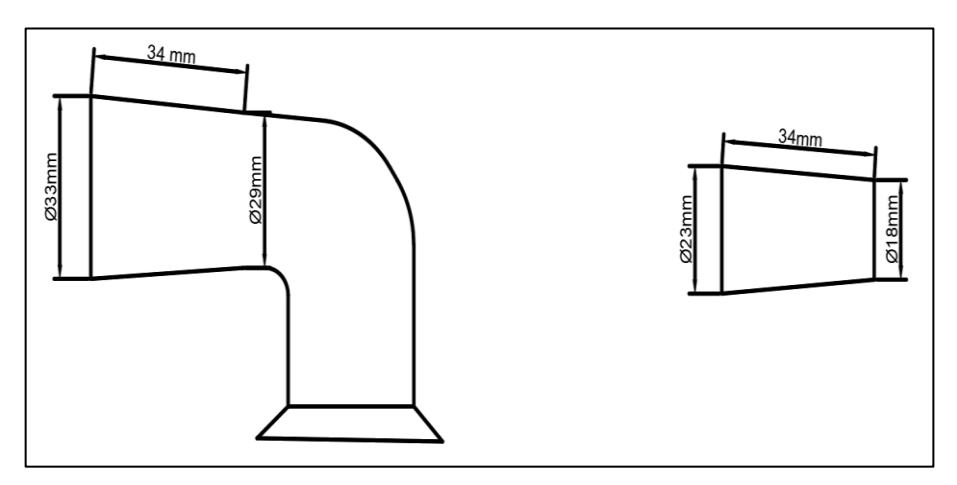

**Figura 15-3:** Representación gráfica de los conductos de escape **Realizado por:** (SALAZAR, D & BARROS, B, 2021)

Con estos datos se puede calcular los valores presentes de velocidad inicial y final dentro de la tobera de admisión estándar teniendo en cuenta que el diámetro de la base de las válvulas de escape es 30.94 mm

$$
A1*V1 = A2*V2
$$

El área 1 será la correspondiente a la entrada de la válvula de escape correspondiente a 0.00309 m

$$
A1 = \pi * \frac{0.0309^2}{4}
$$

$$
A1 = 0.075 m^2
$$

El valor del área 2 es el correspondiente a la salida del conducto de escape.

$$
A2 = b * h
$$

$$
A2 = 0.033 * 0.023
$$

$$
A2 = 0.076 m2
$$

Para el cálculo de la velocidad de salida de los gases de escape, vamos a realizarlo a 2500 rpm, aplicando las siguientes formulas.

$$
Vs = Vm * \frac{D^2}{d^2}
$$

Primero calculamos la velocidad media del pistón.

$$
Vm = \frac{2500 * 0.077}{30}
$$

$$
Vm = 6.42 m/s
$$

Reemplazamos

$$
Vs = 6.42 * \frac{0.074^2}{0.0309^2}
$$

$$
Vs = 36.82 m/s
$$

Al tener un valor de la velocidad inicial equivalente a 36.82 m/s, lo único que resta es reemplazar los valores de las ecuaciones para encontrar el valor de la velocidad de entrada de los gases al cilindro.

$$
V2 = \frac{A1 * V1}{A2}
$$

$$
V2 = \frac{0.075 * 36.82}{0.0076}
$$

$$
V2 = 36.33 \, m/s
$$

Caudal de escape

$$
Q = V \times A
$$

$$
Q = 36.33 \times 0.076
$$

$$
Q = 2.76 \frac{m^3}{s}
$$

### **Tabla 23-3:** Tabla del dimensionamiento de las toberas 2 de escape. **Dimensionamiento tobera de escape 2 estándar**

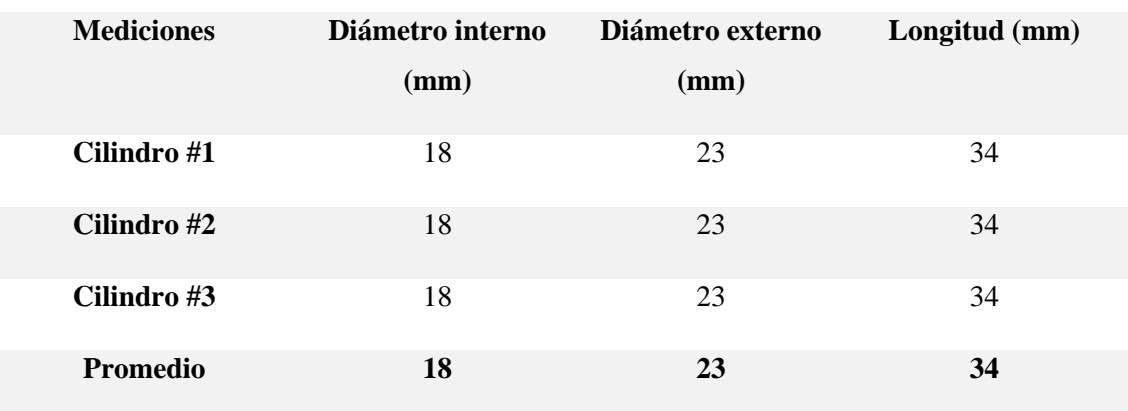

**Realizado por:** (SALAZAR, D & BARROS, B, 2021)

Los resultados de la tobera 2 presentan unas dimensiones de 18 mm de diámetro interno, 23 mm de diámetro externo y una longitud de 34 mm.

### 3.5.1.2. *Medición del volumen de las toberas de admisión y escape estándar.*

A continuación, se hará mediciones de los volúmenes que ingresan en los conductos de admisión y escape de la culata estándar, en cada cilindro. Para lo cual se va a hacer uso de un líquido ya sea este agua, refrigerante o aceite que será llenado en dichos ductos, pero para esto se debe tener colocadas las válvulas en su lugar, logrando un cierre hermético que ayudará a la medición de los volúmenes.

El proceso se basa en llenar los conductos con el líquido hasta que el mismo revote con ayuda de una botella graduada en mililitros, posteriormente se analiza la cantidad que se utilizó para el llenado de cada conducto y se repite varias veces para tener un valor promedio de cada uno.

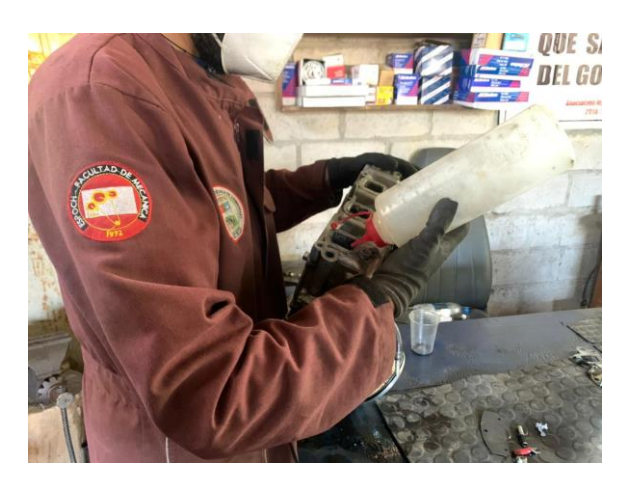

 **Figura 16-3:** Medición de los volúmenes  **Realizado por:** (SALAZAR, D & BARROS, B, 2021)

Los datos obtenidos en cada prueba se promedian para alcanzar un valor aproximado de llenado tanto en los conductos de admisión y escape.

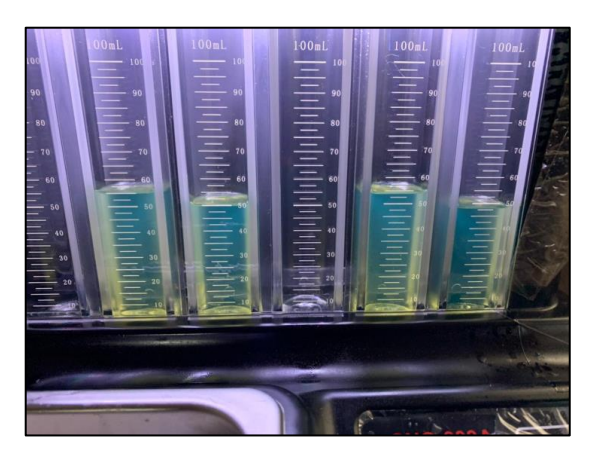

 **Figura 17-3**: Medición de los volúmenes.  **Realizado por:** (SALAZAR, D & BARROS, B, 2021)

**Tabla 34-3:** Volúmenes iniciales de las toberas de admisión y escape estándar **Volúmenes de tobera de admisión y escape culata estándar**

| <b>Mediciones</b> | Volúmenes tobera de admisión | Volúmenes tobera de escape |
|-------------------|------------------------------|----------------------------|
|                   | (ml)                         | (ml)                       |
| <b>Cilindro</b>   | 50.64                        | 48                         |
| #1                |                              |                            |
| <b>Cilindro</b>   | 50.65                        | 48                         |
| #2                |                              |                            |
| <b>Cilindro</b>   | 50.21                        | 48                         |
| #3                |                              |                            |
| Promedio          | 50.5                         | 48                         |

**Realizado por:** (SALAZAR, D & BARROS, B, 2021)

Los volúmenes obtenidos en las toberas de admisión estándar son 50.5ml y en la tobera de escape es de 48ml.

### *3.6 Trucaje de la Culata*

Para realizar el proceso del trucaje en la culata se llevará a cabo un proceso de remoción de material en los conductos de admisión lo cual llevara a un aumento en el flujo de volumen de aire-combustible que ingresa en el cilindro y en el caso de los conductos de escape para facilitar la salida de los mismos, que con la ayuda del header influirá en un aumento considerable del torque (lb.ft) y la potencia (HP).

### *3.6.1. Materiales y Procedimiento*

Los materiales que serán utilizados para el trucaje de la culata son:

- Fresadora.
- Lijas de grano.
- Esmeril.
- Lubricante

Primero se empezó con el dimensionamiento de los conductos de admisión y de escape, y el cálculo, las medidas a las que se realizaran el trucaje son marcadas en la culata como guía en el proceso de desbaste.

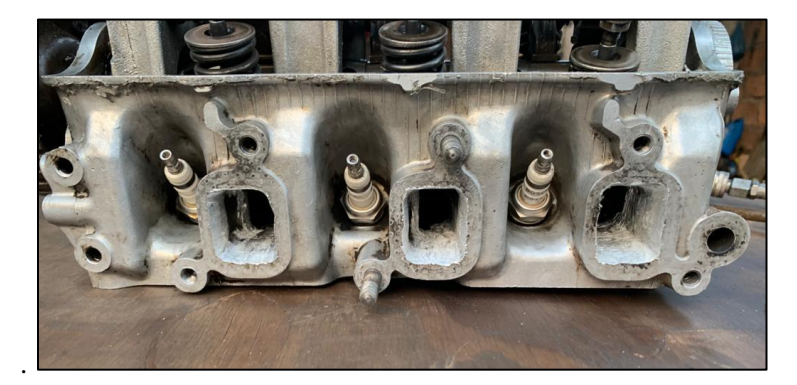

Posteriormente se va dando forma con el esmeril en los conductos

**Figura 18-3**: Remoción del material en las toberas de admisión **Realizado por:** (SALAZAR, D & BARROS, B, 2021)

Este proceso se repite en cada uno de los conductos, se desprende un poco de material con el esmeril, y posteriormente se va lijando para dejar con un mejor detalle los acabados superciliares en el material. Imagen mejor de la tobera ya desbastada donde se note la tobera modificada y normal.

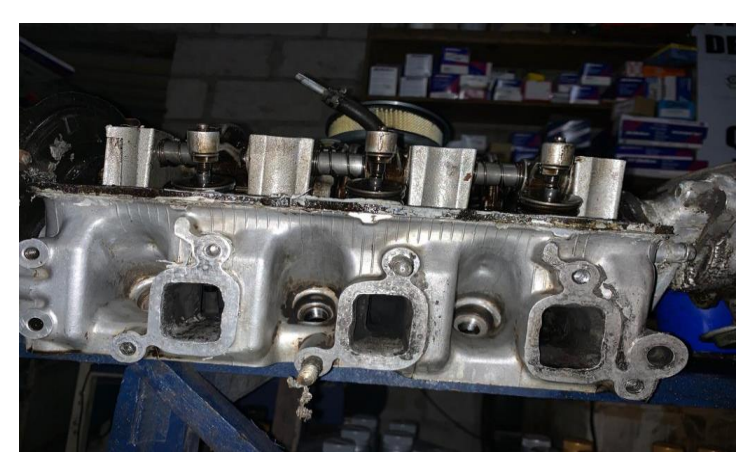

**Figura 19-3:** Remoción del material en las toberas de escape **Realizado por:** (SALAZAR, D & BARROS, B, 2021)

En este proceso se va revisando las dimensiones, para lograr las medidas exactas que fueron detalladas para su diseño final.

## *3.6.2. Mediciones de volúmenes y dimensiones en los conductos de admisión y escape después del trucaje.*

*3.6.2.1. Dimensionamiento toberas de admisión y escape después del trucaje.*

Se realiza la toma de datos de las dimensiones de los conductos de admisión y escape siguiendo el mismo método utilizado anteriormente, en el cual se emplea un flexómetro y un calibrador pie de rey para medir en cuanto se aumentó los valores de ancho, altura y profundidad de las nuevas medidas.

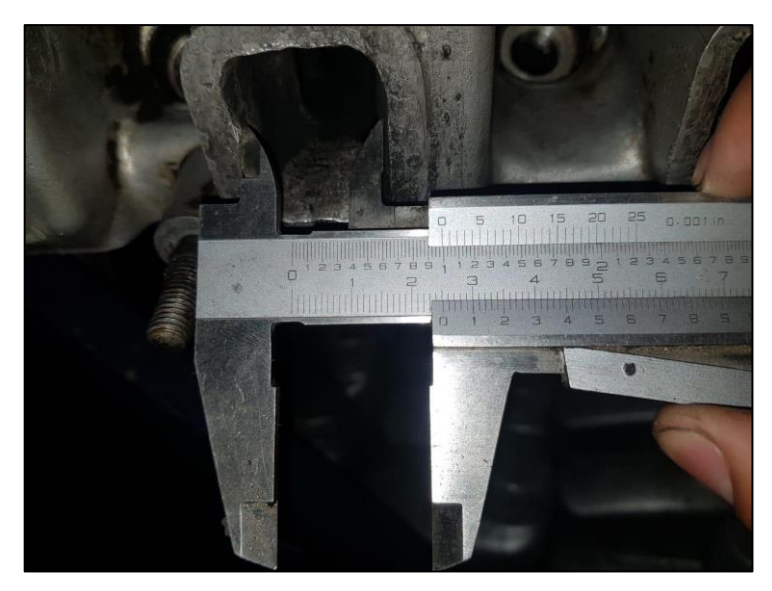

**Figura 20-3:** Tobera de admisión **Realizado por:** (SALAZAR, D & BARROS, B, 2021)

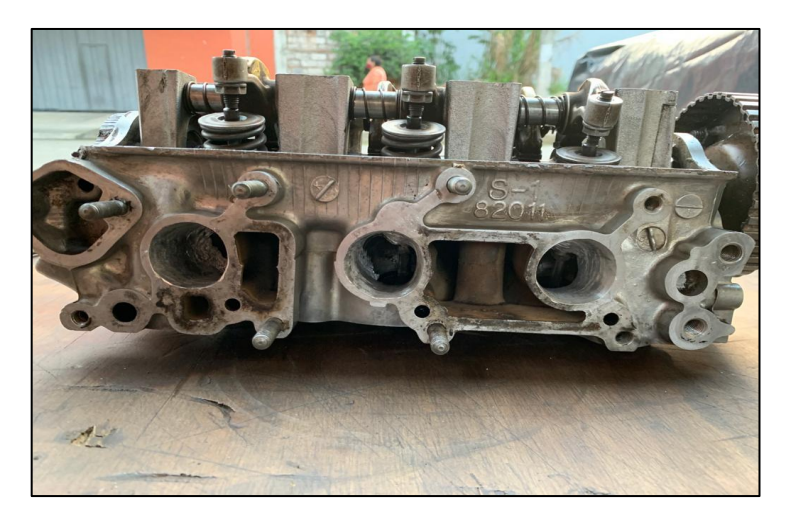

**Figura 21-3:** Toberas de escape **Realizado por:** (SALAZAR, D & BARROS, B, 2021)

La representación gráfica de las toberas de admisión trucadas se muestra en la siguiente Figura 22-3 , a continuación.

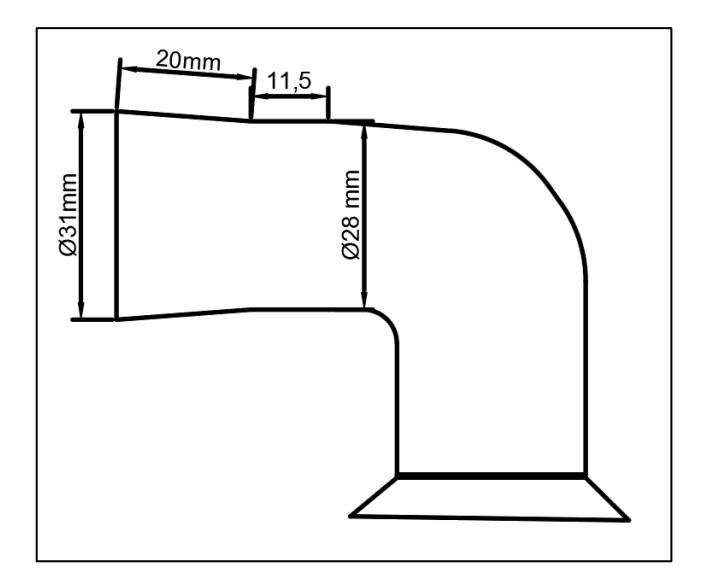

**Figura 22-3:** Representación de la tobera de admisión trucada **Realizado por:** (SALAZAR, D & BARROS, B, 2021)

Los datos obtenidos se muestran la siguiente tabla la cual muestra las dimensiones de las toberas que fueron modificadas.

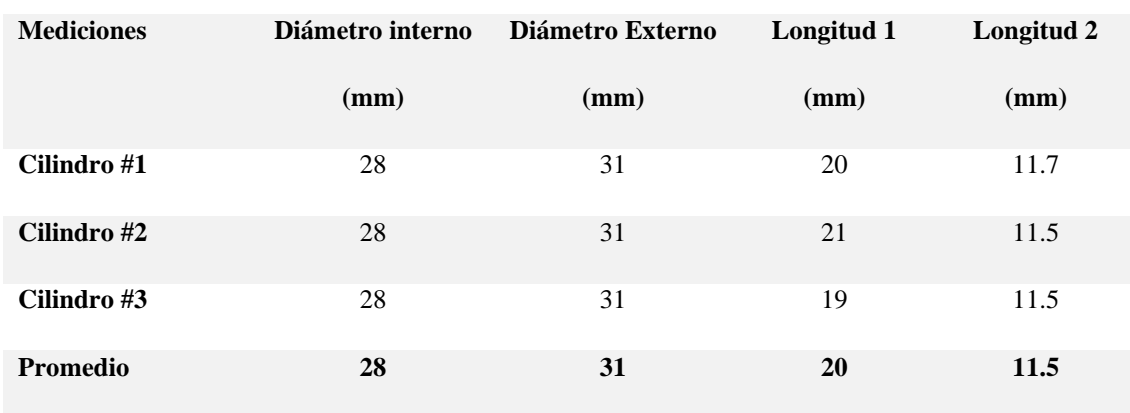

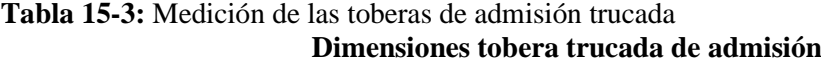

**Realizado por:** (SALAZAR, D & BARROS, B, 2021)

Los resultados obtenidos en las mediciones son diámetro interno 28(mm), diámetro externo 31(mm), longitud 1 (20mm), y longitud 2 (11.5 mm)

Con estos datos se puede calcular los valores presentes de velocidad inicial y final dentro de la tobera de admisión estándar teniendo en cuenta que el diámetro de la base de las válvulas de admisión es 35.6 mm

$$
A1*V1 = A2*V2
$$

El área 1 será la correspondiente a la entrada del múltiple de admisión equivalente a 0.028 m

$$
A1 = \pi * \frac{0.031^2}{4}
$$

$$
A1 = 0.0754m^2
$$

El valor del área 2 es el correspondiente al del asiento de la válvula de admisión

$$
A2 = \pi * \frac{0.037^2}{4}
$$

$$
A2 = 0.1 m^2
$$

Al tener un valor de la velocidad inicial equivalente a 50 m/s, lo único que resta es reemplazar los valores de las ecuaciones para encontrar el valor de la velocidad de entrada de los gases al cilindro.

$$
V2 = \frac{A1 * V1}{A2}
$$

$$
V2 = \frac{0.0754 * 50}{0.1}
$$

$$
V2 = 37.7 \, \text{m/s}
$$

Caudal de admisión

$$
Q = V \times A
$$

$$
Q = 37.7 \times 0.1
$$

$$
Q = 3.77 \frac{m^3}{s}
$$

Se realiza el mismo procedimiento para las toberas de escape, las cuales serán medidas después del trucaje.

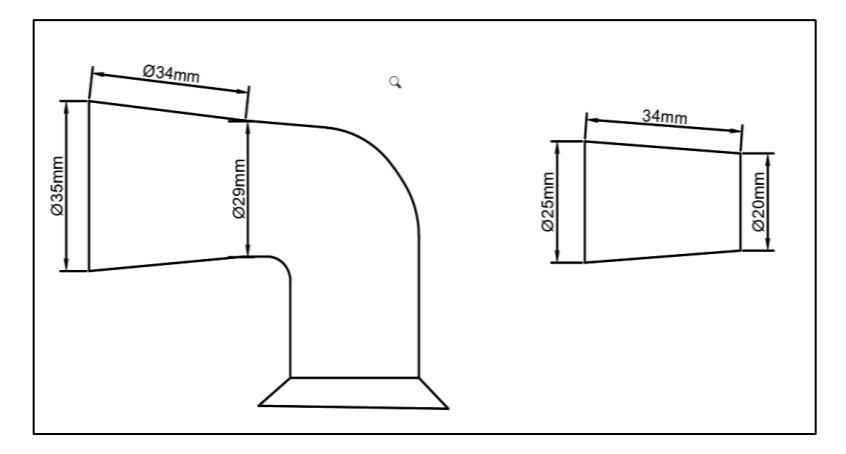

**Figura 23-3:** Representación de la tobera de escape trucada **Realizado por:** (SALAZAR, D & BARROS, B, 2021)

Posteriormente, se toma el dato de volumen en los conductos tanto de admisión como de escape, ya con la culata trucada el cual va a ser mucho mayor al volumen que se tenía antes del trucaje.

| <b>Mediciones</b> | Diámetro interno | Diámetro Externo | Longitud 1 |
|-------------------|------------------|------------------|------------|
|                   | (mm)             | (mm)             | (mm)       |
| Cilindro #1       | 29               | 35               | 34         |
| Cilindro #2       | 29               | 35               | 34         |
| Cilindro #3       | 29               | 35               | 34         |
| <b>Promedio</b>   | 29               | 35               | 34         |

**Tabla 16-3:** Tabla del dimensionamiento de las toberas de escape trucada **Dimensiones toberas de escape trucadas.**

**Realizado por:** (SALAZAR, D & BARROS, B, 2021)

Los resultados de las mediciones muestran que el diámetro interno es de 29 mm, el diámetro externo de 35 mm y la longitud de 34 mm.

Con estos datos se puede calcular los valores presentes de velocidad inicial y final dentro de la tobera de admisión estándar teniendo en cuenta que el diámetro de la base de las válvulas de escape es 30.94 mm

$$
A1 * V1 = A2 * V2
$$

El área 1 será la correspondiente a la entrada de la válvula de escape correspondiente a 0.0032 m

$$
A1 = \pi * \frac{0.032^2}{4}
$$

$$
A1 = 0.080 m^2
$$

El valor del área 2 es el correspondiente a la salida del conducto de escape.

$$
A2 = b * h
$$

$$
A2 = 0.035 * 0.025
$$

$$
A2 = 0.0875 m2
$$

Para el cálculo de la velocidad de salida de los gases de escape, vamos a realizarlo a 2500 rpm, aplicando las siguientes formulas.

$$
Vs = Vm * \frac{D^2}{d^2}
$$

Primero calculamos la velocidad media del pistón.

$$
Vm = \frac{2500 * 0.077}{30}
$$

$$
Vm = 6.42 \, m/s
$$

Reemplazamos

$$
Vs = 6.42 * \frac{0.074^2}{0.032^2}
$$

$$
Vs = 34.33 m/s
$$

Al tener un valor de la velocidad inicial equivalente a 36.82 m/s, lo único que resta es reemplazar los valores de las ecuaciones para encontrar el valor de la velocidad de entrada de los gases al cilindro.

$$
V2 = \frac{A1 * V1}{A2}
$$

$$
V2 = \frac{0.080 * 34.33}{0.0875}
$$

$$
V2 = 31.38 \text{ m/s}
$$

Caudal de escape

$$
Q = V \cdot A
$$

$$
Q = 31.38 \cdot 0.0875
$$

$$
Q = 2.75 \frac{m^3}{s}
$$

### **Tabla 17-3**: Tabla del dimensionamiento de las toberas de escape 2 trucada **Dimensionamiento tobera de escape 2 trucadas**

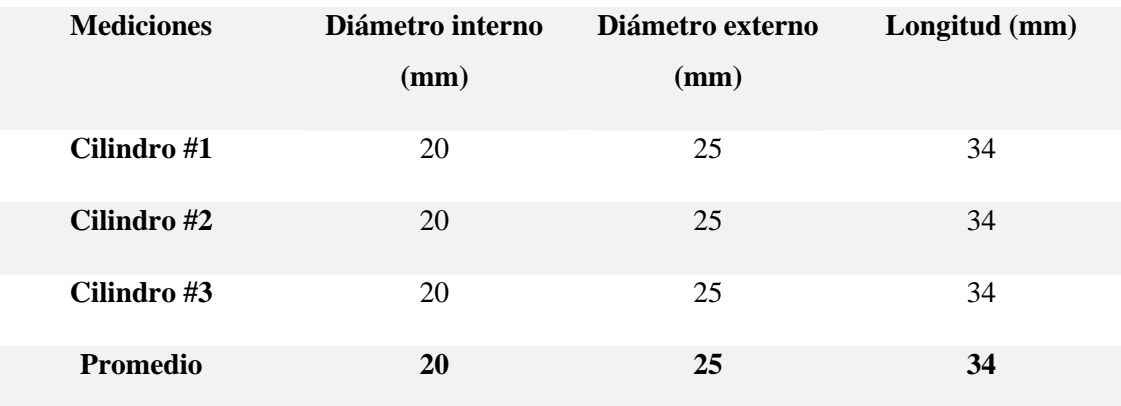

**Realizado por:** (SALAZAR, D & BARROS, B, 2021)

Los resultados obtenidos fueron, un diámetro interno de 20mm, un diámetro externo de 25 mm y una longitud de 34 mm.

### *3.6.2.2. Medición de los volúmenes con las toberas trucadas.*

Una vez realizado el trucaje de las toberas de admisión y escape, se procede a la medición de los volúmenes de estas para observar el aumento de volumen presentado. Para lo cual seguir el mismo procedimiento que con las toberas estándar.

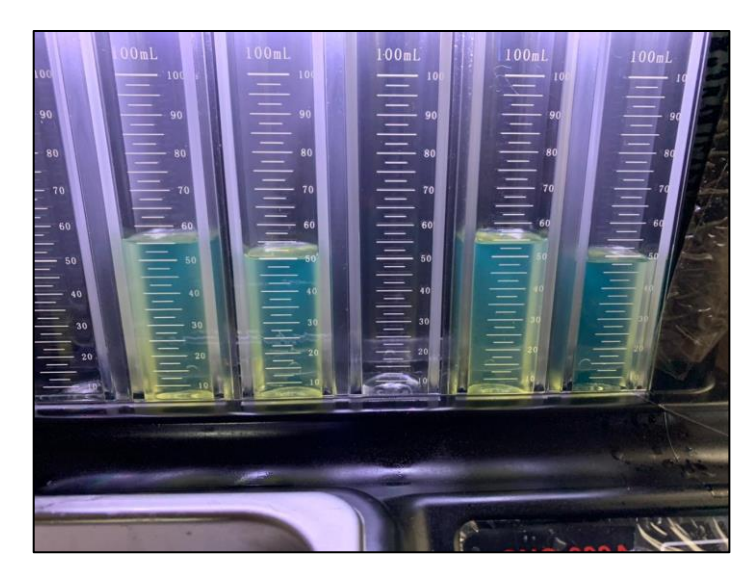

**Figura 24-3:** Medición de volúmenes de las toberas trucadas. **Realizado por:** (SALAZAR, D & BARROS, B, 2021)

Con los datos obtenidos se puede realizar la tabla 9-3, que representa los valores medios obtenidos en las mediciones.

**Tabla 18-3:** Tabla de volúmenes de toberas trucadas. **Volúmenes de tobera de admisión y escape culata trucada**

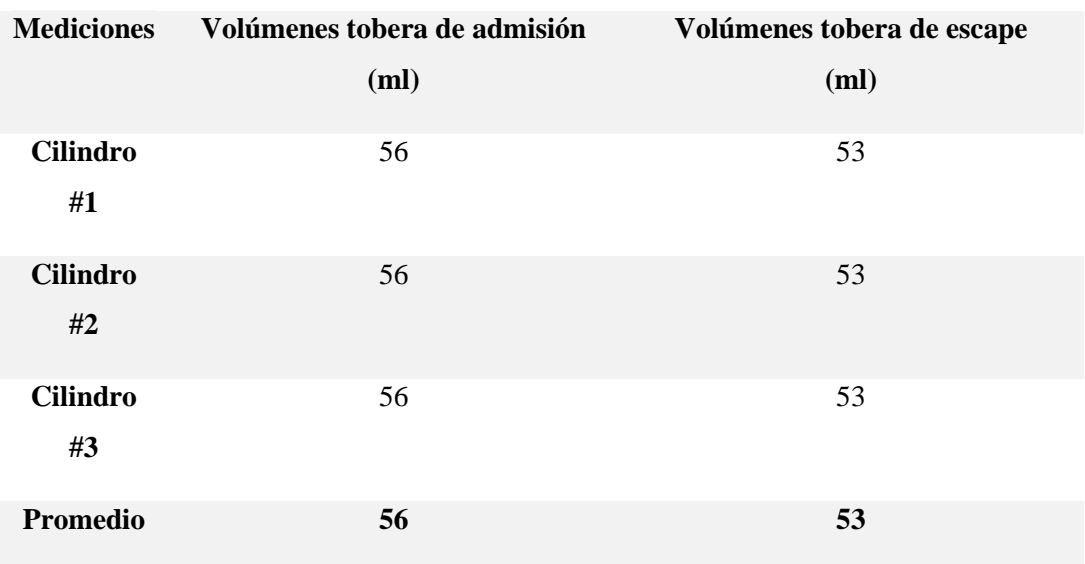

**Realizado por:** (SALAZAR, D & BARROS, B, 2021)

Con los valores promedio tanto del antes y el después del trucaje se tiene que la tobera de admisión posee un volumen de 56 mililitros, con lo que se obtuvo un aumento de 6 mililitros en relación con el estándar. Para la tobera de escape el valor promedio fue de 53 mililitros que es un aumento en 5 mililitros.

### **3.7 Elaboración del Header.**

"*Al realiza un proceso de incremento en las dimensiones de los conductos de los gases de escape el uso del múltiple de escape original resultaría un poco ineficiente esto debido al problema de evacuación de estos. Siendo Por necesario tener que realizar la instalación de un header, que no son más que conductos de escape individual para cilindro. Esto con el objetivo de dar una mejor salida a los gases de escape del cilindro, lo que generara un menor esfuerzo en el motor, menor turbulencia y contrapresión, dando como resultado un aumento de potencia*"(MARTINEZ y ROMERO ,2012)

### *3.7.1 Cálculo del Header*

*"Se toma en cuenta la longitud del tubo primario, diámetro del tubo primario y secundario, así como el espacio disponible dentro del motor para su instalación, esto se puede observar en la figura 25-3"*(MARTINEZ y ROMERO ,2012)

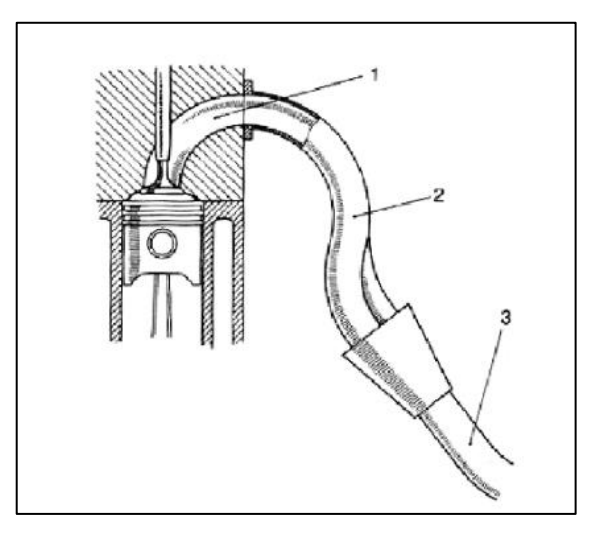

**Figura 25-3:** Componentes del Header **Realizado por**: (MARTÍNEZ TAYUPANDA & ROMERO ROMERO , 2012)

- 1. Conducto inicial que sale del cabezote.
- 2. Tubo primario.
- 3. Tubo secundario.

### **Cálculo de la longitud del tubo primario.**

En el proceso de diseño del tubo primario se basa en la siguiente formula:

$$
L_p = \frac{13000 * P_{esc}}{RPM * 6}
$$

Donde:

 $L_p =$  Longitud del t. primario [cm].

Pesc = Permanencia de apertura de la válvula de escape [cm].

RPM = Número de Revoluciones por Minuto.

### **Procedimiento para el cálculo de la longitud del tubo primario.**

Se calcula el P<sub>esc</sub> con la culata trucada, para lo cual se aplica la fórmula:

$$
P_{esc} = AAE + RCE + 180^{\circ}
$$

$$
Pesc = 314^{\circ}
$$

Luego con las pruebas de los ensayos en el dinamómetro se obtiene las RPM máximas alcanzadas por el vehículo, que serán la que se reemplazaran en la ecuación en nuestro caso fueron de

A continuación, se reemplazan estos datos en la ecuación:

$$
L_p = \frac{13000 * 314}{6600 * 6} [cm]
$$

$$
L_p = \frac{4082000}{39600} [cm]
$$

$$
L_p = 103 [cm]
$$

Se debe considerar que la  $L_p$  calculada se debe restar el equivalente de 9.5 cm, que representa la longitud del conducto de escape, con esto el valor final será de 93.5 cm.

Nota: Se considera que la  $L_p$  se refiere a la distancia desde la misma válvula, por lo que se debe descontar la longitud del conducto de escape.

### **Cálculo del diámetro del tubo primario.**

Para realizar el diseño del tubo primario del header al igual que en el anterior paso se debe regir de una fórmula, la cual está relacionada con el cálculo de Lp

$$
D_p = 2 * \sqrt{\left[\frac{Cu * 2}{L_p * \pi}\right]} \, [cm]
$$

Donde:

 $D_p$  = Valor del diámetro del tubo primario.

Cu = Cilindrada unitaria.

 $L_p =$  Longitud del tubo primario.

### **Procedimiento de cálculo del**

Se determina el valor de  $Cu$  del motor la cual se determina con la siguiente formula:

$$
Cu = \left(\pi * \frac{D^2}{4}\right) * S \left[ cm^3 \right]
$$

Donde:

S = Carrera del pistón

D = Diámetro del cilindro

Realizando los cálculos, se obtiene el siguiente valor:

$$
Cu = 340.33
$$
 [cm<sup>3</sup>]

Con los valores obtenidos se continua con el reemplazo de estos la fórmula para el cálculo del diámetro:

$$
D_p = 2 * \sqrt{\left[\frac{340.33 * 2}{93.5}\right] [cm]}
$$
  

$$
D_p = 2 * \sqrt{\left[\frac{680.66}{293.74}\right] [cm]}
$$
  

$$
D_p = 2 * \sqrt{2.34} [cm]
$$
  

$$
D_p = 2 * 1.52 [cm]
$$
  

$$
D_p = 3.04 [cm]
$$

Nota: Al valor calculado de  $D_p$  se debe aumentar un 10% debido a que el valor original se aplica en tubos rectos, pero en este caso al tener tubos curvados se toma en cuenta este factor de aumento.

El valor del  $D_p$  corregido será de 3.34 cm

### **Cálculo de diámetro del tubo secundario.**

Con los datos de los valores del diámetro y la longitud del tubo primario obtenidos, lo único que resta es el cálculo del diámetro del tubo secundario, para el cual se tiene la siguiente ecuación.

$$
D_s = 2 * \sqrt{\left[\frac{Ct}{L_p * \pi}\right]} \, [cm]
$$

Donde:

 $D_s =$  Diámetro del tubo secundario

Ct = Cilindrada total

 $L_p =$  Longitud del tubo primario

### **PROCEDIMIENTO:**

Se empieza calculando el valor de la cilindrada total el cual se obtiene mediante la multiplicación de las cilindradas unitarias por el número de cilindros

$$
Ct = Cu*N
$$

$$
Ct = 340.33 * 3
$$

$$
Ct = 1020.99 cm3
$$

Luego se reemplaza este valor en la ecuación:

$$
Dp = 2 * \sqrt{\left[\frac{1020.99}{93.5 * \pi}\right]} [cm]
$$

$$
Dp = 2 * \sqrt{3.47} [cm]
$$

$$
Dp = 3.73 cm]
$$

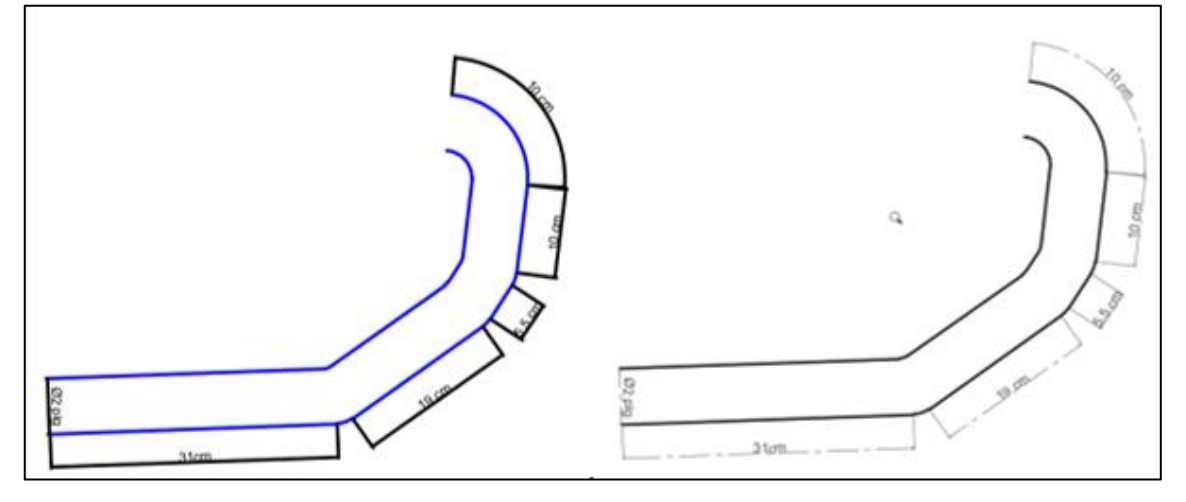

**Figura 26-3:** Diseño del header **Realizado** por: (SALAZAR, D & BARROS, B, 2021)

### *3.7.2 Fabricación del Header*

Para la elaboración de este se deberá generar una plantilla con las dimensiones de cada conducto de escape, que ya haya sido modificado. Para el diseño se tomará en cuenta las dimensiones disponibles en el motor, tratando siempre de priorizar un diseño lo más recto posible para que los gases de escape no encuentren obstáculos en su camino.

Para la construcción del header seguir los siguientes pasos:

- Diseñar y fabricar una lámina que sea realizada a la medida de los conductos de salida de gases de escape.
- Se utilizarán tres tubos cilíndricos de un material previamente seleccionado, a los cuales se realizarán un proceso de doblado con ayuda de una dobladora de tubos, siguiendo el modelo preestablecido.

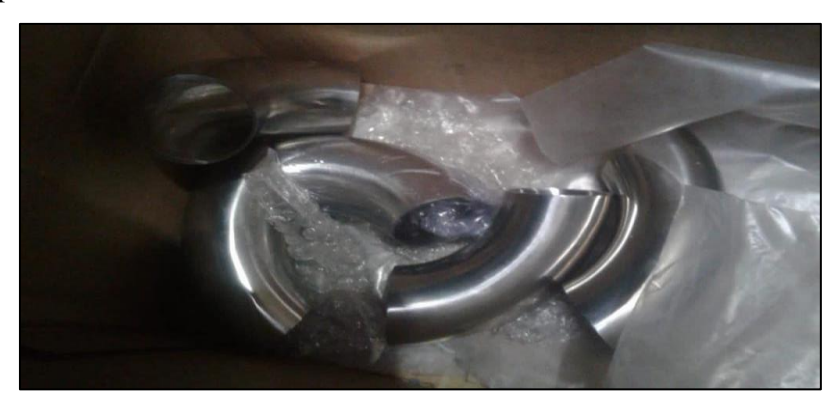

 **Figura 27-3:** Sección del Header  **Realizado** por: (SALAZAR, D & BARROS, B, 2021)

- Con los conductos del escape elaborados lo único que falta es soldar los mismos en la placa construida anteriormente, que constituirá la parte superior que se une con la culata. También se debe soldar la base de los tres tubos a uno más grande, que será el que abarque la salida hacia el catalizador.
- Por último, se debe soldar la parte inferior a una placa que saldrá hacia el catalizador.

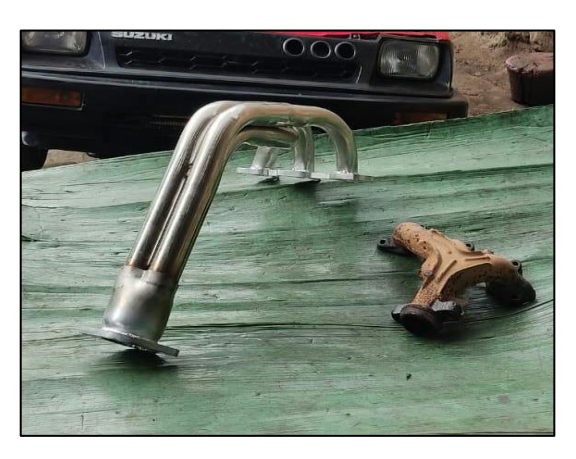

**Figura 28-3:** Fabricación del header **Realizado por:** (SALAZAR, D & BARROS, B, 2021)
## **3.8 Instalación de la culata trucada.**

Una vez se tenta realizado el proceso del trucaje de cabezote, así como también se hayan concluido con las mediciones de las dimensiones de los conductos de admisión y escape, y los volúmenes que se tienen antes y después del trucaje, se procederá con la instalación de esta en el block. Para lo cual se tendrán presentes varios pasos a seguir, para la conexión de esta y de los componentes que la conforman, dichos pasos serán detallados a continuación:

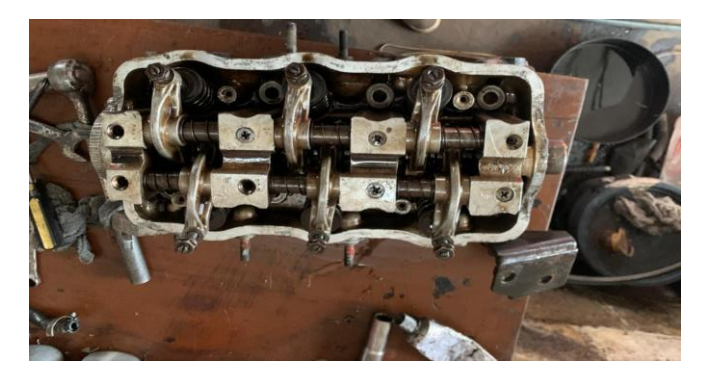

 **Figura 29-3**: Instalación de la culata trucada.  **Fuente:** (MARTÍNEZ TAYUPANDA & ROMERO ROMERO , 2012)

#### *3.8.1.1 Montaje de los componentes de la culata.*

Una vez obtenida la culata trucada se arma los componentes que la conforman como son: válvulas de admisión y escape, sellos, seguros, resortes y bases de los sellos. Luego colocar las válvulas en sus respectivos asientos y unir con los resortes, con ayuda de una herramienta (prensa de válvulas), se ponen los sellos en cada una respectivamente. Y confirmar que cada una de las válvulas este colocada de manera firme.

Posteriormente seguir con la instalación de los balancines, como primer paso se coloca los rieles de admisión y escape en las bases de la culata, este proceso se debe realizar juntamente con el montaje de los balancines ya el riel debe pasar por en medio de estos. Con los balancines en su posición se procede a ajustarlos con los pernos y tratando que los mismos queden alineados con las válvulas.

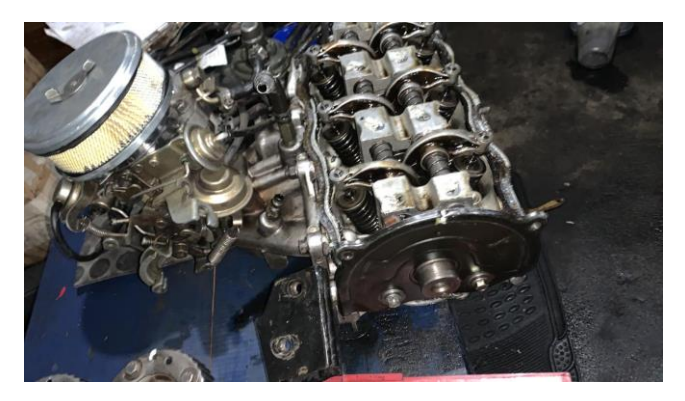

 **Figura 30-3:** Montaje de componentes de la culata.  **Realizado** por: (SALAZAR, D & BARROS, B, 2021)

#### *3.8.1.2 Montaje de la culata en el block*

Ya con las partes de la culata armada se procede a montar la misma al block del motor; se empieza colocando el empaque del cabezote, seguido la culata encima, cuidando que el empaque quede en su posición, se introducen los pernos en la parte superior de la culata y se guía para que queden en su correcta posición, con ayuda de un torquímetro se ajusta los pernos al torque recomendado en el manual, como se muestra en la figura 31-3, a continuación.

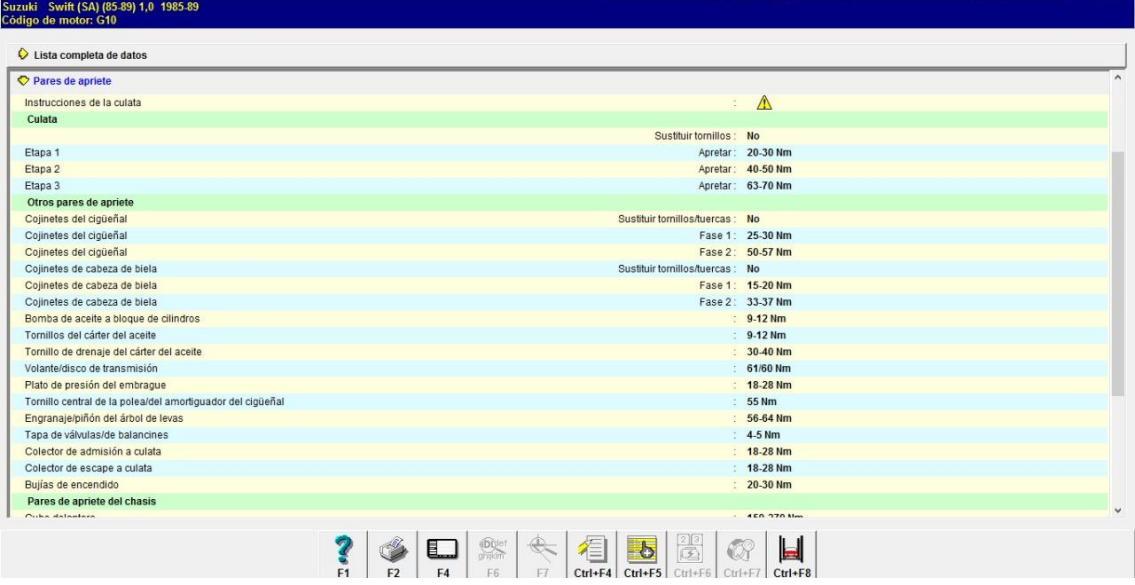

**Figura 31-3:** Valores de Torque para aplicar en el ajuste de pernos  **Fuente:** (AUTODATA, 2021)

Los pares de torque son regulados bajo las instrucciones del manual, para cada uno de los tres cilindros correspondientes.

#### *3.8.2 Selección e instalación del árbol de levas de altas prestaciones.*

En el mercado hay dos tipos de árboles de levas los estándar que vienen instalados en el motor que son los indicados por el fabricante y por otra parte están los árboles de levas de competencia o de altas prestaciones los cuales incrementan la carrera de las válvulas variando de esta manera tanto la apertura de las válvulas de admisión como de escape, lo que permite el llenado del cilindro con mezcla aire-combustible, como el vaciado de los gases de escape de este, con lo que logran incrementos de hasta 20cv a 7500 rpm, en relación a un árbol estándar.

Tomando en consideración estos apuntes se debe considerar la implementación de un árbol de levas que permita controlar los tiempos de apertura y cierre tanto de las válvulas de admisión y escape, al tener un árbol de levas modificado se consigue aumentar tanto la elevación de las válvulas y por ende el tiempo de apertura de estas, lo que se traduce en un mejor llenado de mezcla en los cilindros y en una mejor salida de gases, consiguiendo aumentar la potencia del motor.

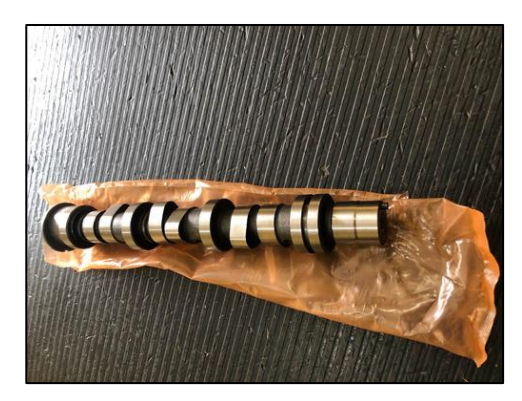

 **Figura 32-3:** Árbol de levas deportivo  **Realizado** por: (SALAZAR, D & BARROS, B, 2021)

La variación de los ángulos de apertura y cierre de las válvulas, así como el traslape se pueden apreciar en las siguientes representaciones, en los que se tiene:

## **Diagrama de distribución del árbol de levas estándar.**

En el grafico 3-2, se observa los ángulos de apertura y cierre de las válvulas de admisión y escape con el árbol de levas estándar, en donde se pueden apreciar los AAA, RCA, AAE, RCA y el traslape de las válvulas.

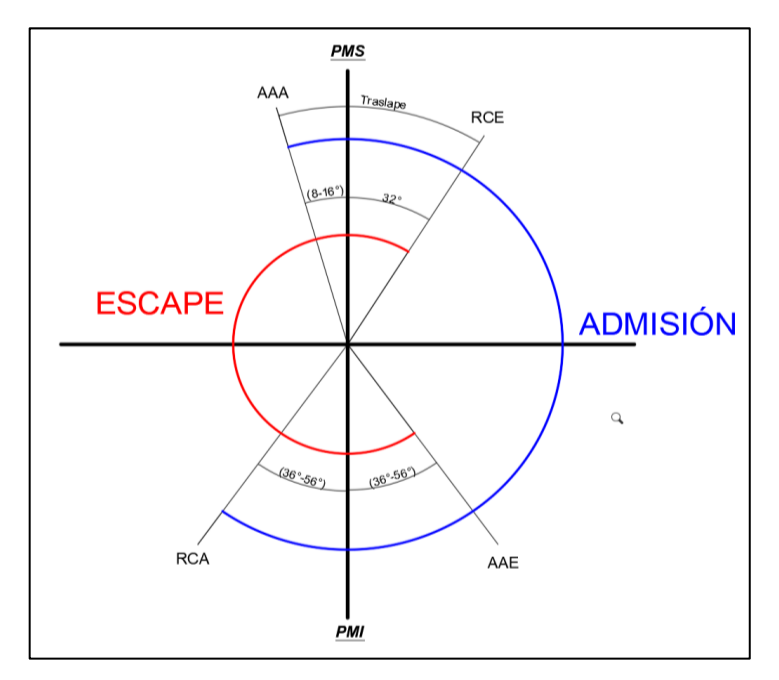

**Gráfico 2-3:** Diagrama de distribución árbol de levas estándar  **Realizado por**: (SALAZAR, D & BARROS, B, 2021)

Según las especificaciones técnicas de los ángulos de apertura y cierre de válvulas se tiene lo siguiente:

• AAA =  $(8 - 16)$ °

- RCA =  $(36 56)$ °
- AAE =  $(36 56)$ °
- $RCA = (7 16)$ °
- Traspale de Válvulas  $= 48^\circ$

#### **Diagrama de distribución del árbol de levas trucada**.

Para el diagrama de distribución con el árbol de levas trucado se obtiene una gráfica la cual muestra el aumento de los grados en la admisión y el escape.

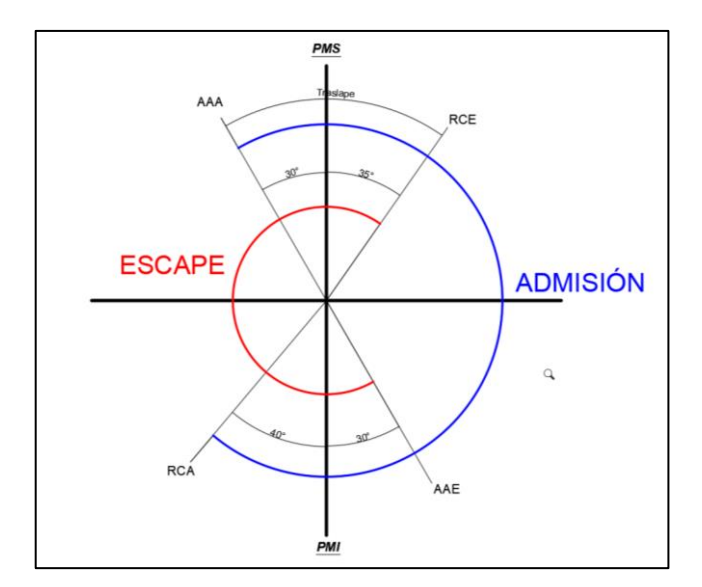

**Gráfico 3-3:** Diagrama de distribución árbol de levas trucada  **Realizado por**: (SALAZAR, D & BARROS, B, 2021)

Según las especificaciones técnicas de los ángulos de apertura y cierre de válvulas se tiene lo siguiente:

- $AAA = (30)$
- $RCA = (40)$
- AAE =  $(30)$  °
- RCA =  $(35)$  °
- Traspale de Válvulas  $= 75^{\circ}$

#### *3.8.2.1. Selección y montaje de la polea regulable, banda y templador.*

Al considerar las prestaciones de dichos elementos es necesario considerar el análisis de los instantes de apertura y cierre de válvulas, el cual debe cuadrar con posición del pistón en cada instante, para lograr esto se utiliza un diagrama de distribución el cual ayuda a sincronizar los tiempos del motor. También se hará uso de una polea regulable la cual permite aumentar o disminuir hasta 6° la distribución.

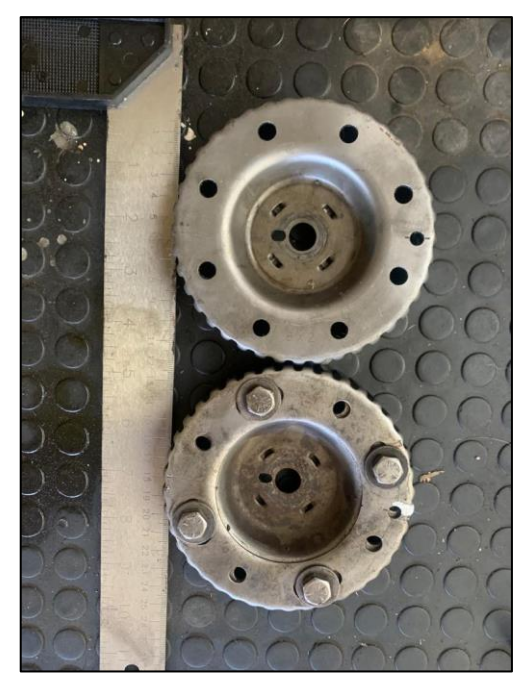

 **Figura 33-3**: Polea regulable  **Realizado** por: (SALAZAR, D & BARROS, B, 2021)

Para el montaje de la polea regulable se procede a colocarla en la parte superior de la culata en la base que se junta con el árbol de levar, posteriormente se debe poner a punto el motor para lo cual se debe tomar en consideración las marcas antes de desarmarlo, al tener coincidencia en las marcas puestas y las del fabricante se colocan pernos que se ajustan para que la polea quede fija en su lugar.

Al final también se hace necesaria la instalación de una correa de distribución que se acople con la polea regulable.

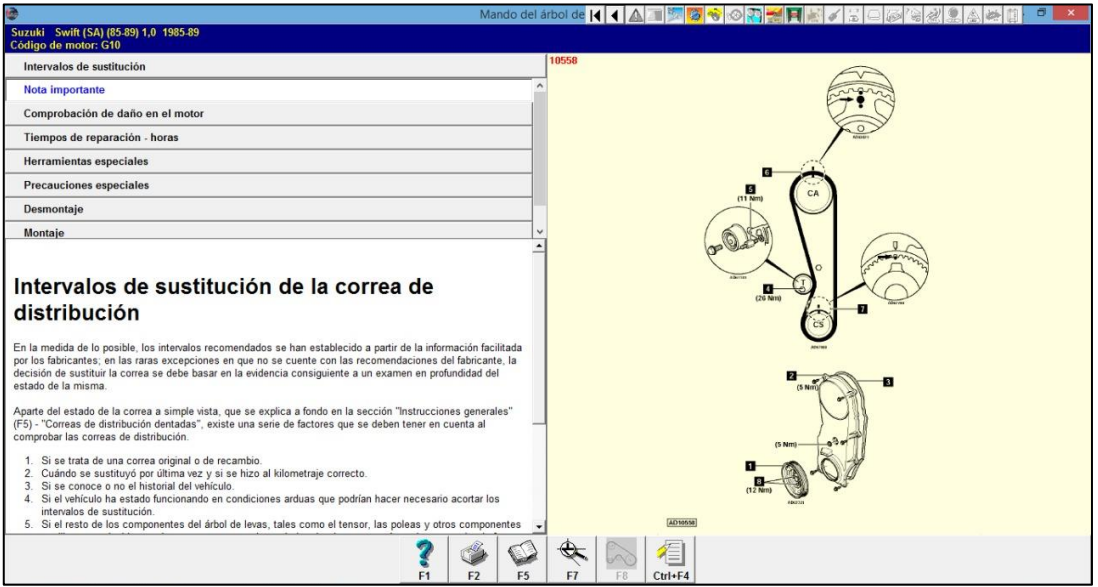

**Figura 34-3:** Manual de aplicación de la correa dentada de distribución **Realizado por**: (SALAZAR, D & BARROS, B, 2021)

La figura 34-3, muestra los puntos en los cuales se debe poner a punto el motor, los cuales determinaran el punto máximo y mínimo de encendido.

Luego se coloca el templador en su lugar y se procede a poner la nada de distribución, teniendo en cuenta que la misma no quede ni muy floja ni muy ajustada. Finalmente se coloca el cobertor de esta.

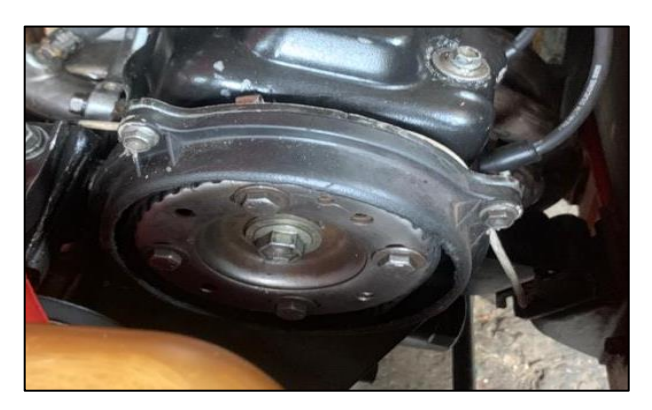

 **Figura 35-3:** Montaje de la banda y templador  **Realizado** por: (SALAZAR, D & BARROS, B, 2021)

## *3.8.3 Calibración de las válvulas.*

Con los componentes de la culata en su lugar se procede con la calibración de las válvulas tanto de admisión y escape, esto es necesario ya que se modificó el tiempo de apertura y cierre de las mismas para el ingreso de mezcla y la salida de los gases contaminantes.

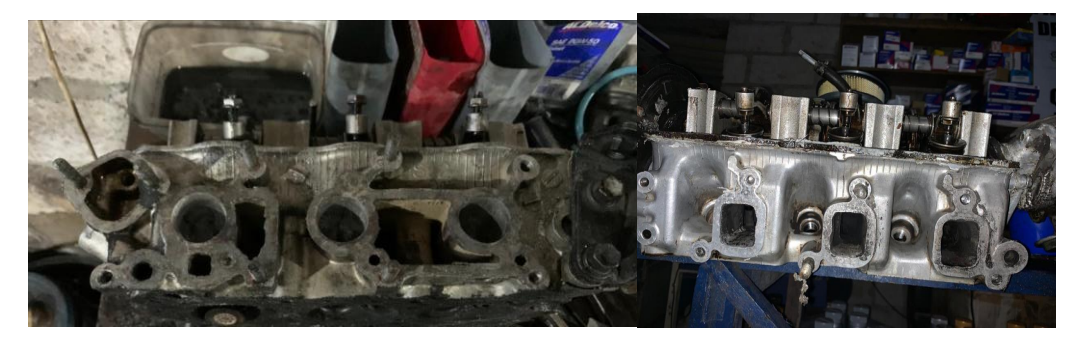

**Figura 36-3:** Calibración de las válvulas de admisión y escape **Realizado** por: (SALAZAR, D & BARROS, B, 2021)

El procedimiento se lleva a cabo con ayuda de un calibrador de láminas el cual se graduará a 2.5 cm, y se regulará a cada una de las válvulas de manera consecutiva.

| Mantenimiento y reglajes                                                         |           |                        |
|----------------------------------------------------------------------------------|-----------|------------------------|
| Juego de válvulas - ADMISIÓN                                                     |           | mm: 0.23-0.27 caliente |
| Juego de válvulas - ESCAPE                                                       |           | mm: 0,26-0,30 caliente |
| Presión de compresión                                                            |           | bar: 11-14             |
| Presión de aceite                                                                |           | bar/rpm: 3,0-3,8/3000  |
| Tapón del radiador                                                               | bar: 0.9  |                        |
| Apertura del termostato                                                          | °C: 82    |                        |
| Tensión de la correa auxiliar - alternador/dirección asistida/aire acondicionado | $mm: 6-9$ |                        |

**Realizado por**: (SALAZAR, D & BARROS, B, 2021 **Figura 37-3:** Valores de nominales de reglaje de válvulas

La figura 37-3, muestra el juego de luz con las que se debe trabajar para cada una de las válvulas, así como otros parámetros que se deben tomar en cuenta.

Se puede observar que el juego de válvulas de ADMISION tiene un reglaje de 0.23 a 0.27 mm, en caliente. Mientras que el juego de válvulas de escape presenta un reglaje de 0.26 a 0.30 mm en caliente.

Al tener fabricado el Header lo único que se procede a hacer es instalarlo en los conductos de escape, se ubica la placa en la salida de los ductos de escape con su empaque en caso de poseerlo, se sujetan con pernos y se procede a ajustarlos con el torque adecuado. Luego se conecta la parte inferior con el conducto que sale hacia el catalizador.

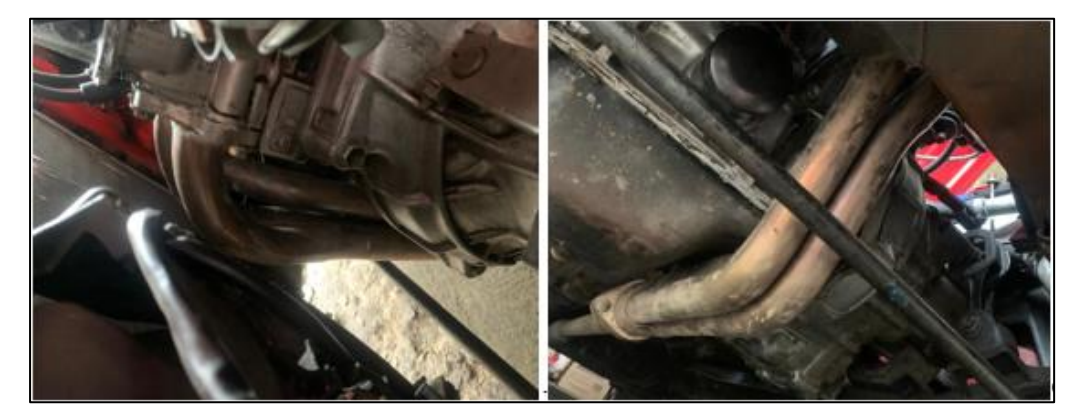

**Figura 38-3:** Montaje del header. **Realizado** por: (SALAZAR, D & BARROS, B, 2021)

Se coloca el empaque del múltiple en su posición y se ubica el colector con cuidado para que el mismo no se mueva, se sujetan con pernos con el torque adecuado. Una vez hecha la instalación del múltiple se montan las mangueras de combustible.

Con el múltiple en su lugar se coloca el carburador en la parte superior del múltiple de admisión y se sujetan con los pernos a la base, también se sujeta el cable del acelerador y las mangueras de alimentación y retorno de combustible.

Para el montaje de la tapa de válvulas, se debe colocar primero el empaque de esta, con un poco de silicón que ayudara a que se forme un sello. Lugo se junta a la culata por medio de pernos.

Luego se coloca el depurador en la base superior del carburador y se colocan el filtro de aire, se cierra la parte superior del depurador y se une la manguera de aire.

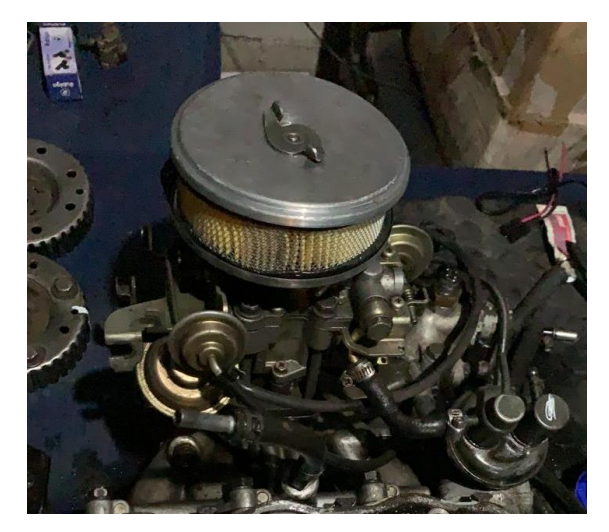

 **Figura 39-3:** Cuerpo de aceleración  **Realizado** por: (SALAZAR, D & BARROS, B, 2021)

Con las partes mecánicas en su lugar el último paso es la conexión de las partes eléctricas, comenzando por el distribuidor que va a ir en conjunto con cables de bujías de 8mm, para mejorar la conductividad.

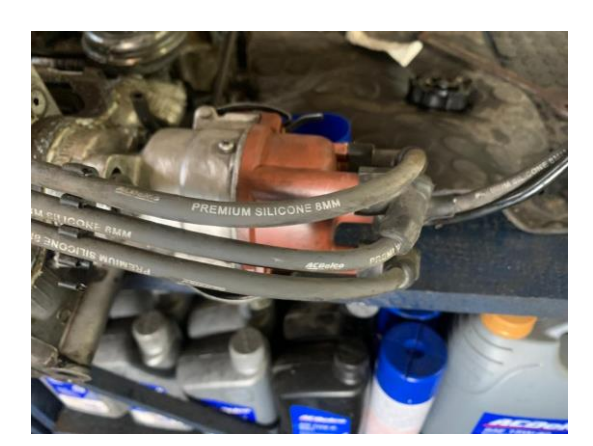

 **Figura 40-3:** Montaje de componentes eléctricos.  **Realizado** por: (SALAZAR, D & BARROS, B, 2021)

Además, se optó por una bobina de altas prestaciones. Que junto a unas bujías más frías mejoraran la chispa y por ende la combustión de la mezcla.

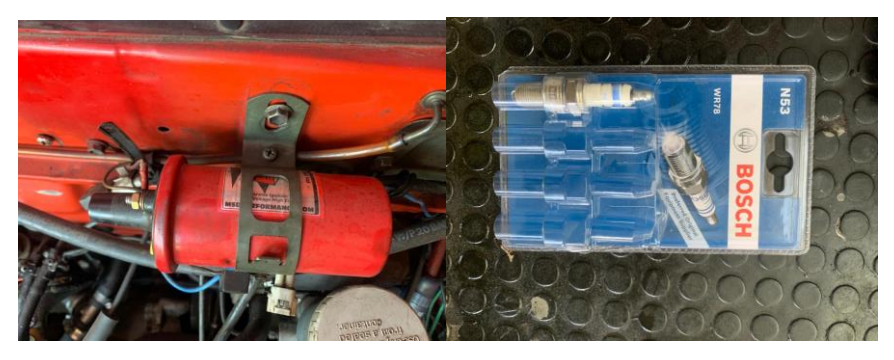

 **Figura 41-3:** Bobina y bujías  **Realizado** por: (SALAZAR, D & BARROS, B, 2021)

## **3.9 Pruebas de torque y potencia en el banco dinamométrico después del trucaje de la culata.**

Para la medición del Torque (lbs-ft) y de la Potencia (HP) en el vehículo con la culata trucada se procederá a realizarlo en un banco dinamométrico automotriz en el cual se obtendrán los datos exactos. Se seguirán los mismos pasos que listados con anterioridad en este documento.

Los valores obtenidos en el ensayo del dinamómetro, ya estos las curvas de torque y potencia, así como los datos de torque máximo, potencia máxima y la curva mezcla aire combustible se describen a continuación.

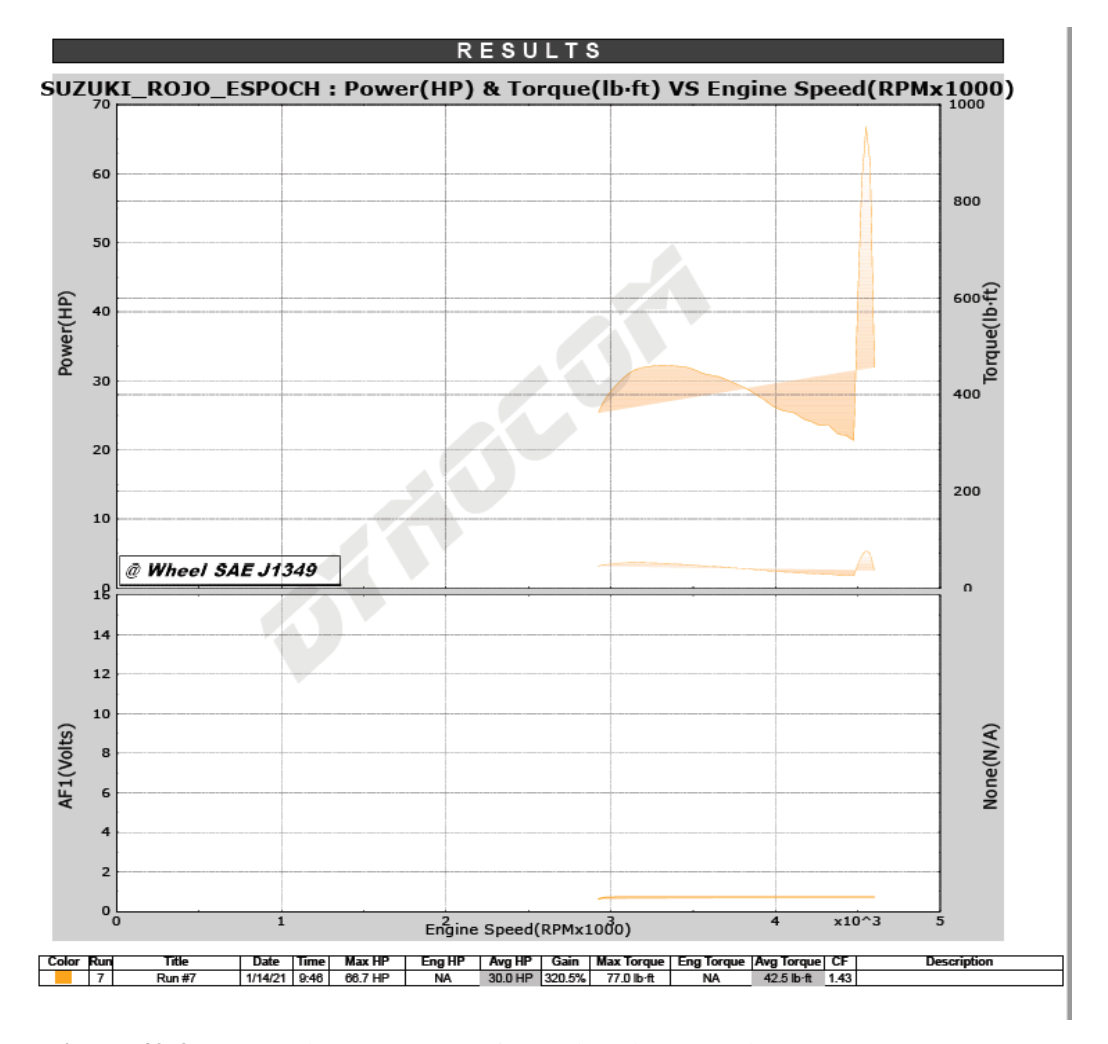

 **Figura 42-3:** Curvas de torque-potencia con la culata trucada  **Realizado** por: (SALAZAR, D & BARROS, B, 2021)

La figura 42-3, muestra los valores de Torque(lb-ft) en la parte izquierda y Potencia (HP) en la parte derecha los cuales van en función del rpm del vehículo. También en la parte inferior se puede observar los distintos parámetros en los cuales se realizaron los ensayos, teniendo la media de los resultados de cada uno.

Es así como en la Run 1 se tiene un promedio de potencia máxima de 15.9 (HP) y torque máximo de 40.9 (lb.ft) a una temperatura de 58.7°F, presión de 21,46 in.Hg y humedad del 53%.

En la Run 2 se tiene un promedio de potencia máxima de 18.8 (HP) y torque máximo de 40.7 (lb.ft) a una temperatura de 59.6°F, presión de 21,46 in.Hg y humedad del 50%.

Finalmente la Run 3 se tiene un promedio de potencia máxima de 15.5 (HP) y torque máximo de 35.4 (lb.ft) a una temperatura de 58.7°F, presión de 21,46 in.Hg y humedad del 50%.

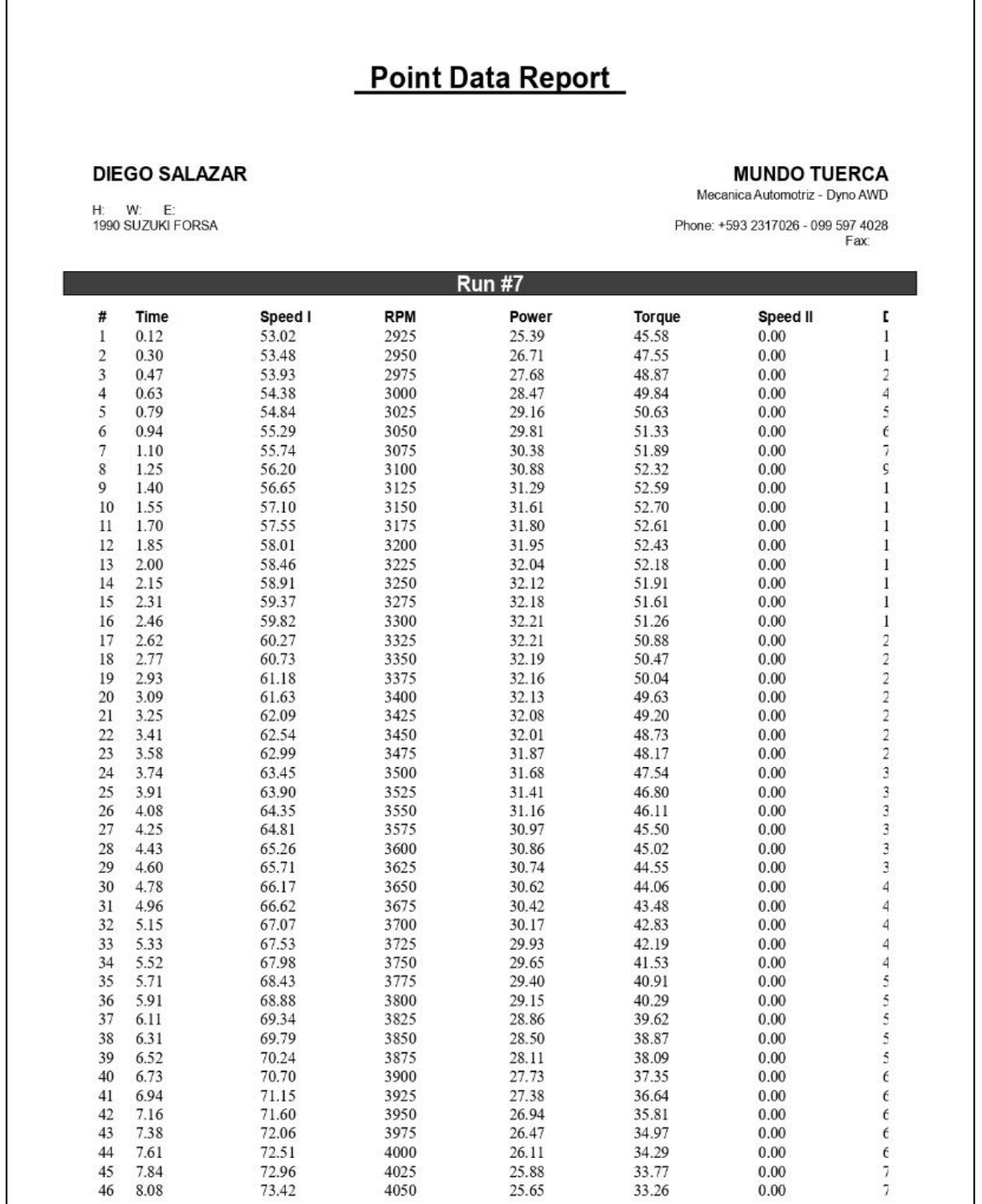

**Tabla 19-3:** Prueba dinamométrica después del trucaje

| #  | Time  | Speed I | <b>RPM</b> | Power | Torque | Speed II |   |
|----|-------|---------|------------|-------|--------|----------|---|
| 47 | 8.32  | 73.87   | 4075       | 25.53 | 32.91  | 0.00     |   |
| 48 | 8.56  | 74.32   | 4100       | 25.45 | 32.60  | 0.00     |   |
| 49 | 8.81  | 74.78   | 4125       | 25.21 | 32.10  | 0.00     |   |
| 50 | 9.06  | 75.23   | 4150       | 24.78 | 31.36  | 0.00     | 8 |
| 51 | 9.31  | 75.68   | 4175       | 24.42 | 30.73  | 0.00     | 8 |
| 52 | 9.57  | 76.14   | 4200       | 24.22 | 30.29  | 0.00     | ç |
| 53 | 9.83  | 76.59   | 4225       | 24.04 | 29.88  | 0.00     | ç |
| 54 | 10.10 | 77.04   | 4250       | 23.71 | 29.30  | 0.00     | ç |
| 55 | 10.37 | 77.50   | 4275       | 23.51 | 28.88  | 0.00     |   |
| 56 | 10.65 | 77.95   | 4300       | 23.61 | 28.84  | 0.00     |   |
| 57 | 10.92 | 78.40   | 4325       | 23.53 | 28.57  | 0.00     |   |
| 58 | 11.21 | 78.85   | 4350       | 22.98 | 27.74  | 0.00     |   |
| 59 | 11.50 | 79.31   | 4375       | 22.36 | 26.84  | 0.00     |   |
| 60 | 11.79 | 79.76   | 4400       | 22.17 | 26.47  | 0.00     |   |
| 61 | 12.09 | 80.21   | 4425       | 22.14 | 26.28  | 0.00     |   |
| 62 | 12.40 | 80.67   | 4450       | 21.74 | 25.66  | 0.00     |   |
| 63 | 12.71 | 81.11   | 4475       | 21.38 | 25.09  | 0.00     |   |
| 64 | 12.89 | 81.57   | 4500       | 42.27 | 49.33  | 0.00     |   |
| 65 | 13.03 | 82.03   | 4525       | 58.98 | 68.46  | 0.00     |   |
| 66 | 13.15 | 82.48   | 4550       | 66.73 | 77.02  | 0.00     |   |
| 67 | 13.27 | 82.94   | 4575       | 61.56 | 70.67  | 0.00     |   |
| 68 | 13.42 | 83.39   | 4600       | 31.96 | 36.49  | 0.00     |   |

Continuación de la tabla 19-3

**Realizado por:** (SALAZAR, D & BARROS, B, 2021)

La tabla 19-3, muestra de manera más exacta los resultados obtenidos en la prueba del dinamómetro, pudiendo observar que el valor de torque máximo es de 77.02 (lb-ft) a 4550 RPM,

# **CAPITULO IV**

#### **4 RESULTADOS**

## **4.1 Resultados**

Las pruebas realizadas en los dinamómetros permitieron la obtención de los datos necesarios que reflejan los resultados necesarios para el análisis de los beneficios alcanzados tras el proceso de trucaje. Los datos han sido adecuadamente tabulados para su consiguiente análisis.

#### *4.2 Obtención de resultados*

Los datos de las áreas y volúmenes de los conductos de admisión y escape obtenidos antes asi como después del trucaje de la culata han sido tabulados en la Tabla 1-4 y Tabla 2-4. Mientras que los datos de torque y potencia obtenidos antes y después del trucaje de la culata han sido tabulados en la Tabla 3-4, estas manifiestan los aumentos de torque y potencia producidos por las mejoras aerodinámicas del trucaje, permiten además realizar un análisis comparativo del estado de rendimiento del motor. La Tabla 4-4 está comparada por medio del r.p.m. dentro del rango de los 2950 rpm hasta los 3750 r.p.m., un rango adecuado para la comparativa y el análisis.

|            | $\mathbf{A}$ . $\mathbf{A}$ |           | v viunich (nn) |           |  |
|------------|-----------------------------|-----------|----------------|-----------|--|
|            | Tobera A.                   | Tobera E. | Tobera A.      | Tobera E. |  |
| Cilindro 1 | 615.75                      | 660.52    | 50.64          | 48.00     |  |
| Cilindro 2 | 615.75                      | 660.52    | 50.65          | 48.00     |  |
| Cilindro 3 | 615.75                      | 660.52    | 50.21          | 48.00     |  |
| Promedio   | 615.75                      | 660.52    | 50.50          | 48.00     |  |

**Tabla 1-4:** Valores estándar de áreas y volúmenes de conductos **Áreas (mm) Volumen (ml)**

**Realizado por:** (SALAZAR, D & BARROS, B, 2021)

**Tabla 2-4:** Valores trucados de áreas y volúmenes de conductos **Áreas (mm) Volumen (ml)**

|            |        | Tobera A. Tobera E. Tobera A. |       | Tobera E. |
|------------|--------|-------------------------------|-------|-----------|
| Cilindro 1 | 754.77 | 962.11                        | 56.00 | 53.00     |
| Cilindro 2 | 754.77 | 962.11                        | 56.00 | 53.00     |

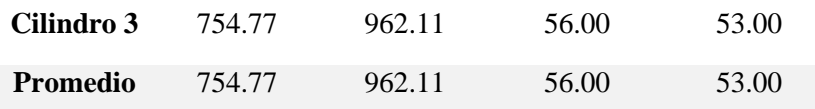

 **Realizado por:** (SALAZAR, D & BARROS, B, 2021)

#### **Tabla 3-4:** Tabla comparativa de torque y potencia

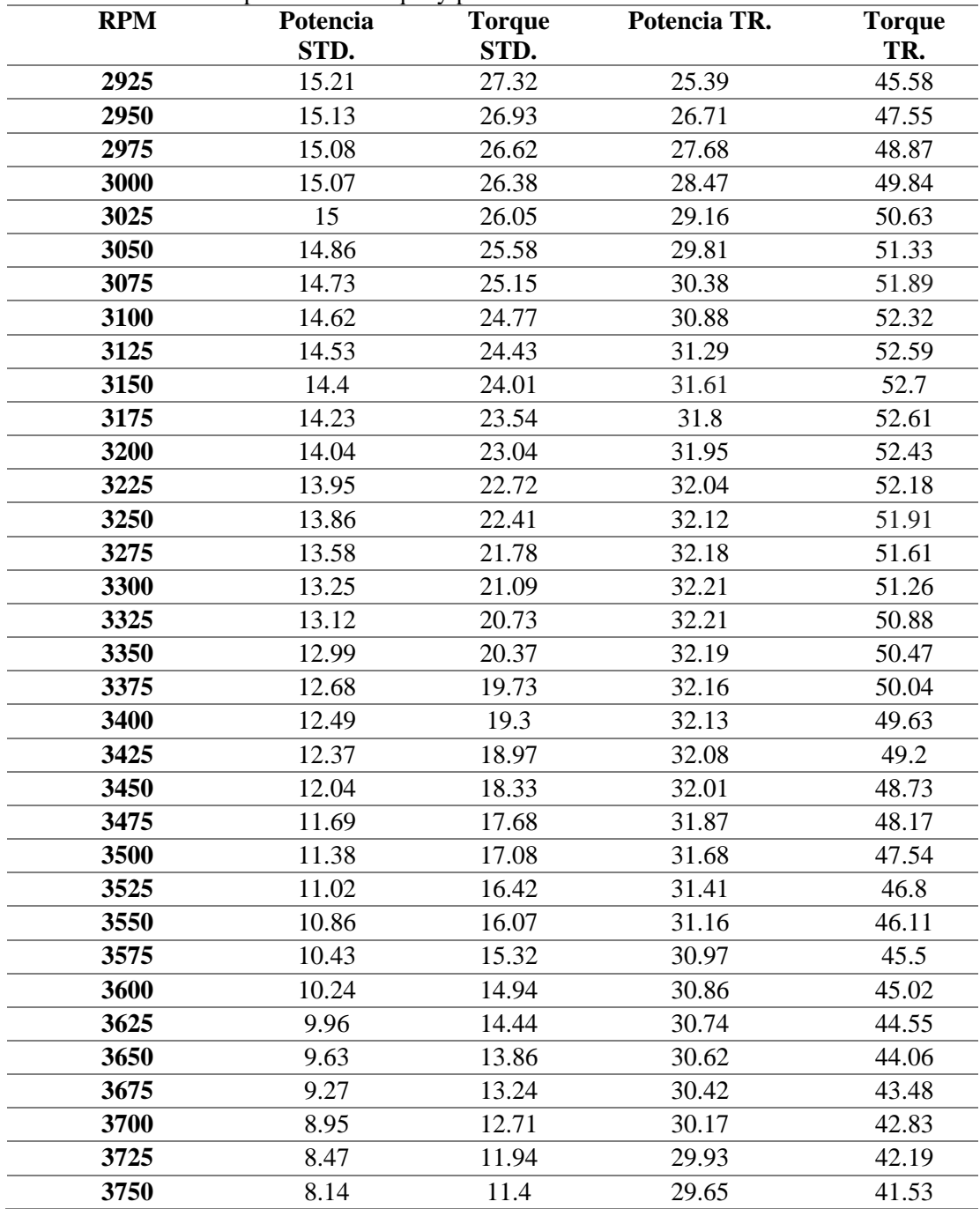

**Realizado por:** (SALAZAR, D & BARROS, B, 2021)

## *4.3 Análisis de resultados*

Se han realizado análisis comparativos por medio de gráficas del torque y potencia por separado, así como de la gráfica Torque vs Potencia. Además, se ha considerado el porcentaje de aumento del torque y potencia.

Como se observa en el Gráfico 1-4 y Gráfico 2-4 en concordancia con la Tabla 3-4, partiendo de las 2950 r.p.m. la potencia presenta un valor de 25 HP tras el trucaje en comparación de los 15 HP previo al mismo, la potencia alcanza un máximo de 33HP en comparación anterior al trucaje donde el valor inicial era a la vez el valor máximo, puesto que la potencia tiende a descender mientras que tras el trucaje se observa una mayor estabilidad de la potencia.

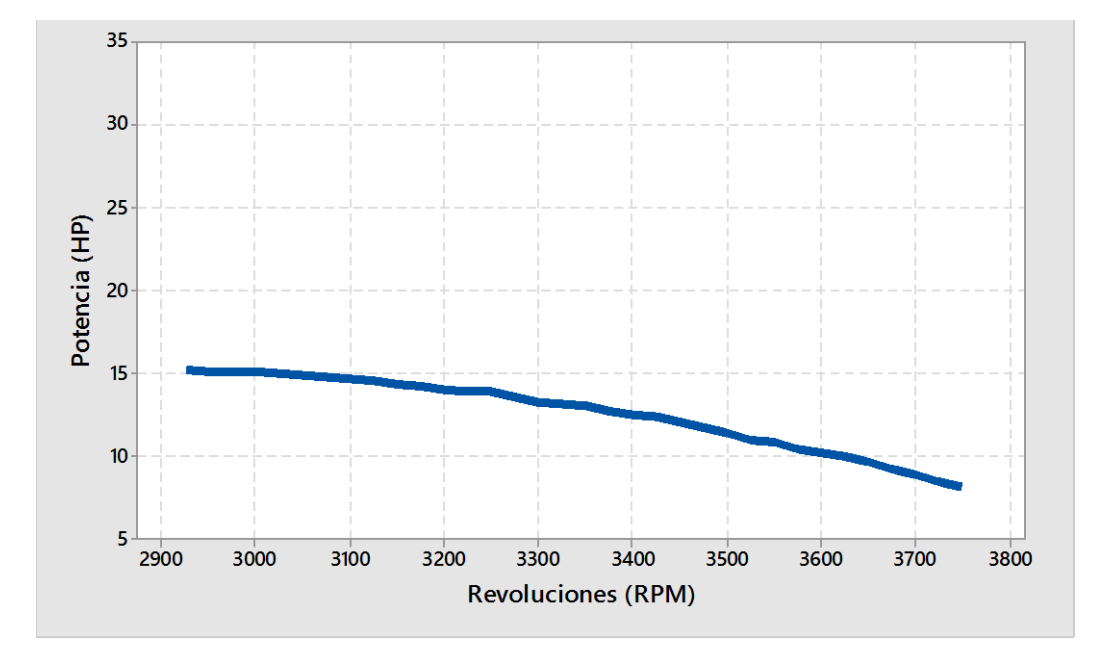

**Gráfico 1-4:** Potencia Estándar **Realizado por:** (SALAZAR, D & BARROS, B, 2021)

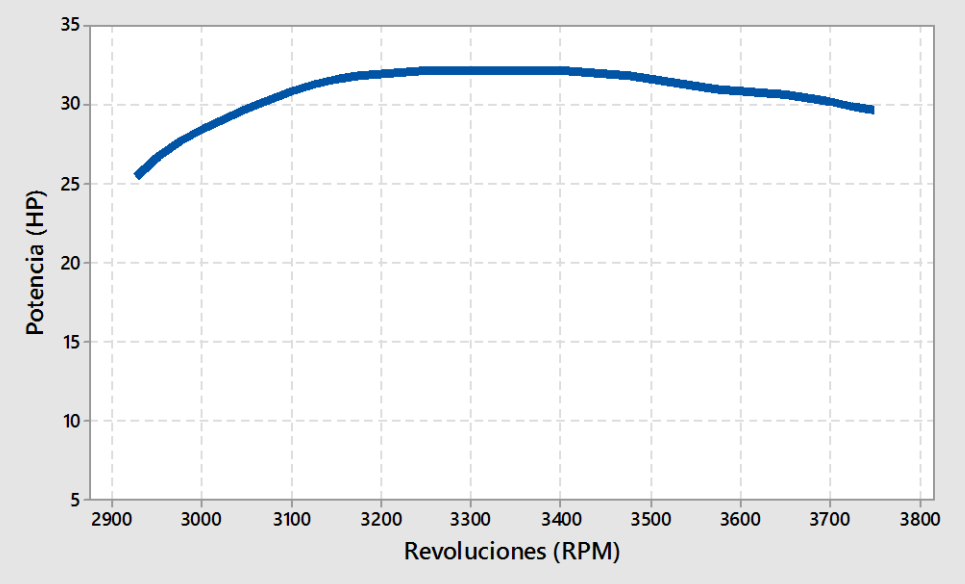

**Gráfico 2-4:** Potencia Trucada **Realizado por:** (SALAZAR, D & BARROS, B, 2021)

Como se observa en el Gráfico 3-4 y Gráfico 4-4 en concordancia con la Tabla 1-4, partiendo de las 2950 r.p.m. el torque presenta un valor de 45 lb.ft tras el trucaje en comparación de los 27 lb.ft , alcanza un máximo de 53 lb.ft en comparación anterior al trucaje donde el valor inicial era a la vez el valor máximo, puesto que el torque tiende a descender mientras que tras el trucaje se observa una mayor estabilidad del torque, presentando un leve descenso en las r.p.m más altas

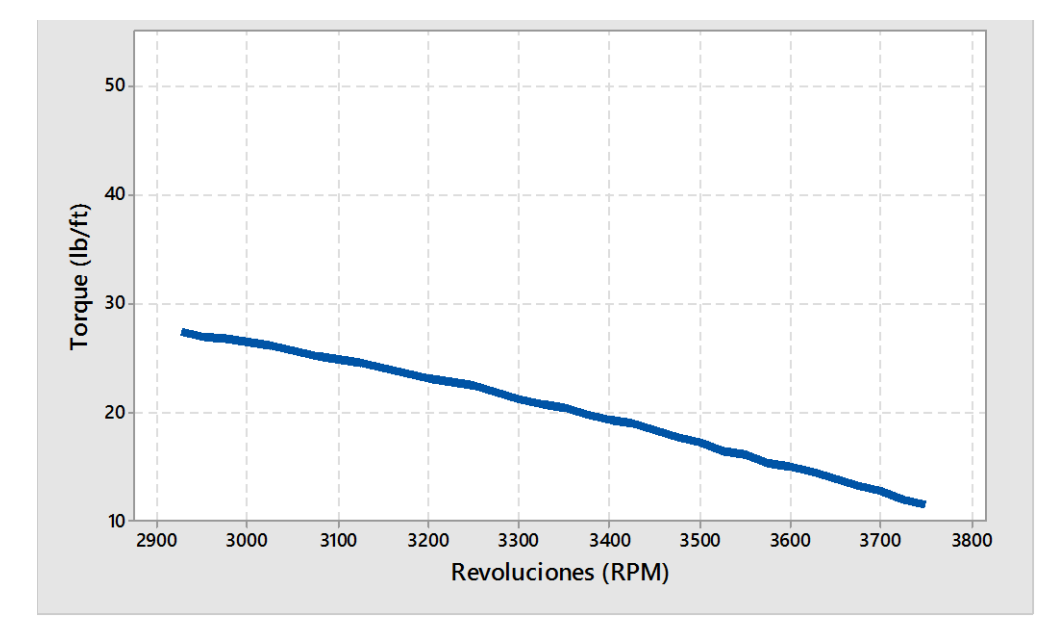

**Gráfico 3-4:** Torque Estándar **Realizado por:** (SALAZAR, D & BARROS, B, 2021)

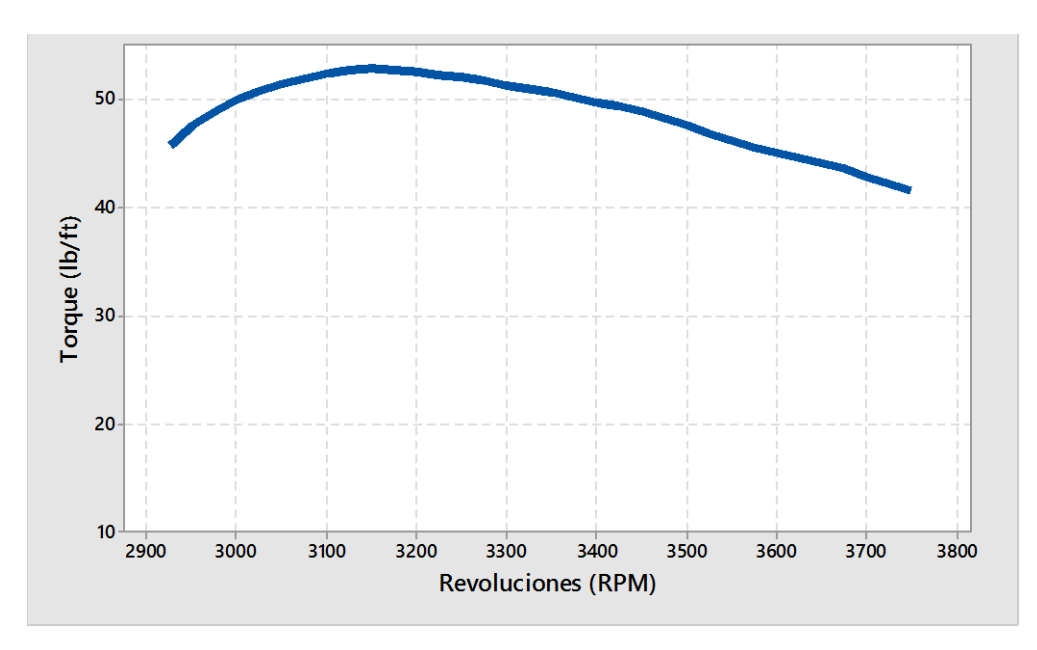

**Gráfico 4-1:** Torque Trucado **Realizado por:** (SALAZAR, D & BARROS, B, 2021)

La Gráfico 4-4 manifiesta una estabilidad alcanzada para el torque y potencia tras el trucaje, un aumento considerable en el valor de los mismos, el rendimiento del motor se manifiesta mejorada respecto a una tendencia a la estabilización en comparación al estado previo al trucaje donde el torque y la potencia tienden a descender conforme aumentan las r.p.m.

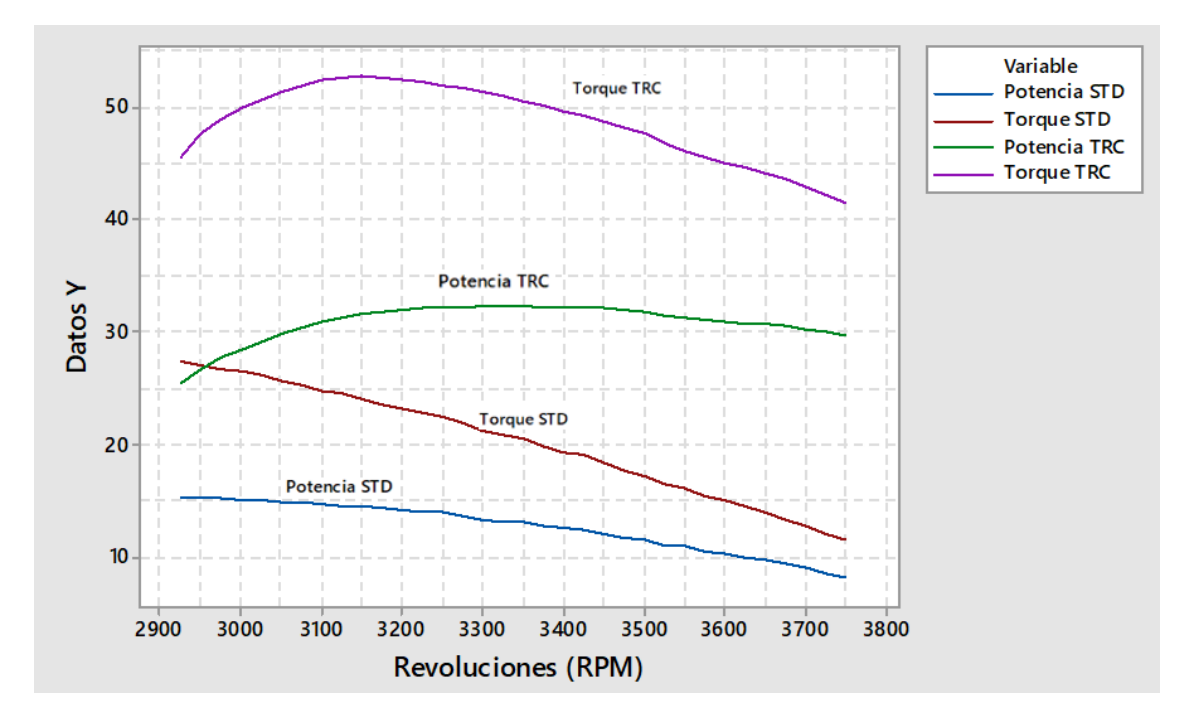

**Gráfico 5-4:** Comparación Torque y Potencia – antes/después del Trucaje **Realizado por:** (SALAZAR, D & BARROS, B, 2021)

El aumento porcentual de la potencia y torque donde se evidencia una equivalencia para ambas en el aumento de los valores, donde el promedio estimado de 153% de aumento de valores del torque y potencia por igual.

## **CONCLUSIONES**

- Se logró conocer por medio de la revisión bibliográfica e investigativa los distintos métodos existentes para la repotenciación de los automóviles de serie, considerando el método de trucaje de culata uno de los más adecuados.
- Se realizó cálculos de áreas, volúmenes, longitud, caudal y velocidad de salida de los gases para el trucaje de los conductos de admisión y escape.
- Se realizó varias modificaciones en los diámetros y longitud de los conductos de admisión y escape en conjunto con la instalación de un header, se instala además un árbol de levas en función de una polea regulable, se calibró válvulas en función de las modificaciones todo esto en función del aumento de la relación de compresión permisible en el motor considerando el diseño previo al trucaje y posterior.
- Se realizó adaptaciones en cuanto a lo eléctrico pues se colocó un cable de bujías de 8mm para mejorar la conductividad junto con una bobina de altas prestaciones y bujías frías que mejorán la combustión de la mezcla
- Se implementó la culata, una vez trucada y se realizó pruebas en un dinamómetro de rodillo para la identificación de variaciones considerables de las curvas paramétricas de torque y potencia.
- Se comprobó por medio de un análisis comparativo de torque y potencia antes y después de la implementación de la culata trucada que el trucaje resultó positivo aumentando en un 153% en promedio en el torque y la potencia en el motor.

## **RECOMENDACIONES**

- Realizar revisiones bibliográficas sobre los efectos de sobredimensionamientos de la culata que puedan afectar el torque y potencia del motor.
- Establecer parámetros de condiciones bajo las cuales se realizan redimensionamientos tales como la presión atmosférica con la que trabajará el motor.
- Se puede complementar trabajos similares con análisis en software computacional de diseño y manufactura.
- Se ha de considerar el estado del motor, el mismo que ha de estar en óptimas condiciones para realizar las pruebas en el dinamómetro.

# **GLOSARIO**

**Trucaje:** Es lograr una mayor potencia de los motores o un mejor desarrollo de torque y potencia por medio del rediseño y reconstrucción de algún elemento del motor.

**Dinamómetro vehicular:** Instrumento que permite medir los valores de revoluciones, torque y potencia de un vehículo en tiempo real.

**Torque:** Es la fuerza ejercida por parte de la biela sobre el cigüeñal del motor

**Potencia:** Permite determino el esfuerzo que genera el motor en un determinado tiempo

**Culata:** Es la parte superior del motor de combustión interna que permite el cierre hermético de las cámaras de combustión.

# **BIBLIOGRAFÍA**

- **AUTODATA, 2021.** *Autodata Technical Vehicle Data | Autodata*. UK [en línea]. [Consulta: agosto 2021]. Disponible en: [https://www.autodata-group.com/uk/.](https://www.autodata-group.com/uk/)
- **BLOGCULATA**. *Elementos de la culata del motor de gasolina* | Culatashop blog, 2012. [http://blog.culatashop.com/elementos-de-la-culata-del-motor-de-gasolina/.](http://blog.culatashop.com/elementos-de-la-culata-del-motor-de-gasolina/)
- **CARRERA, Rene.** *Trucaje de cabezote para competición.* (Tesis de Grado), Universidad San Francisco de Quito, 2016.
- CASTRO, Miguel de. *Trucaje de motores de 4 tiempos*. Barcelona: Ediciones CEAC, 1985.
- **CAVADIA, Jose.** *Adaptación e implementación de un cabezote con dos árboles de levas e inyección programable en un Chevrolet Forsa 1300ccde 8 válvulas*. (Tesis de Grado), Universidad Internacional del Ecuador, 2018.
- **COELLO SERRANO, Efrén.** *Preparación de motores de competencia*. Quito: Ediciones América, 2006.
- **DESPEGAMOS.** *Presión Media Efectiva | Despegamos.es Presión Media Efectiva. Despegamos.es* (blog), 13 de julio de 2014. http://www.despegamos.es/presion-mediaefectiva/.
- **ECURED.** *Cámara de combustión* EcuRed, 2021. [https://www.ecured.cu/C%C3%A1mara\\_de\\_combusti%C3%B3n.](https://www.ecured.cu/C%C3%A1mara_de_combusti%C3%B3n)
- **GARCÍA, Fernando.** *Trucaje de motores (parte 2) El aumento de la cilindrada*. Terra Incognita Motorcycles (blog), 15 de septiembre de 2017. [https://terraincognitamc.com/trucaje](https://terraincognitamc.com/trucaje-motores-parte-2-aumento-la-cilindrada/)[motores-parte-2-aumento-la-cilindrada/.](https://terraincognitamc.com/trucaje-motores-parte-2-aumento-la-cilindrada/)
- **GARCIA, Diego.** *Construcción de un instrumento de medida de flujo de aire para la preparación de cabezote.* (Tesis de Grado), Universidad Tecnológica Equinoccial, 2012. http://repositorio.ute.edu.ec/bitstream/123456789/4783/1/45803\_1.pdf.
- **GONZÁLEZ CALLEJA, David.** *Motores térmicos y sus sistemas auxiliares*. España: Paraninfo, SA, 2015.
- **GILLIERI, Stefano.** *Preparación de motores en serie para competición*. Barcelona: CEAC, 2005.
- **LÓPEZ, Maicol Jhonatan, & CHICAIZA, Diego Armando.** *Análisis comparativo del flujo de aire en una culata estándar y una preparada de un motor Grand Vitara 1600 CC Sohc*. (Tesis de Grado), Universidad técnica del Norte, 2017.
- **LOPEZ, Mario.** *Aplicación e implementación de un flujómetro para la preparación de vehículos*  de competición en el laboratorio especializado de automotriz. (Tesis de Grado), Escuela Superior Politécnica de Chimborazo, 2016.
- **MILLER, Fernando.** *Headers y escapes de alto rendimiento ¡Algo más que ruido!* Autocosmos, 22 de junio de 2011[. http://noticias.espanol.autocosmos.com/2011/06/22/headers-y-escapes](http://noticias.espanol.autocosmos.com/2011/06/22/headers-y-escapes-de-alto-rendimiento-algo-mas-que-ruido)[de-alto-rendimiento-algo-mas-que-ruido.](http://noticias.espanol.autocosmos.com/2011/06/22/headers-y-escapes-de-alto-rendimiento-algo-mas-que-ruido)
- **POZO, Héctor, & CABEZAS, Oscar.** *Repotenciación y preparación para competencia de un motor de combustión interna, marca mini Austin de origeninglés en su respectiva carrocería. Quito: Universidad Internacional del Ecuador*. (Tesis de Grado), Universidad Internacional del Ecuador, 2014.
- **RYME.** *Banco de Potencia Vehículos BD 4WD*. Ryme, 2021. https://www.ryme.com/producto/banco-de-potencia-vehiculos-bd-4wd-inercial/.
- **SÁNCHEZ GUTIÉRREZ, Mariano.** *Mantenimiento de motores térmicos de dos y cuatro tiempos (UF 1214).* Málaga: IC Editorial, 2012. http://public.ebookcentral.proquest.com/choice/publicfullrecord.aspx?p=3430117.
- **SAQUICELA, Daniel.** *Diseño y construcción de un flujometro digital para la medición de elementos de circulación de gases en motores de combustión interna alternativos.* (Tesis de Grado), Universidad Politécnica Salesiana, 2016.
- **TASIGCHANA, Paul.** *Análisis, modificación e implementación de la culata de un motor de combustión interna ciclo Otto para un vehículo de competencia en circuito*. (Tesis de Grado), Universidad Tecnológica Equinoccial, 2016.

# **ANEXOS**

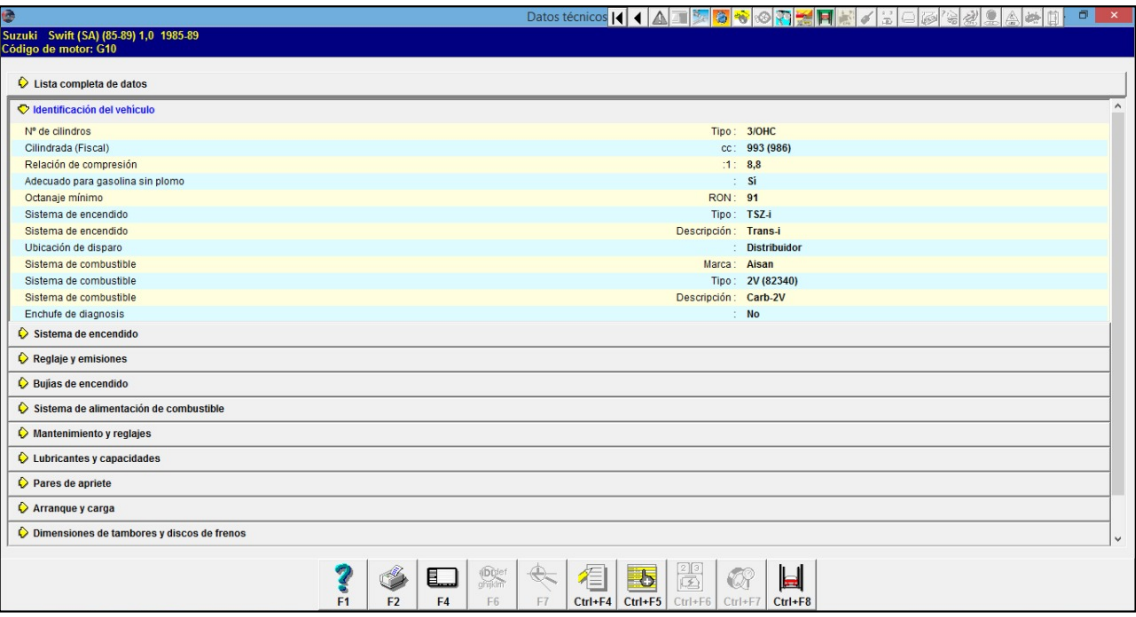

# **ANEXO A:** Ficha técnica del vehículo

# **ANEXO B:** Ensayos en el dinamómetro

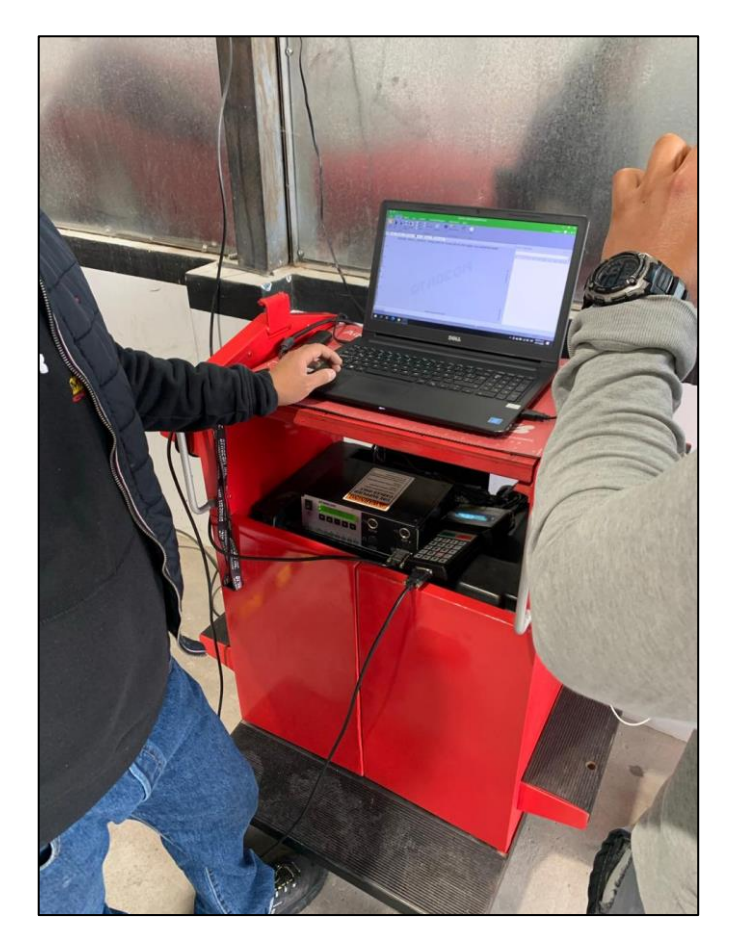

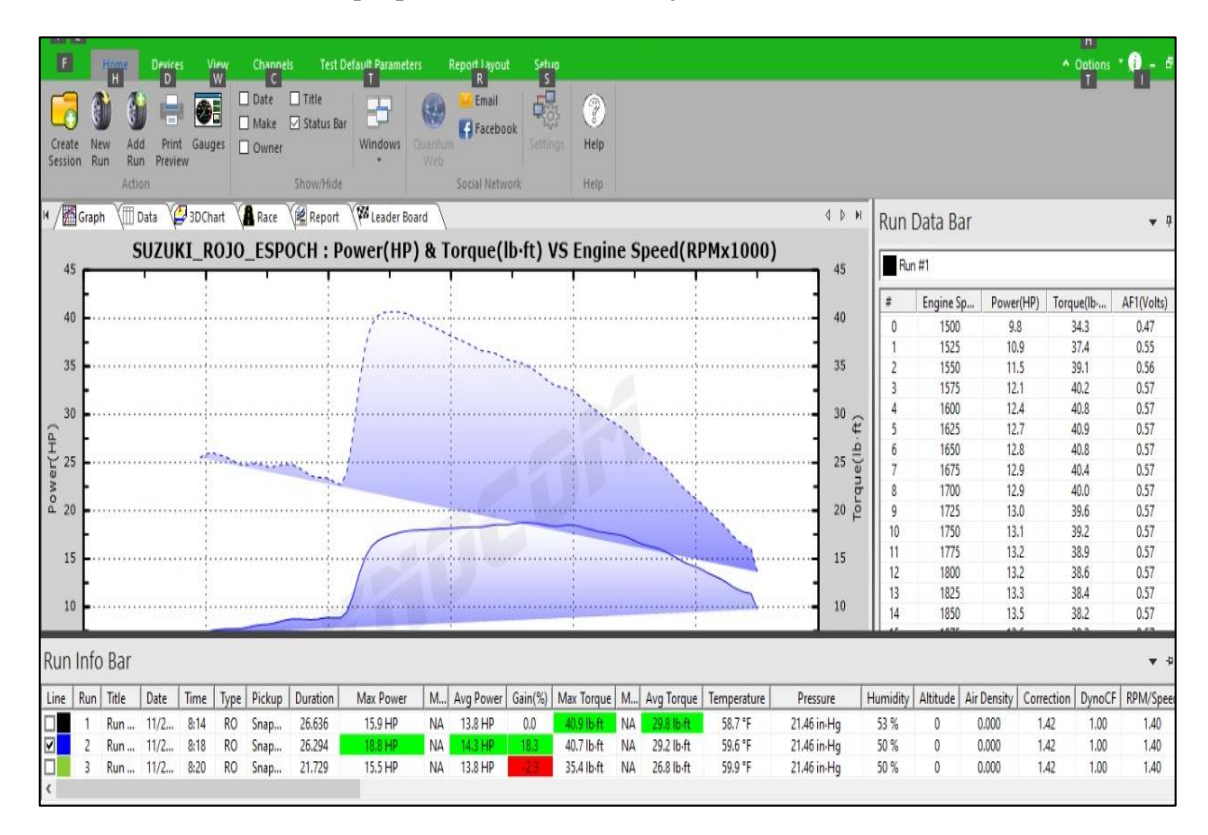

**ANEXO C:** Curvas de torque potencia antes del trucaje

**ANEXO D:** Desarmado de componentes de la culata

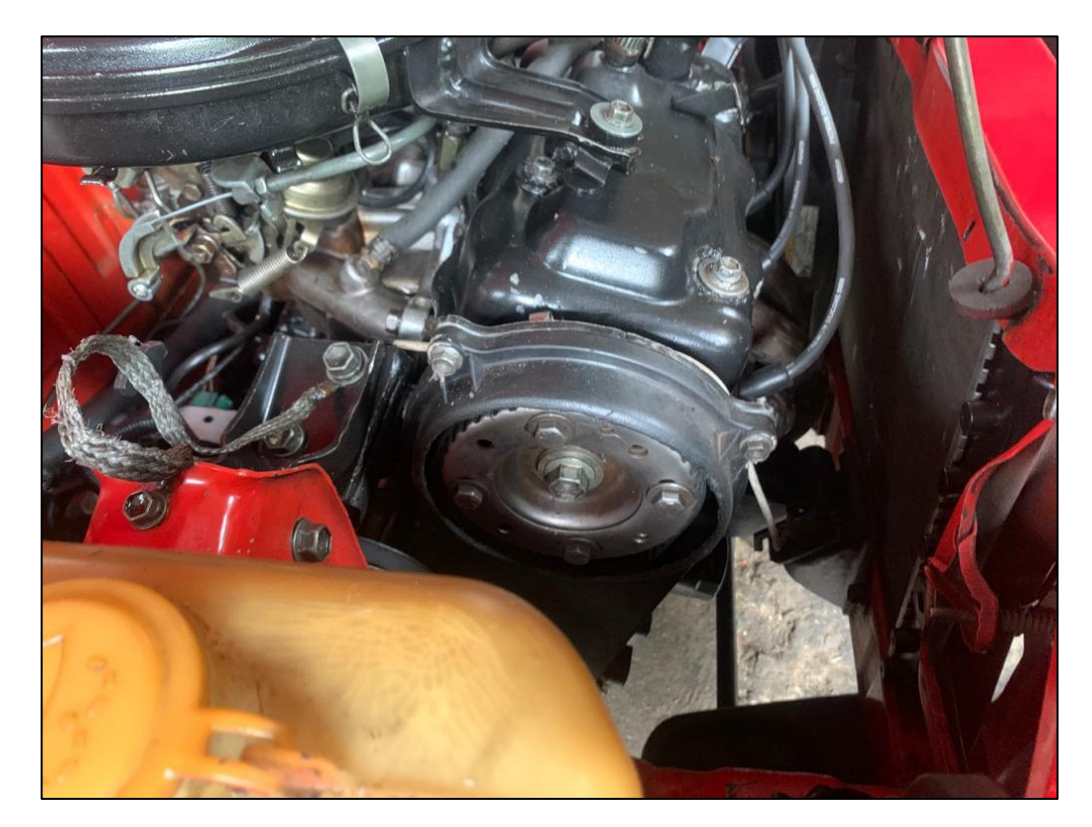

# **ANEXO E:** Trucaje de la culata

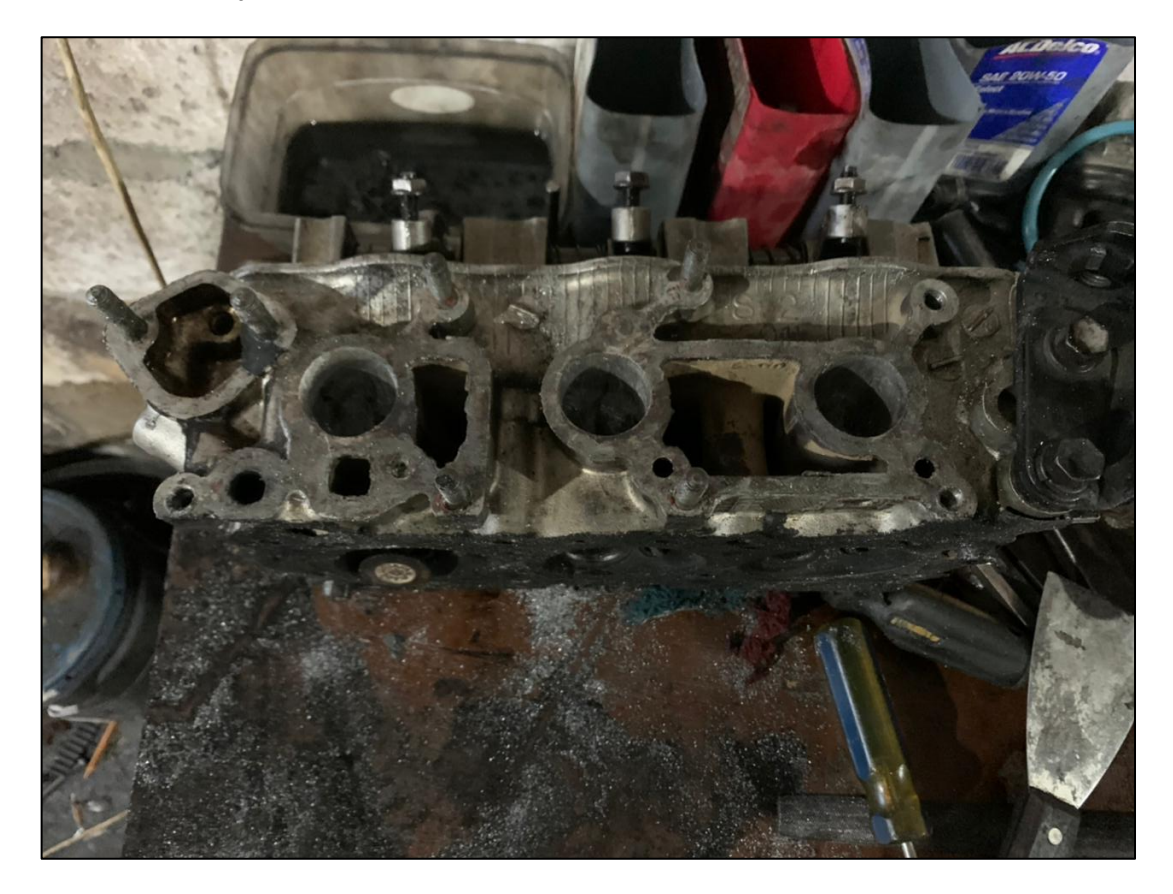

**ANEXO F:** Culata trucada

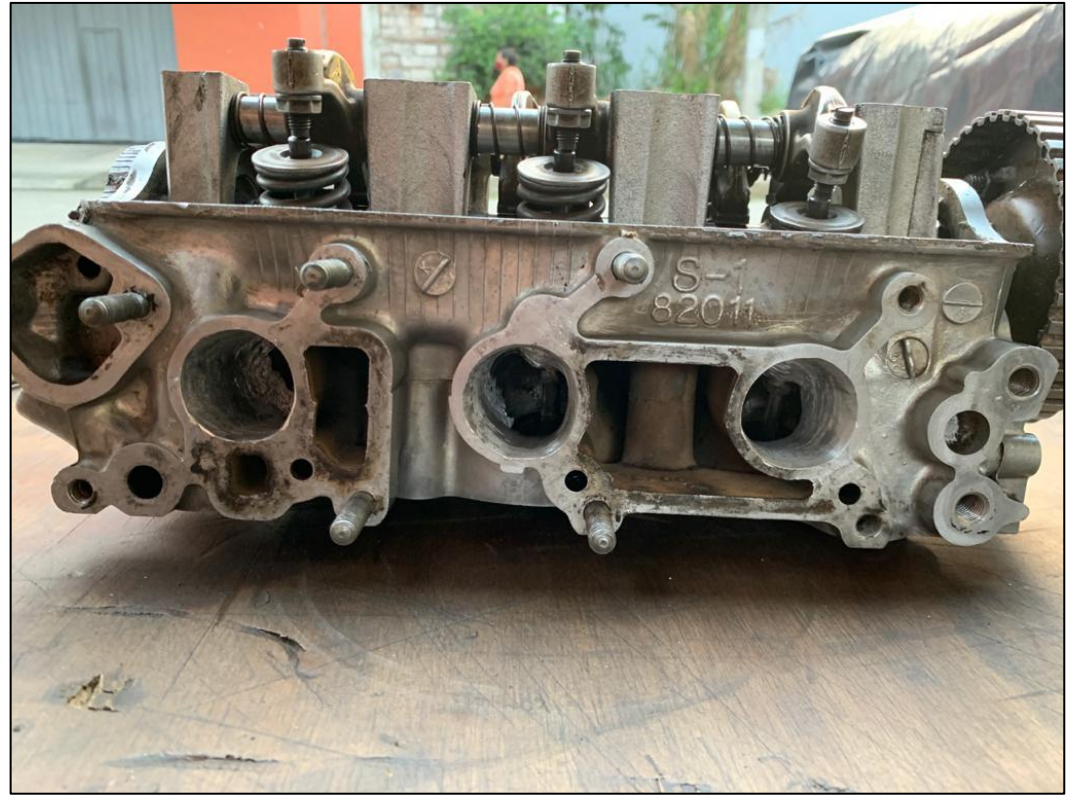

**ANEXO G:** Valores de torque a aplicar en el desarmado y armado de la culata

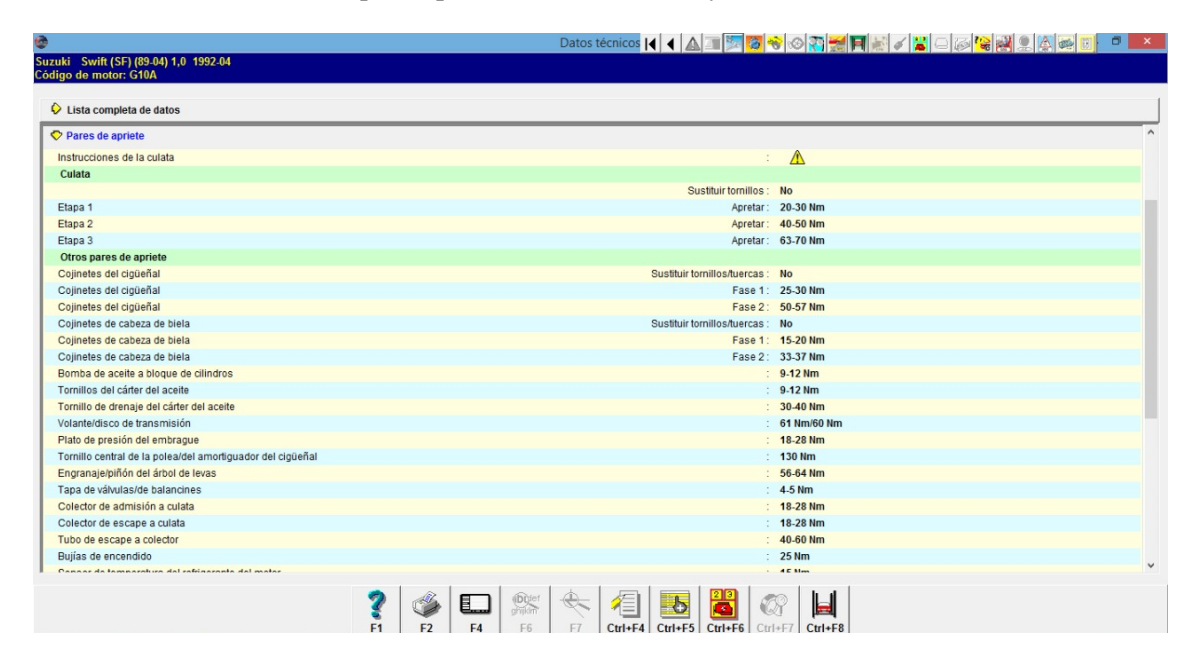

**ANEXO H:** Desarmado del múltiple de escape

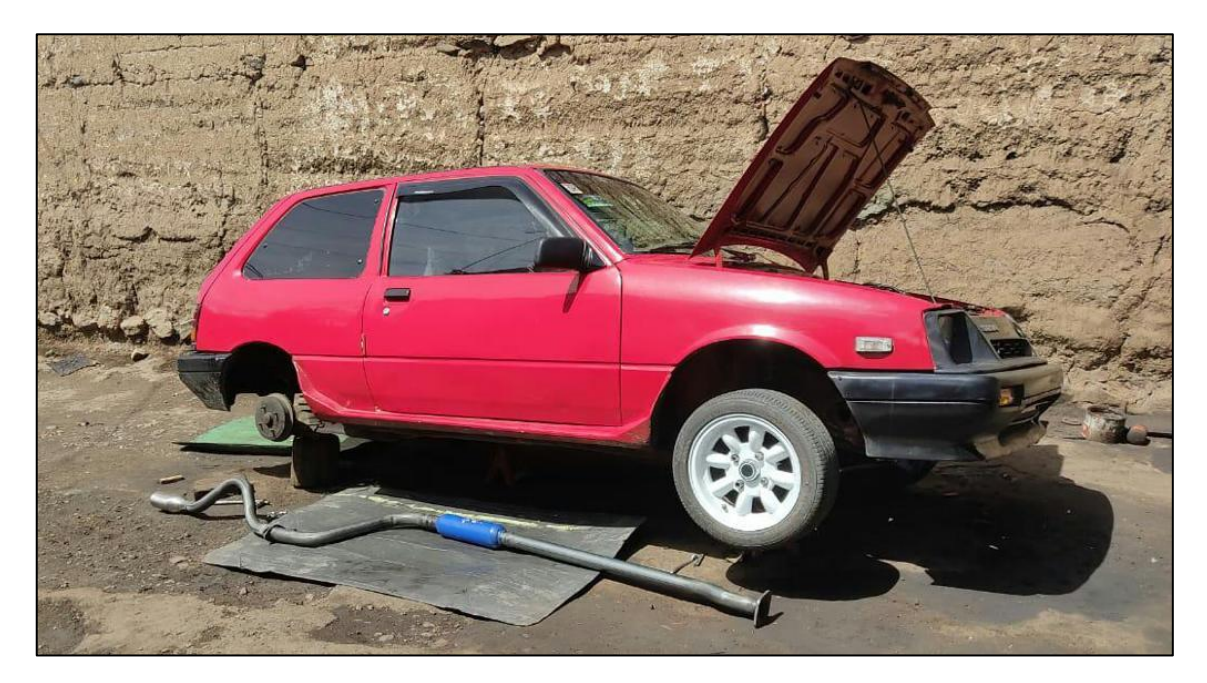

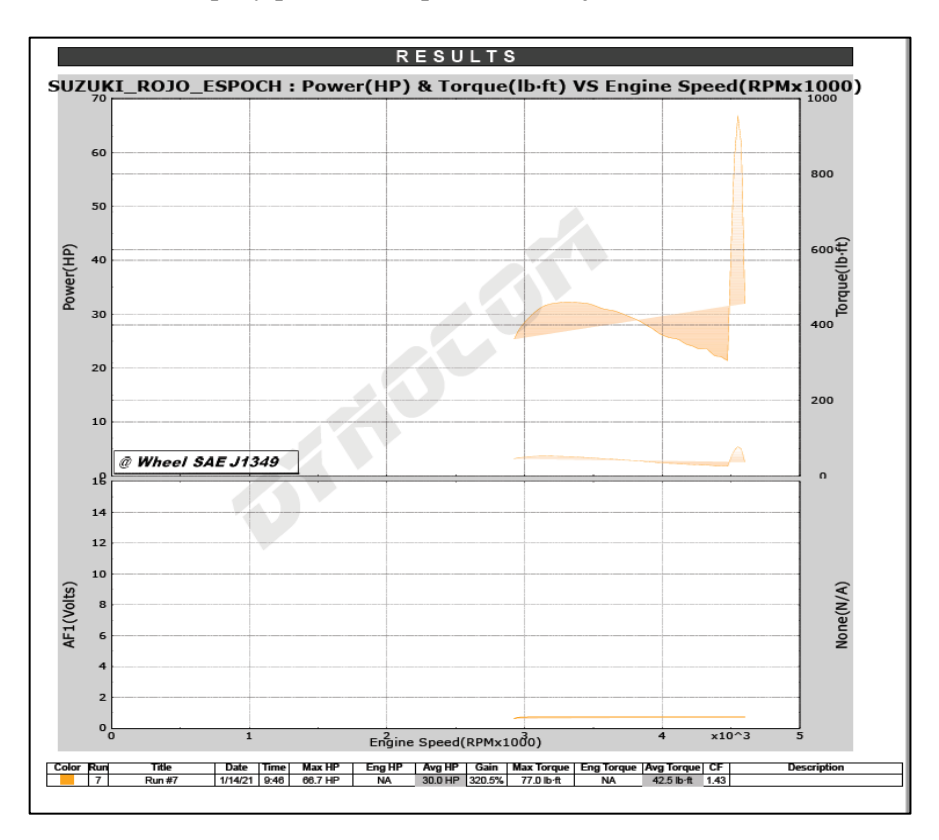

**ANEXO I:** Curvas de torque y potencia después del trucaje

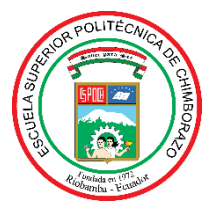

# **ESCUELA SUPERIOR POLITÉCNICA DE CHIMBORAZO**

# **DIRECCIÓN DE BIBLIOTECAS Y RECURSOS PARA EL APRENDIZAJE Y LA INVESTIGACIÓN**

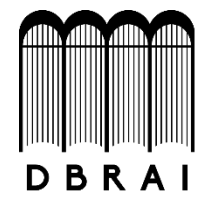

# **UNIDAD DE PROCESOS TÉCNICOS** REVISIÓN DE NORMAS TÉCNICAS, RESUMEN Y BIBLIOGRAFÍA

# **Fecha de entrega:**

# **INFORMACIÓN DEL AUTOR/A (S)**

Diego Paul Salazar Bastidas Byron Antonio Barros Azogue

# **INFORMACIÓN INSTITUCIONAL**

**Facultad:** Mecánica

**Carrera:** Ingeniería Automotriz

**Título a optar:** Ingeniero Automotriz

**f. Analista de Biblioteca responsable:**